XSD2017d

# VDV-Realisierungsvorgaben 454 – ÖV-Schweiz Version CUS

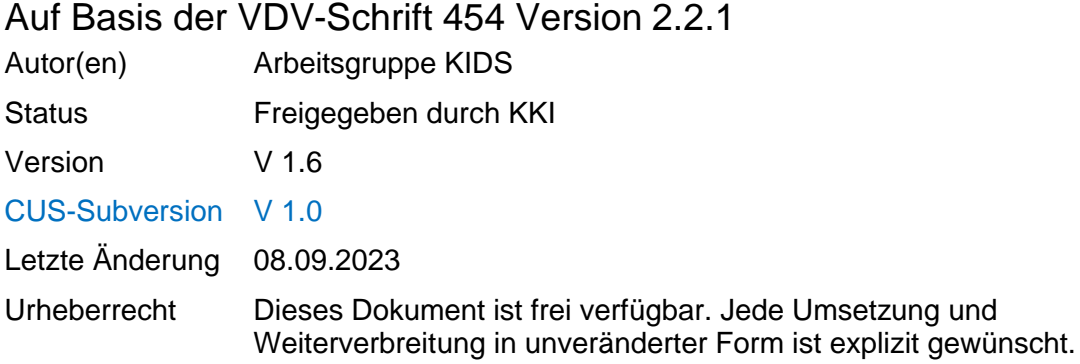

#### **Inhaltsverzeichnis**

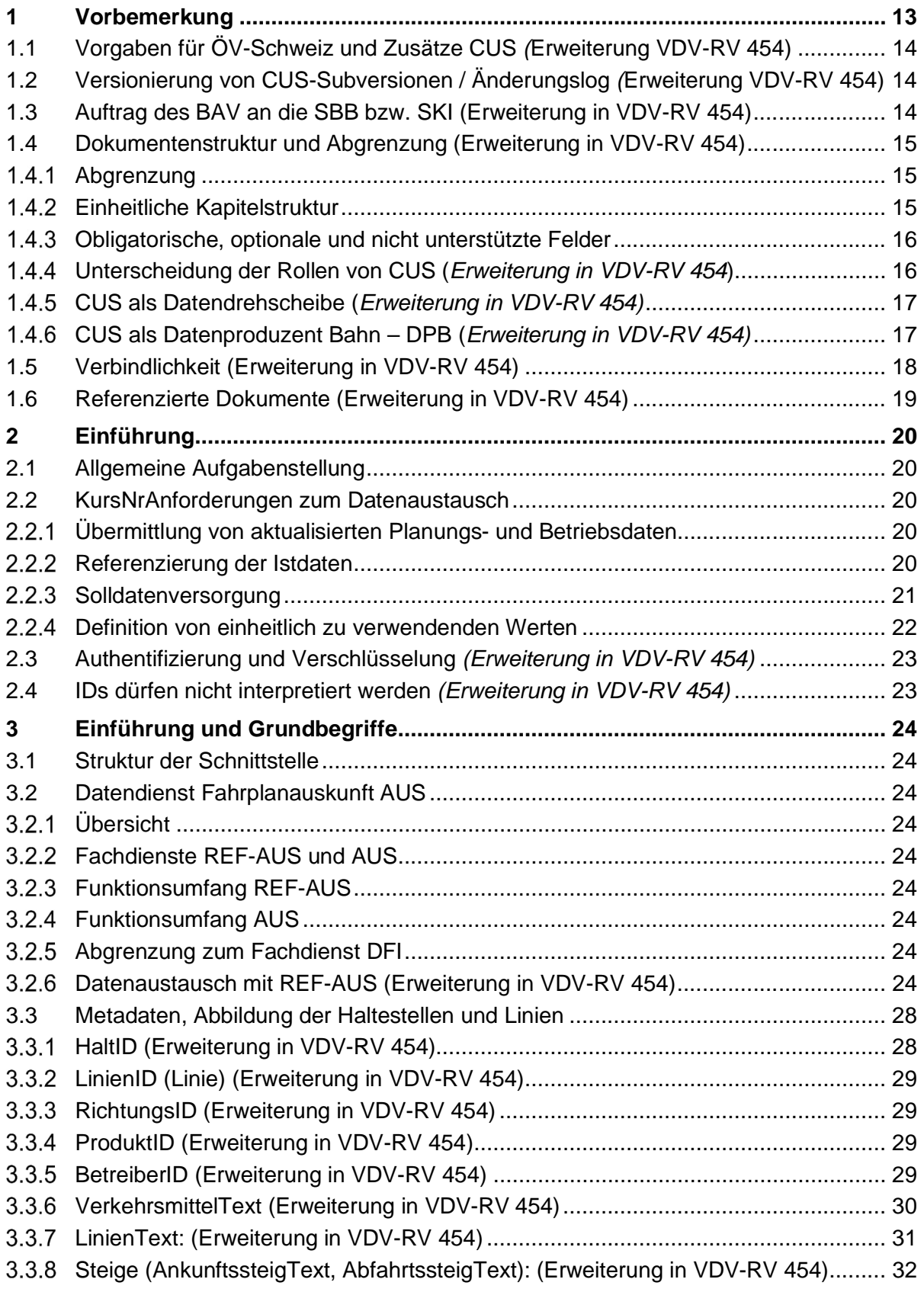

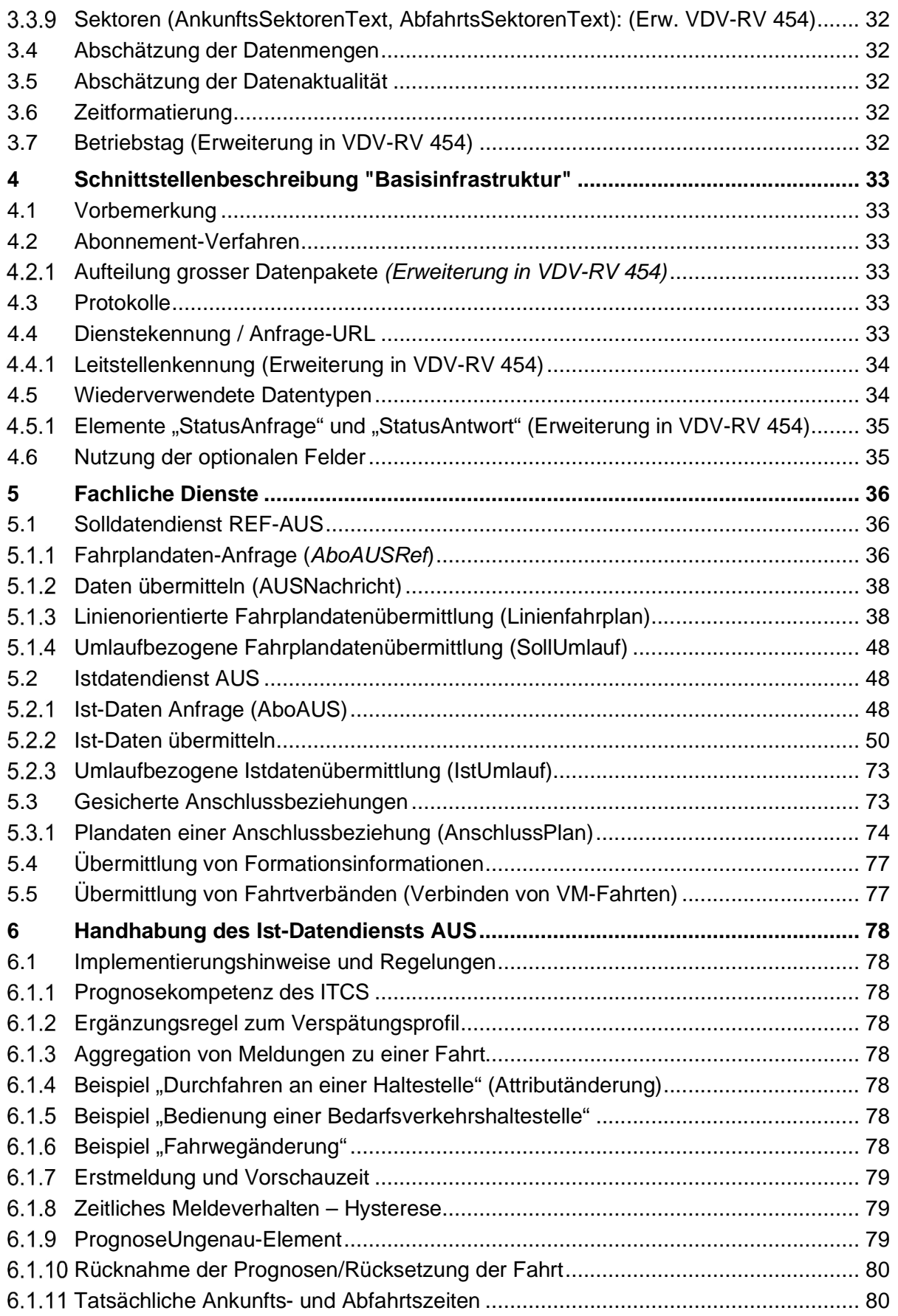

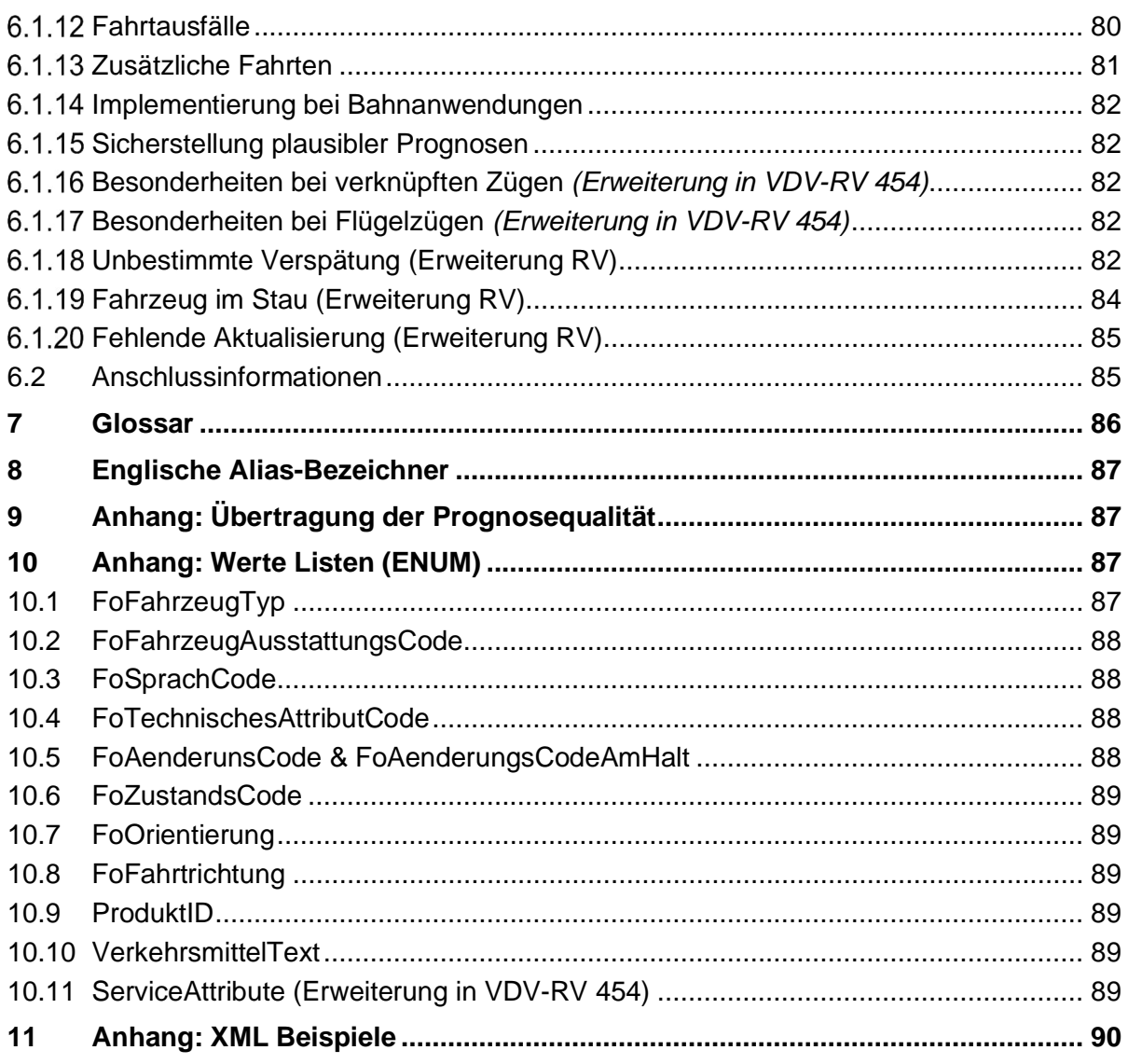

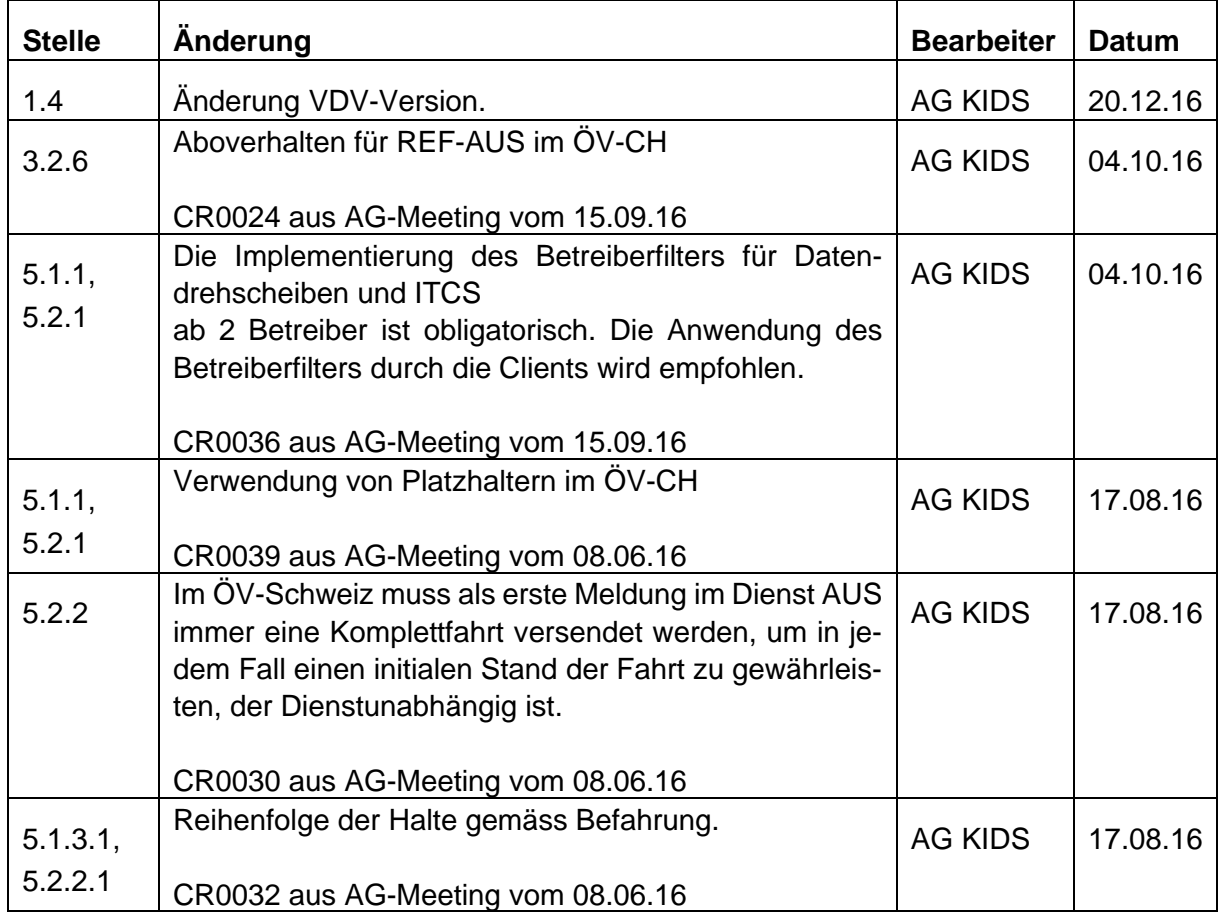

## **Änderungshistorie von V 1.1 zu 1.2**

## **Änderungshistorie von V 1.2 zu 1.3**

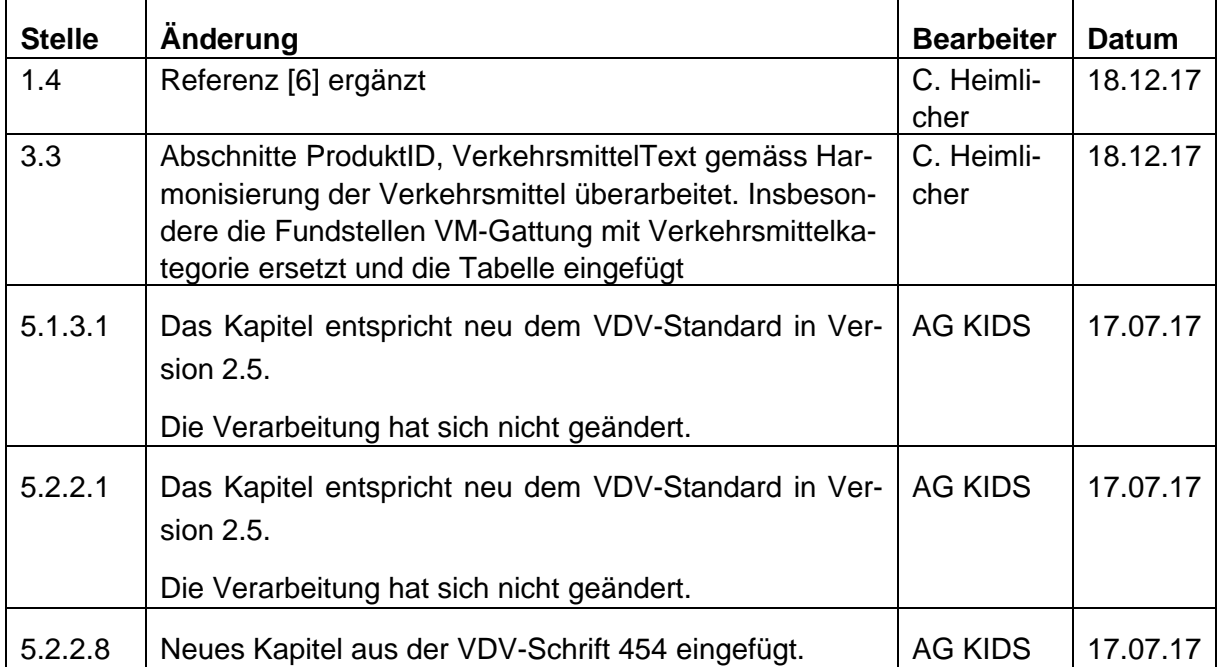

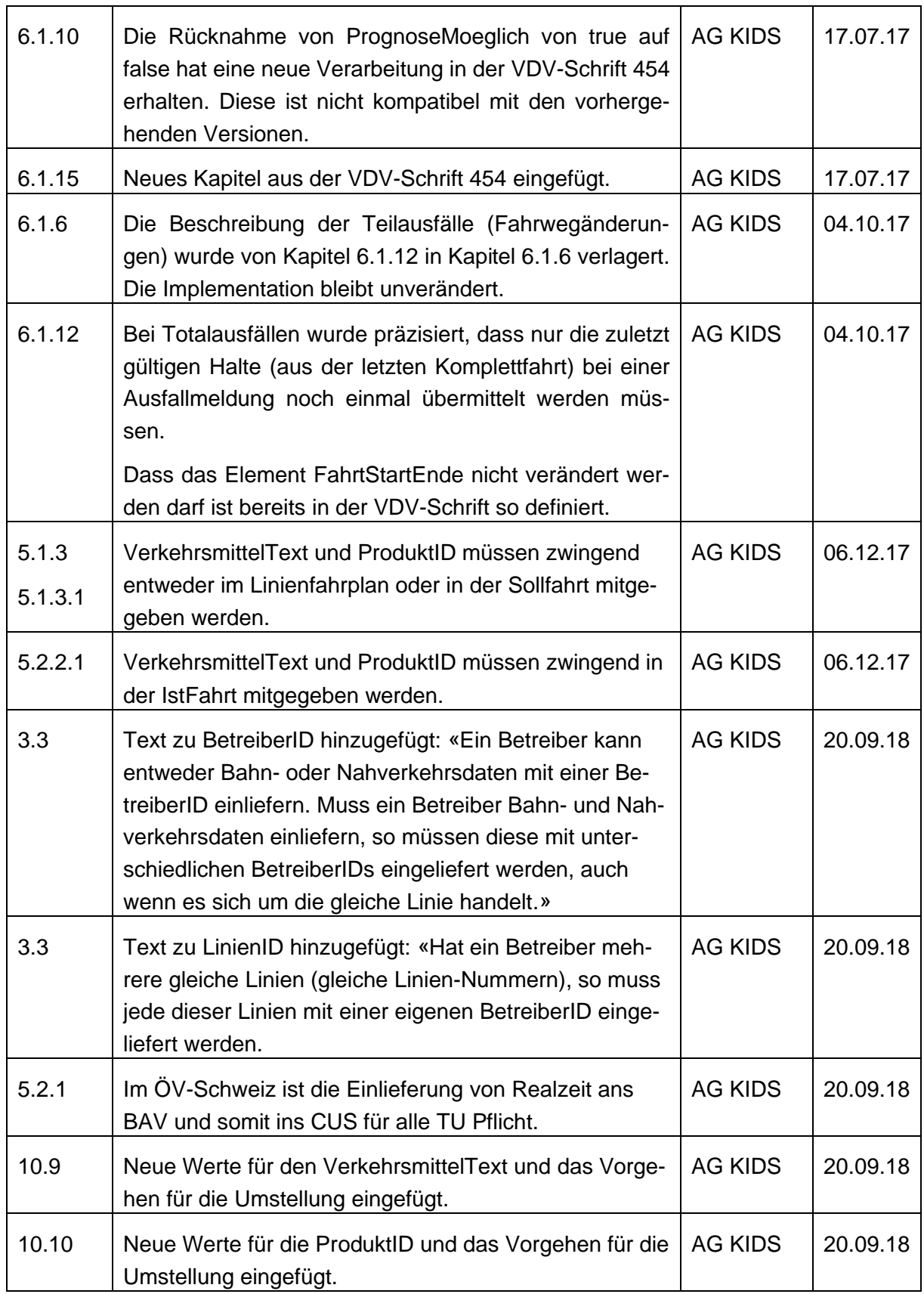

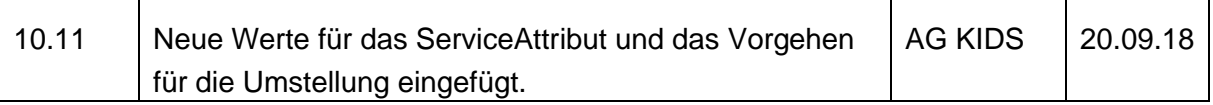

## **Änderungshistorie von V 1.3 zu 1.4.2**

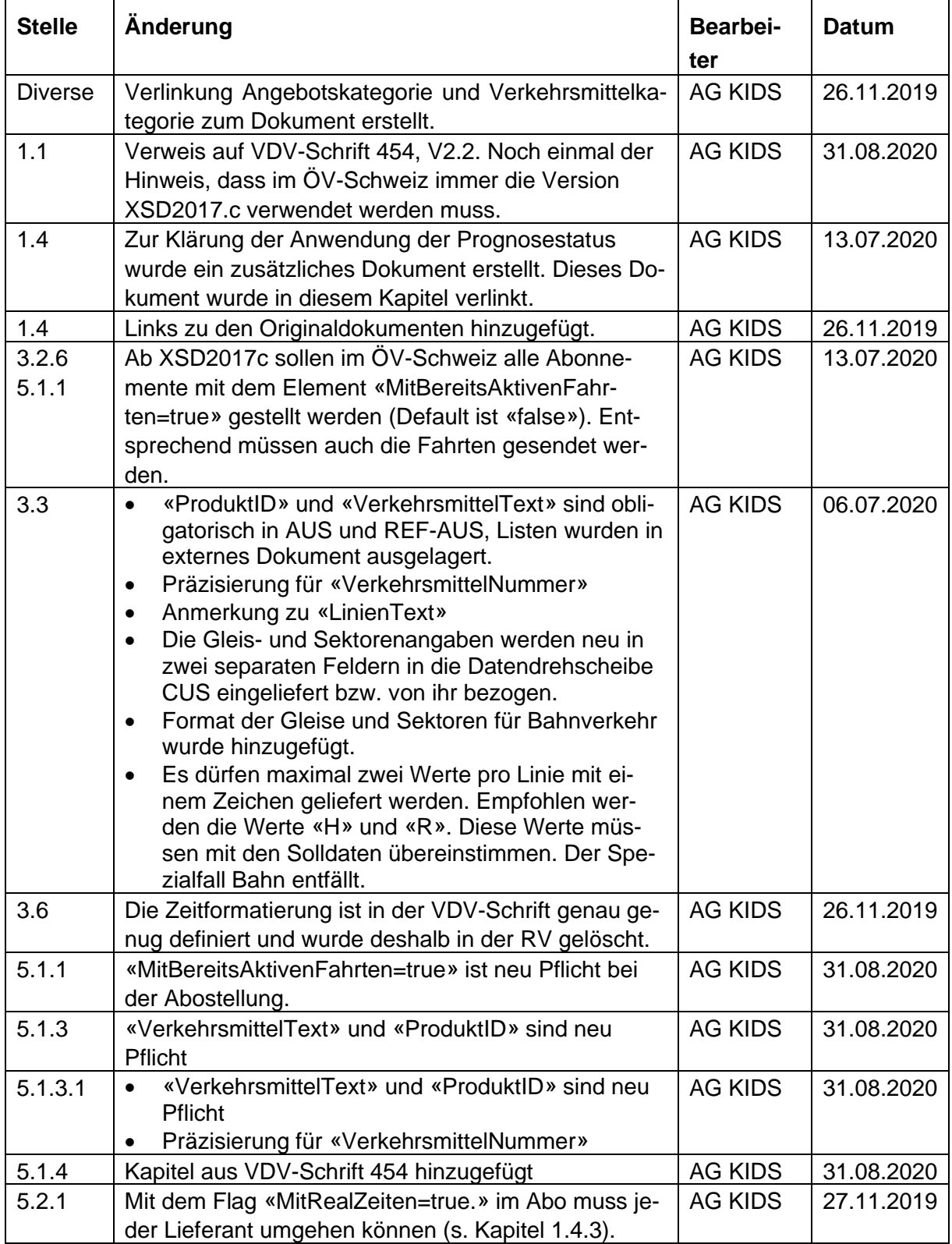

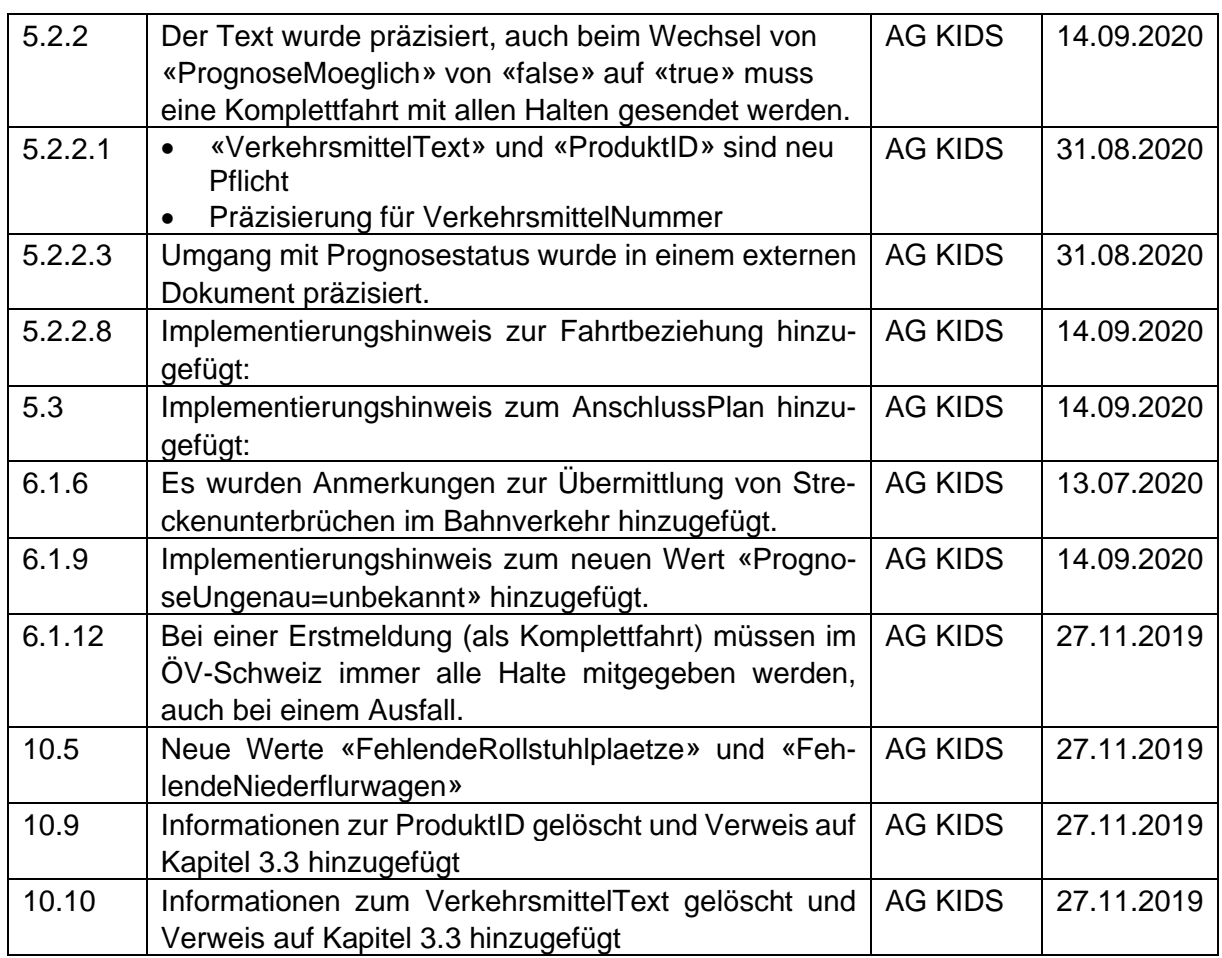

## **Änderungshistorie von V 1.4.2 zu 1.4.3**

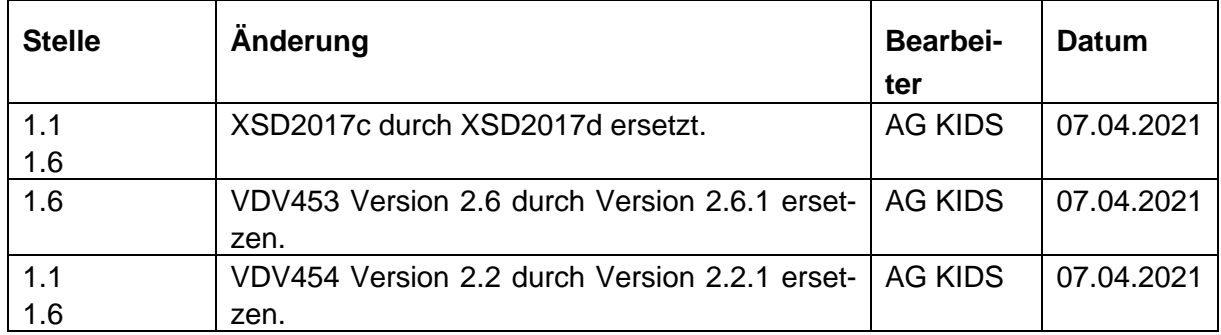

## **Änderungshistorie von V 1.4.3 zu 1.5**

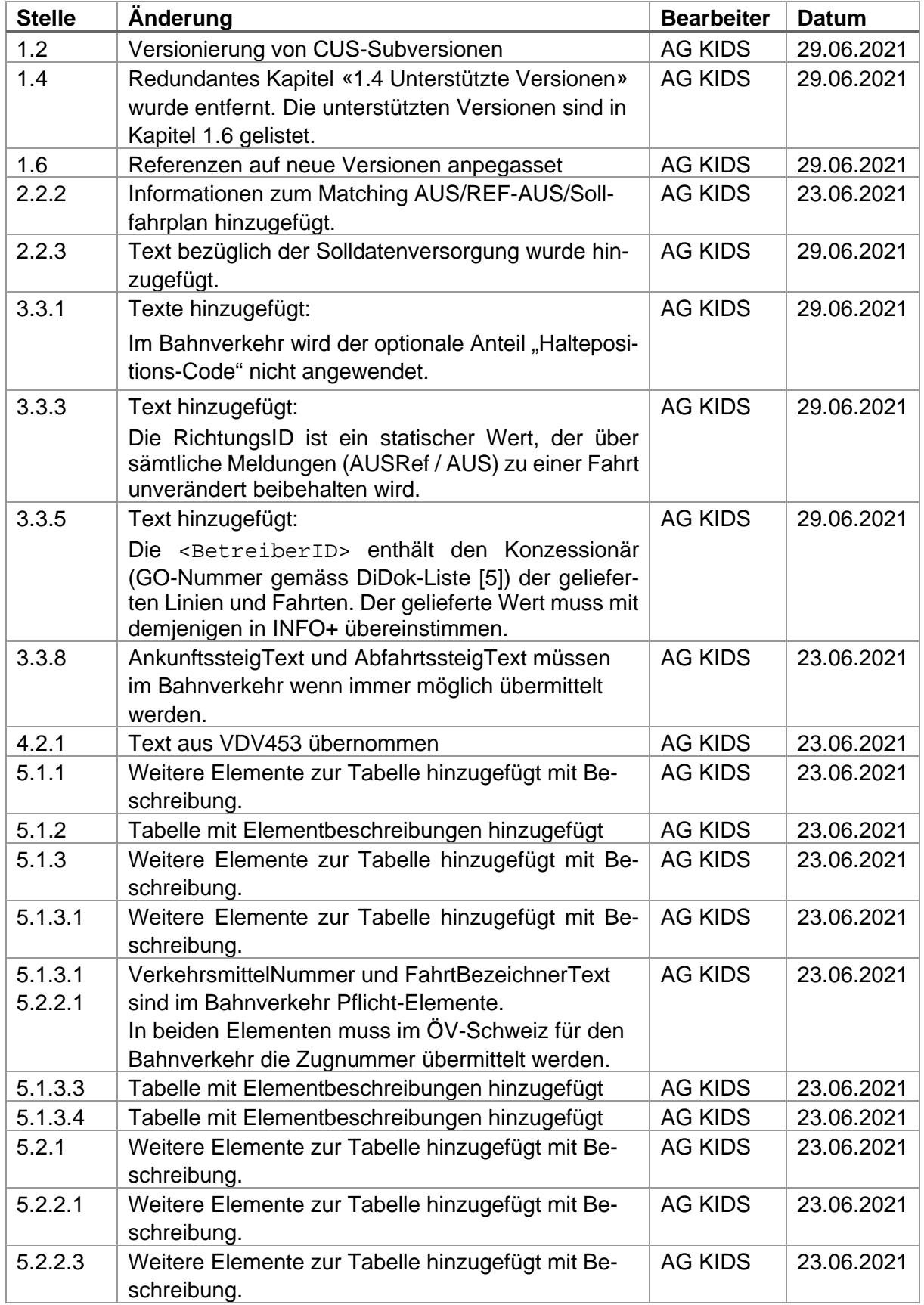

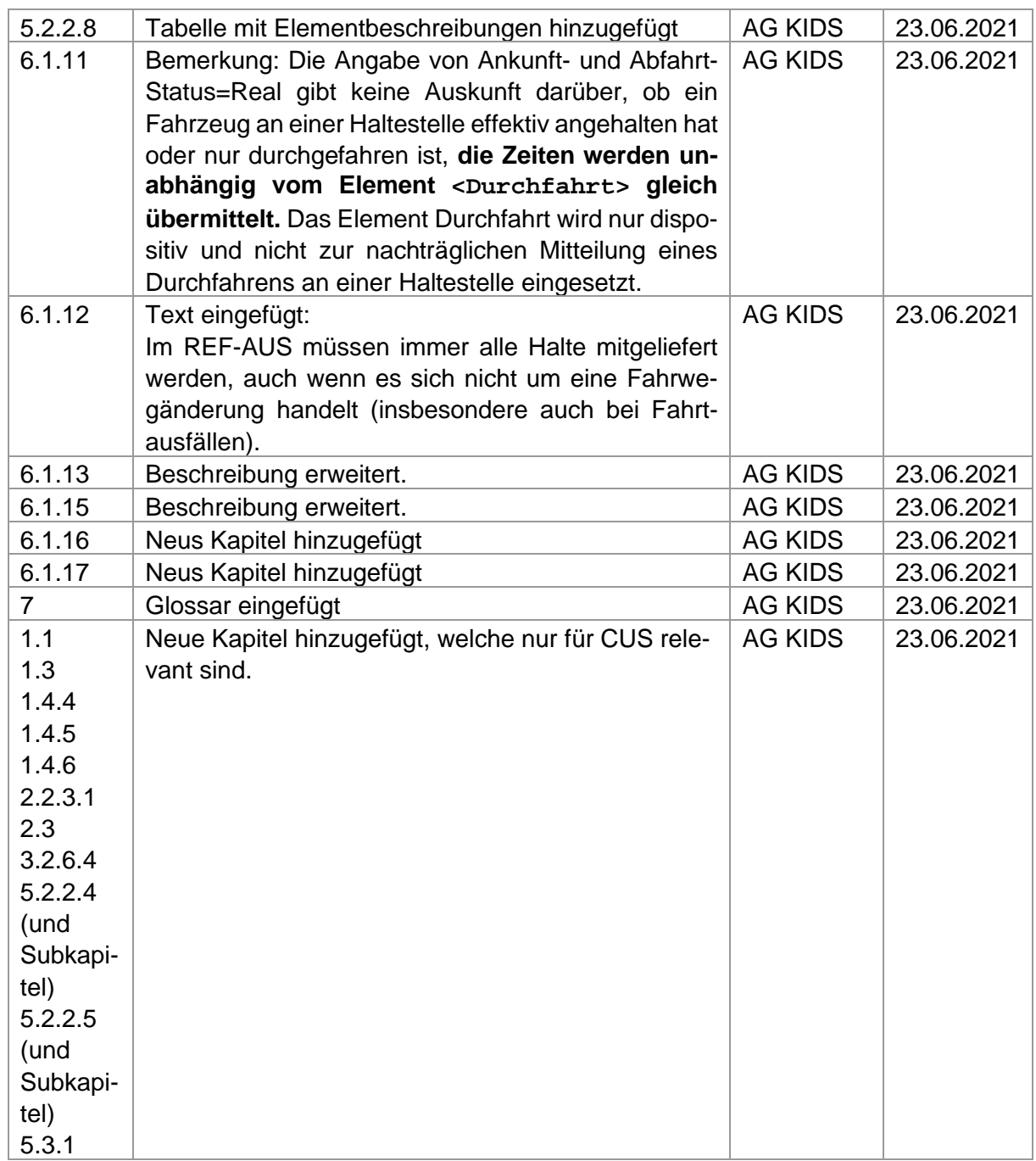

## **Änderungshistorie von V 1.4.3 zu 1.5, CUS V1.0**

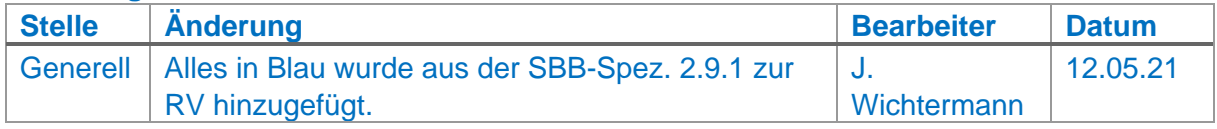

## **Änderungshistorie von V 1.5 zu 1.6**

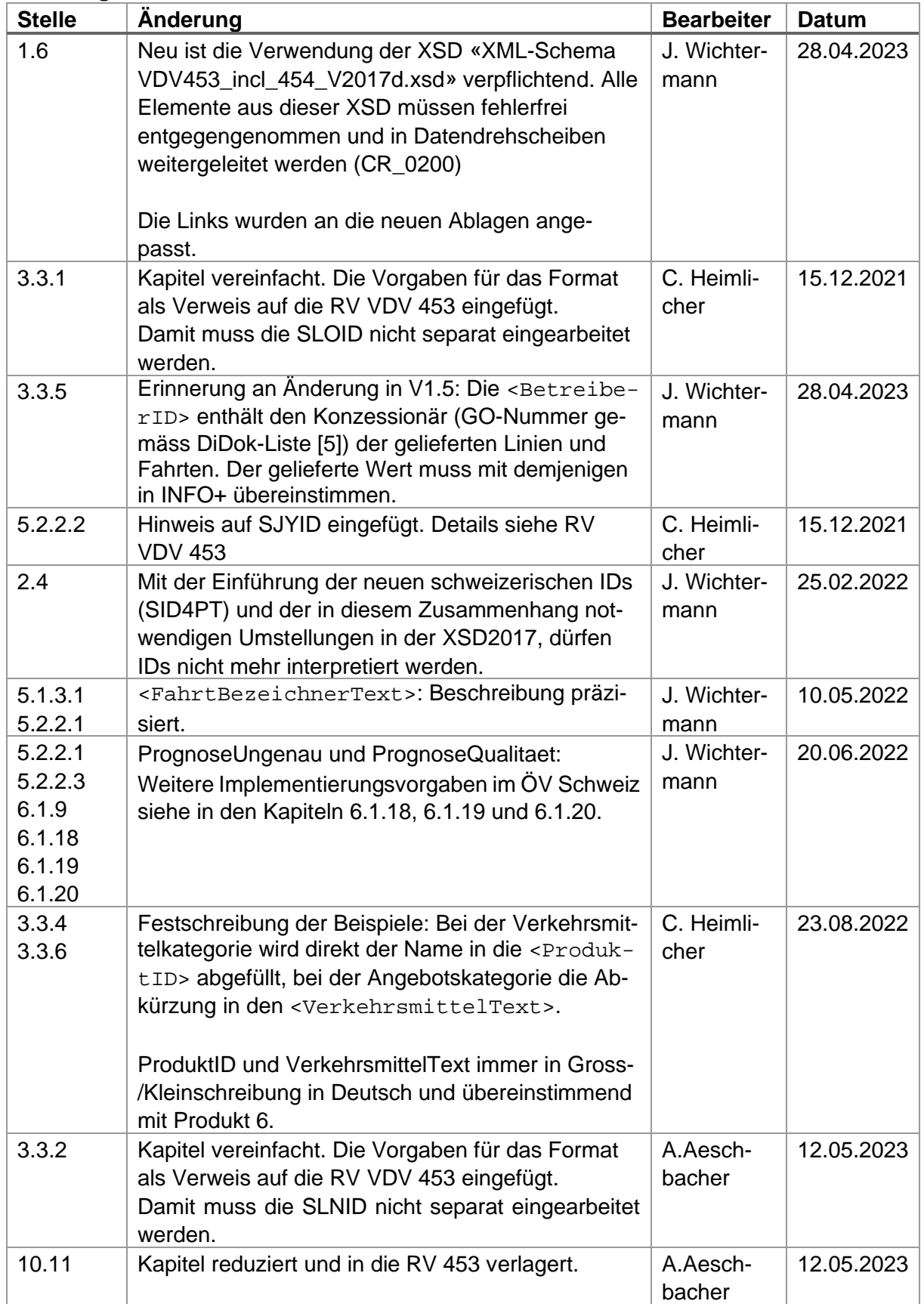

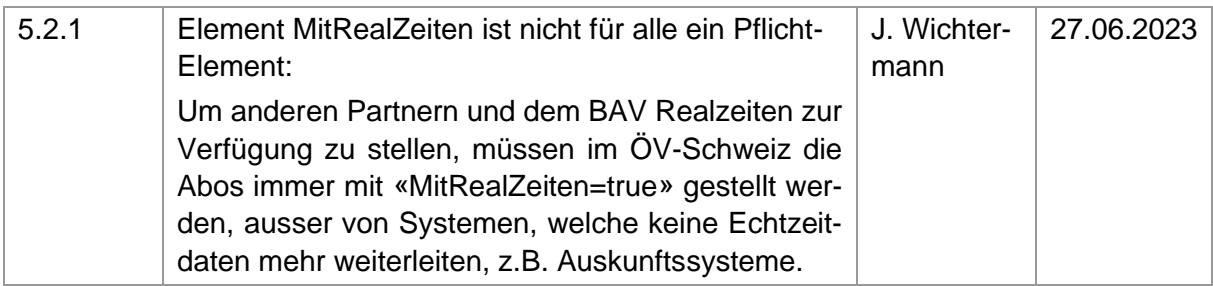

#### **Freigabestatus:**

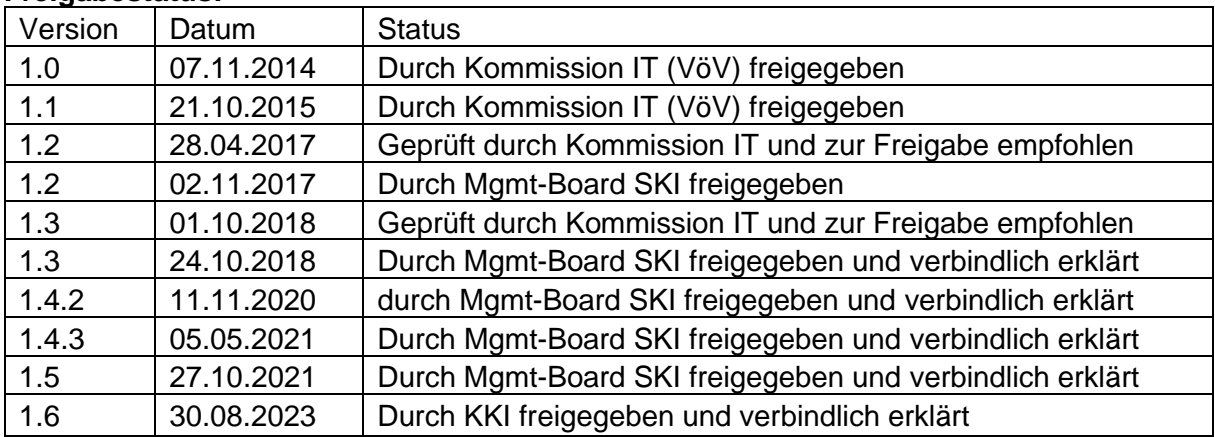

## <span id="page-12-0"></span>**1 Vorbemerkung**

Auf Basis der offiziellen VDV-Schrift 454 [\[3\]](#page-18-3) (herausgegeben vom "Verband Deutscher Verkehrsunternehmen") beschreibt dieses Dokument die Realisierungsvorgaben für den öffentlichen Verkehr der Schweiz, im Folgenden kurz als "VDV-RV 454" bezeichnet.

Dabei handelt es sich um Konkretisierungen und Abweichungen zur offiziellen Schrift mit dem Ziel der einheitlichen Anwendung im gesamten ÖV-Schweiz.

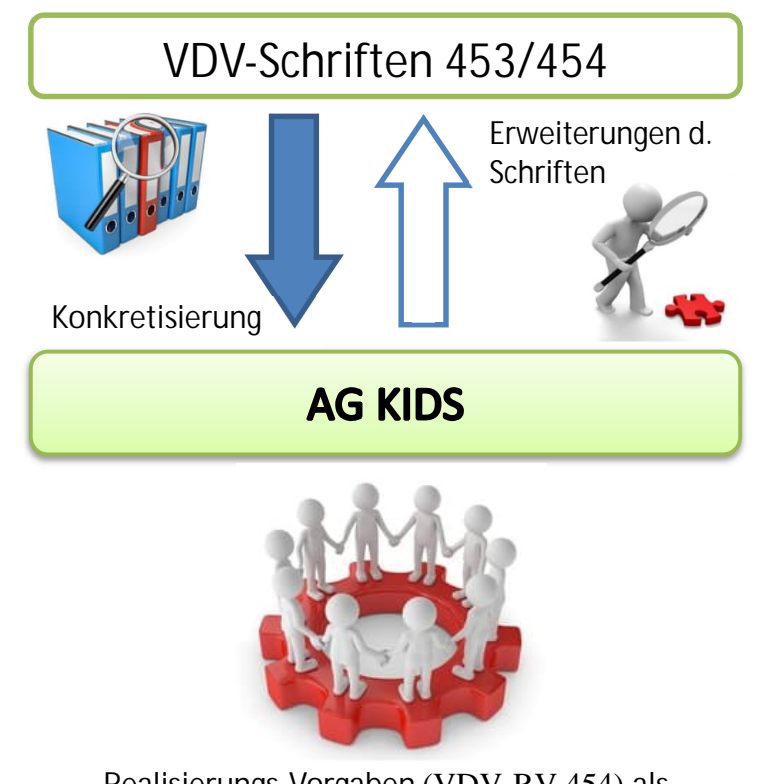

**Realisierungs-Vorgaben** (VDV-RV 454) **als gemeinsame Basis im öV-Schweiz**

Die in diesem Dokument vorliegenden Realisierungsvorgaben werden von der Arbeitsgruppe "Kundeninformationsdaten-Schnittstellen im öV-Schweiz" (KIDS) verabschiedet und sind das Ergebnis des Einigungsprozesses betreffend der einheitlichen Handhabung der VDV-Schriften im ÖV-Schweiz.

Die Freigabe der Realisierungsvorgaben erfolgt offiziell durch das Management Board SKI.

Bei den Realisierungsvorgaben handelt es sich im Wesentlichen um:

- Konkretisierungen zu Punkten, die in der VDV-Schrift bewusst abstrakt und offen definiert sind.
- Konkretisierungen zu Punkten, die bisher im ÖV-Schweiz uneinheitlich gehandhabt wurden.
- Bewusste Abweichungen zur offiziellen VDV Schrift innerhalb des ÖV-Schweiz.

## <span id="page-13-0"></span>**1.1 Vorgaben für ÖV-Schweiz und Zusätze CUS** *(***Erweiterung VDV-RV 454)**

(Der nachfolgende Text ist nur für die direkte Anbindung an CUS relevant und deshalb eventuell ausgeblendet. Die vollständige Dokumentation ist nur in der Version CUS erhältlich.)

Dieses Dokument enthält sowohl die allgemein gültige Vereinbarung im ÖV-Schweiz, als auch diejenigen von CUS (zentrale Datendrehscheibe für den ÖV-Schweiz). Um die Lesbarkeit für alle zu erhöhen, wurden folgende Farben verwendet:

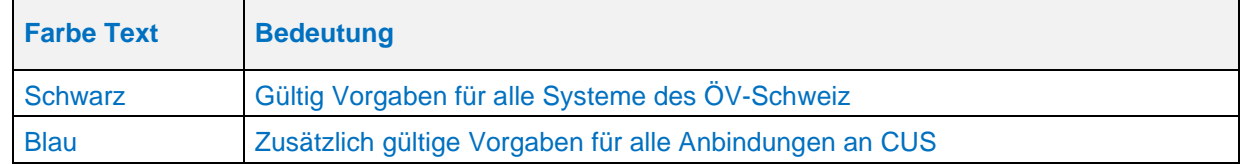

Die Vorgaben in schwarz[er S](#page-18-4)chrift sind für alle Partner im ÖV-Schweiz verbindlich, alle anderen Farben nur für eine direkte Anbindung an CUS.

## <span id="page-13-1"></span>**1.2 Versionie[run](#page-18-4)g von CUS-Subversionen / Änderungslog** *(***Erweiterung VDV-RV 454)**

(Der nachfolgende Text ist nur für die direkte Anbindung an CUS relevant und deshalb eventuell ausgeblendet. Die vollständige Dokumentation ist nur in der Version CUS erhältlich.)

Für CUS-Texte wird eine zusätzliche CUS-Subversion in der «Version CUS» geführt. Dafür wird eine separate aufsteigende Zahl ohne Komastellen verwendet. Diese wird nur erhöht, falls Änderungen für CUS-spezifische Texte zwischen zwei Versionen Realisierungsvorgaben benötigt werden, welche nicht vom Management Board angenommen werden müssen.

Die separate CUS-Subversion wird im Dokumentennamen an folgender Position eingefügt:

VDV454\_Realisierungsvorgabe\_ÖV\_CH\_V1.5\_**CUS\_V1**\_Basis\_XSD2017\_DE

Die Vergabe einer neuen RV-Versionsnummer wird so nicht tangiert.

Das Änderungsverzeichnis wird aufgesplittet nach RV (wie bisher) und CUS (blauer Text, markiert mit Option «ausgeb[len](#page-18-4)det»).

## <span id="page-13-2"></span>**1.3 Auftrag des BAV an die SBB bzw. S[KI \(](#page-18-4)Erweiterung in VDV-RV 454)**

(Der nachfolgende Text ist nur für die direkte Anbindung an C[US](#page-14-3) relevant und deshalb eventuell ausgeblendet. Die vollständige Dokumentation ist nur in der Version CUS erhältlich.)

Die SBB Infrastruktur erfüllt zwei Aufträge des Bundesamts für Verkehr (BAV), die einen diskriminierungsfreien Zugang zu Fahrtdaten sicherstellen:

- Fahrplansammlung (LV 2021 2024 [9]) => mit INFO+ sichergestellt
- Echtzeitinformation (LV 2021 2024 [9]) => mit «CUS Zentral» sichergestellt

Abgrenzung: Dienste im Zusammenhang mit dem **Periodenfahrplan** resp. **Jahresfahrplan** werden auf Grund der Leistungsvereinbarung LV 2021 – 2024 [9] im Produkt INFO+ abgebildet.

Die Spezifikation im vorliegenden Dokument betrifft die VDV-Schrift 454 [[3](#page-15-2)], die (wie auch die VDV 453) den Austausch von **Echtzeitdaten** (LV 2021 – 2024 [9]) über den Datendienst AUS und zusätzlich vom Tagessollfahrplan über den Datendienst REF-AUS sicherstellt.

Während Echtzeitdaten (AUS) und Tagessollfahrpläne (REF-AUS) immer über die VDV-Datendienste ausgetauscht werden, müssen Periodenfahrplandaten direkt bei den entsprechenden Fahrplansystemen (z.B.: der Fahrplansammlung der ÖV-Schweiz – INFO+) bezogen werden.

## <span id="page-14-0"></span>**1.4 Dokumentenstruktur und Abgrenzung (Erweiterung in VDV-RV 454)**

#### <span id="page-14-1"></span> **Abgrenzung**

Die vorliegende Realisierungsvorgabe ÖV-Schweiz (VDV-RV 454) sind eine Ergänzung zur offiziellen VDV-Schrift 454 [3] und beschreiben ausschliesslich [Ab](#page-18-4)weichungen, Änderungen und Konkretisierungen zu dieser. Das vorliegende Dokument ersetzt somit **nicht** die offiziellen VDV-Schrift 454 [3] und enthält somit auch nicht die vollständige Information, die zur Implementierung oder zum Verständnis der VDV454-Schnittstelle notwendig ist!

Neben der vorliegenden Realisierungsvorgabe werden die jeweiligen Partner eine Vereinbarung benötigen, die noch konkreter als hier beschrieben auf die Besonderheiten und Bedürfnisse der einzelnen Partner zugeschnitten ist. Diese VDV-Schnittstellenspezifikation konkretisiert hier nicht beschriebene Punkte und kann auch explizite Abweichungen und Erweiterungen zur VDV-RV 454 enthalten. Diese bilateralen bzw. multilateralen Spezifikationen (im Folgenden auch Partner2Partner-Spezifikationen genannt) sollten sich stets auf die vorliegende VDV-RV 454 beziehen und möglichst nahe an dieser orientieren.

Das Dokument ist nicht als Vertragswerk zu interpretieren. Die vertragliche Situation zwischen zwei Partnern bzw. deren Lieferanten ist nicht Bestandteil des vorliegenden Dokuments.

#### <span id="page-14-2"></span> **Einheitliche Kapitelstruktur**

Um einen direkten Vergleich der Realisierungsvorgaben zu der offiziellen VDV-Schrift zu erleichtern, wurden in diesem Dokument, **beginnend mit Kapitel 2**, konsequent die Kapitelstruktur der VDV-Schrift 454 [3] übernommen.

Im Einzelnen bedeutet das:

- Es gilt generell die offizielle VDV-Schrift 454 [3] . Die dort getroffenen Aussagen und Festlegungen werden in diesem Dokument nicht wiederholt<sup>1</sup>.
- Ein **leeres Kapitel** in diesem Dokument bedeutet, dass die originale VDV-Schrift ohne Ausnahme und Erweiterung gilt.
- Ist auf Grund der speziellen Situation innerhalb des öV der Schweiz eine Konkretisierung oder Abweichung vom Standard notwendig, werden diese im jeweiligen Kapitel konkret beschrieben.
- Die offizielle VDV-Schrift 454 [\[3\]](#page-18-4) macht bewusst keine Festlegungen zu Metadaten für den Datenaustausch zwischen VDV-Partnern. Festlegungen zu einzelnen Metadaten und

<span id="page-14-3"></span><sup>1</sup> Sollte es zum Verständnis eines folgenden Textes oder des allgemeinen Kontextes eines Sachverhalts notwendig bzw. sinnvoll sein, den durch die VDV-Schrift 454 definierten Normallfall doch kurz zu beschreiben, wird von dieser Regel abgewichen.

deren Struktur, die für den gesamten ÖV-Schweiz als Vorgabe gelten 2, sind in den betreffenden Kapiteln beschrieben.

#### **Die Gleichheit der Kapitelstruktur ist garantiert, mit folgender Einschränkung:**

Ist eine Erklärung oder Erweiterung notwendig, die nicht in die vorgegebene Kapitelstruktur passt, wird am Ende der jeweiligen Kapitelebene ein eigenes Kapitel eingefügt, welches stets den Titelzusatz "(*Erweiterung in VDV-RV 454)*" trägt. Dieses Kapitel (inkl. etwaiger Unterkapitel) hat somit keine Entsprechung in der offiziellen VDV-Schrift 454 [3] und verändert durch seine Platzierung am Ende einer Kapitelebene auch nicht die weitere Kapitelfolge.

#### <span id="page-15-0"></span> **Obligatorische, optionale und nicht unterstützte Felder**

In den Tabellen, welche die XML-Struktur eines Datenelements beschreiben, ist in der letzten Spalte angegeben, ob besagtes Element angegeben werden muss oder angegeben werden kann. Weicht die Verwendung von der original VDV-Schrift 454 [3] ab, ist der Wert in diesem Dokument rot dargestellt.

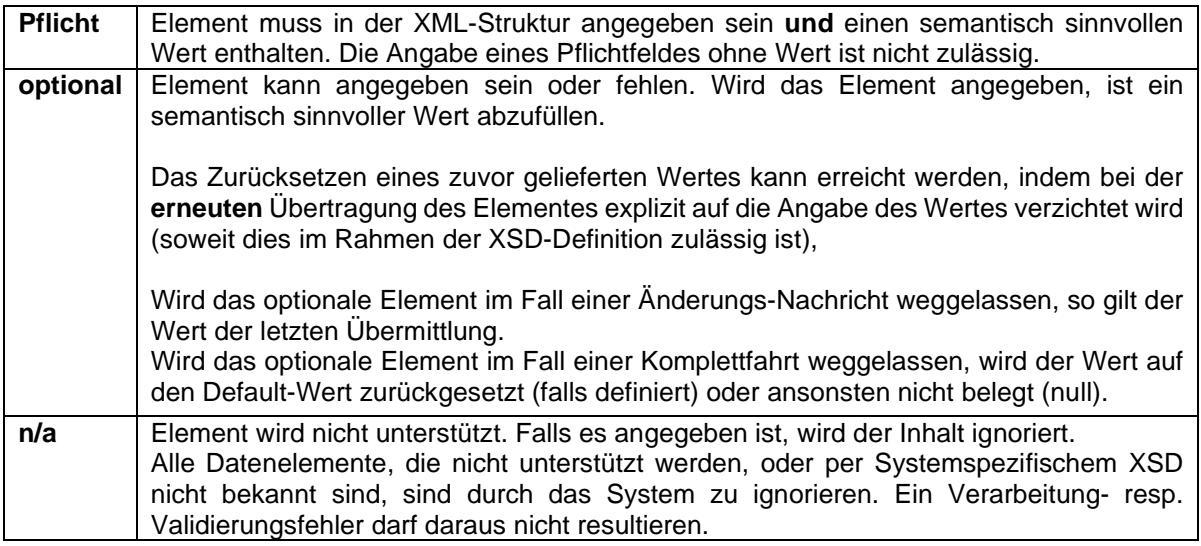

#### **Tabelle 1: Obligatorische und optionale Felder**

#### <span id="page-15-1"></span> **Unterscheidung der Rollen von CUS (***Erweiterung in VDV-RV 454***)**

(Der nachfolgende Text ist nur für die direkte Anbindung an CUS relevant und deshalb eventuell ausgeblendet. Die vollständige Dokumentation ist nur in der Version CUS erhältlich.)

Es ist an einigen Stellen wichtig zu unterscheiden, ob bezogen auf den jeweiligen Dienst, CUS als Datenbezüger (Client) oder als Datenlieferant (Server), bzw. als Datendrehscheibe (DDS) oder als Datenproduzent Bahn (DPB) fungiert. Die jeweiligen Abschnitte sind wie folgt markiert:

CUS als Datenlieferant:

- "CUS als Datendrehscheibe DDS (Server)" *(Standard, nicht gekennzeichnet)*
- "CUS als Datenproduzent Bahn DPB (Server)" *(gekennzeichnet)*

<span id="page-15-2"></span><sup>2</sup> Die Vorgaben sind durch die AG KIDS festgelegt und gelten als Standard für den öV-Schweiz.

#### CUS als Datenbezüger:

- "CUS als Datendrehscheibe DDS (Client)" *(Standard, nicht gekennzeichnet)*
- <span id="page-16-0"></span>- "CUS als Datenproduzent Bahn – DPB (Client)" *(gekennzeichnet)*

### **[CUS als Datendrehscheibe](https://www.Ã¶v-info.ch/de/branchenstandard/branchenstandard-kundeninformation-bs-ki/technische-standards)** (*[Erweiterung in VDV-RV 454](https://www.Ã¶v-info.ch/de/branchenstandard/branchenstandard-kundeninformation-bs-ki/technische-standards))*

(Der nachfolgende Text ist nur für die direkte Anbindung an CUS relevant und deshalb eventuell ausgeblendet. Die vollständige Dokumentation ist nur in der Version CUS erhältlich.)

Grundsätzlich werden in diesem Dokument auch die Schnittstellenfunktionalitäten von CUS als Datendrehscheibe in Bezug auf den Datenaustausch mit den Partnern via VDV454- Standa[rd beschrieben.](https://www.Ã¶v-info.ch/de/branchenstandard/branchenstandard-kundeninformation-bs-ki/technische-standards)

Spezia[lbehandlungen sowie allfällige](https://www.Ã¶v-info.ch/de/branchenstandard/branchenstandard-kundeninformation-bs-ki/technische-standards) Ausnahmen werden im Dokument explizit geken[nzeichnet. \(vgl.1.4.4 Unterscheidung Server / Client \(](https://www.Ã¶v-info.ch/de/branchenstandard/branchenstandard-kundeninformation-bs-ki/technische-standards)*Erweiterung in VDV-RV 454*)).

Es wer[den die folgenden Anforderungen a](https://www.Ã¶v-info.ch/de/branchenstandard/branchenstandard-kundeninformation-bs-ki/technische-standards)n CUS als Datendrehscheibe öV Schweiz gestellt:

- CUS als Datendrehscheibe verteilt Daten, die über einen der VDV454 Datendienste (REF-AUS, AUS) eingeliefert werden. Die eingehenden Daten werden, sofern sie [dem Standard entsprechen, in CUS abgelegt und](https://opentransportdata.swiss/de/dataset/didok) unverändert an die Abnehmer weitergegeben.
- CUS als Datendrehscheibe stellt sicher, dass die einzelnen VDV-Datendienste als [eigenstehende Services einzeln und unabhängig genutzt werden können:](https://www.allianceswisspass.ch/de/tarife-vorschriften/uebersicht/V580/Produkte-der-V580-FIScommun-1)
	- o [CUS als Datendr](https://www.allianceswisspass.ch/de/tarife-vorschriften/uebersicht/V580/Produkte-der-V580-FIScommun-1)ehscheibe trennt aus fachlicher Sicht VDV453-Daten strikt von VDV454-Daten ab.
	- o [CUS als Datendrehscheibe trennt aus fachlicher Sicht die Daten der VDV4](https://www.Ã¶v-info.ch/de/branchenstandard/branchenstandard-kundeninformation-bs-ki/technische-standards)54 [Datendienste REF-AUS str](https://www.Ã¶v-info.ch/de/branchenstandard/branchenstandard-kundeninformation-bs-ki/technische-standards)ikt vom Datendienst AUS ab.
- CUS als Datendrehscheibe löscht regelmässig die Daten der vergangenen Betriebstage. Den Abnehmern stehen grundsätzlich jedoch die Daten des gestrigen [sowie aktuellen Betriebstages zur Verfügung.](https://www.Ã¶v-info.ch/de/organisation/systemaufgaben-kundeninformation-ski/ski-roadmap)
- [CUS als Datend](https://www.Ã¶v-info.ch/de/organisation/systemaufgaben-kundeninformation-ski/ski-roadmap)rehscheibe nimmt Schemawandlungen vor bei der Einlieferung via Schnittstelle XSD2015, Auslieferung via XSD2017 und v.v. Dies betrifft
	- o Das Bereinigen von Elementen, die Inbound gemeldet werden, aber Outbound nicht existieren
	- o [Das Befüllen von Elementen, die Inbound fehlen, aber Outbound Pflicht sind](https://www.bav.admin.ch/dam/bav/de/dokumente/das-bav/finanzierung/abgeschlossene-lv-2021-2024/lv-sbb-2021-2024.pdf.download.pdf/SBB%20LV%202021-2024.pdff)

Die Anf[orderung](https://www.bav.admin.ch/dam/bav/de/dokumente/das-bav/finanzierung/abgeschlossene-lv-2021-2024/lv-sbb-2021-2024.pdf.download.pdf/SBB%20LV%202021-2024.pdff)en an CUS als Datendrehscheibe betreffend der Referenzierung der Ist-Daten sowie [der Solldatenversorgung sind in den Kapiteln 2.2.2 und 2.2.3 aufgeführt.](https://www.Ã¶v-info.ch/de/branchenstandard/branchenstandard-kundeninformation-bs-ki/technische-standards)

#### <span id="page-16-1"></span> **[CUS als Datenproduzent Bahn –](https://www.Ã¶v-info.ch/de/branchenstandard/branchenstandard-kundeninformation-bs-ki/technische-standards) DPB** (*Erweiterung in VDV-RV 454)*

(Der nachfolgende Text ist nur für die direkte Anbindung an CUS relevant und deshalb eventuell ausgeblendet. Die vollständige Dokumentation ist nur in der Version CUS erhältlich.)

CUS übernimmt neben der Funktion als Datendrehscheibe für den ÖV-Schweiz gleichzeitig die Funktion als Datenproduzent/-lieferant für den Bahnverkehr (dies betrifft den gesamten Schienenverkehr, ausser Tram)

Diesbezüglich gelten folgende Annahmen:

- CUS als Datenproduzent für den Bahnverkehr konsolidiert eingehende Rohdaten aus Bahnbetriebss[yste](#page-18-5)men für die eigentlichen Datenproduzenten und stellt diese als produzierte Daten [übe](#page-18-6)r die Datendrehscheibe ÖV-Schweiz an interessierte Abnehmer bereit.
- Die Produktion der Fahrplandaten sowie die Anwendung hierfür benötigter Algorithmen, Rundungsregeln, Schwellenwerte, semantischer Formatierungen obliegt in diesem Fall CUS als Datenproduzent.
- CUS als Datenproduzent stellt Ist-Fahrplandaten und [Ta](#page-18-4)gessollfahrplandaten im Rahmen der VDV Standards über die Datendienste AUS und REF-AUS zur Verfügung. Der Periodenfahrplan (Jahressollfahrplan) muss weiterhin über INFO+ bezogen werden.

Die Anforderungen an CUS als Datenproduzent betreffend der Referenzierung der Ist-Daten sowie der Solldatenversorgung sind in den Kapiteln 2.2.2 und 2.2.3 aufgeführt.

Spezifische Verarbeitungen in Bezug auf die Produktion von Fahrplandaten werden in den jeweiligen Kapiteln z.B. unter "CUS als Datenproduzent" festgehalten.

## <span id="page-17-0"></span>**1.5 Verbindlichkeit (Erweiterung in VDV-RV 454)**

Dieses Dokument beschreibt, wie die VDV-Schrift 454 [3] innerhalb der Schweiz konkret angewendet und interpretiert wird. Sie bildet die Grundlage für Vereinbarungen zur VDV-Anbindung zwischen den einzelnen öV Partnern zum Austausch von Istdaten.

Zusätzlich zu den Festlegungen in diesem Dokumen[t we](#page-18-4)rden die jeweilige[n P](#page-18-4)artner sich über weder hier noch in der offiziellen VDV-Spezifikation festgelegte Metadaten verständigen müssen.

Texte in Blau sind nur für die direkte Anbindung an CUS verbindlich.

## **1.6 Referenzierte Dokumente (Erweiterung in VDV-RV 454)**

- <span id="page-18-12"></span><span id="page-18-8"></span><span id="page-18-0"></span>[1] Verband Deutscher Verkehrsunternehmen VDV
	- **VDV-Schrift 453 [-](#page-21-2) Ist-Daten-Schnittstelle Fahrplanauskunft Version 2.6.1**, Köln (D), 2021

https://www.xn--v-info-vxa.ch/de/branchenstandard/branchenstandard-kundeninformation-bs-ki/technische-standards

- [2] Verband Deutscher Verkehrsunternehmen VDV **XML-Schema VDV453\_incl\_454\_V2017d.xsd** (Version: "2017d"), Köln (D), 2021 https://www.vdv.de/i-d-s-downloads.aspx
- <span id="page-18-4"></span><span id="page-18-3"></span>[3] Verband Deutscher Verkehrsunternehmen VDV **VDV-Schrift 454 - Ist-Daten-Schnittstelle Fahrplanauskunft Version 2.2.1**, Köln (D), 2021 https://www.xn--v-info-vxa.ch/de/branchenstandard/branchenstandard-kundeninformation-bs-ki/technische-standards
- <span id="page-18-11"></span><span id="page-18-10"></span>[4] **VDV453-Realisierungsvorgaben ÖV-Schweiz Version 1.6**, Bern (CH), 2023 https://www.xn--v-info-vxa.ch/de/branchenstandard/branchenstandard-kundeninformation-bs-ki/technische-standards
- <span id="page-18-2"></span><span id="page-18-1"></span>[5] Bundesamt für Verkehr BAV **Haltestellen (Didok-Liste),** Bern (CH) https://opentransportdata.swiss/de/dataset/didok
- <span id="page-18-9"></span>[6] Alliance Swiss P[ass](#page-19-4) V580 – FIScommun / Produkt Nr. 06 https://www.allianceswisspass.ch/de/tarife-vorschriften/uebersicht/V580/Produkteder-V580-FIScommun-1
- [7] Using the Forecast Status in VDV454 https://www.xn--v-info-vxa.ch/de/branchenstandard/branchenstandard-kundeninformation-bs-ki/technische-standards
- <span id="page-18-6"></span>[8] Geschäftsstelle SKI. **SKI-Roadmap.** https://www.xn--v-info-vxa.ch/de/organisation/systemaufgaben-kundeninformationski/ski-roadmap
- [9] Bundesamt für Verkehr Leistungsvereinbarung SBB 2021 bis 2024 https://www.bav.admin.ch/dam/bav/de/dokumente/das-bav/finanzierung/abgeschlossene-lv-2021-2024/lv-sbb-2021-2024.pdf.download.pdf/SBB%20LV%202021- 2024.pdf
- <span id="page-18-7"></span><span id="page-18-5"></span>[10] SID4PT https://www.xn--v-info-vxa.ch/de/branchenstandard/branchenstandard-kundeninformation-bs-ki/technische-standards

## <span id="page-19-0"></span>**2 Einführung**

## <span id="page-19-1"></span>**2.1 Allgemeine Aufgabenstellung**

Aufgabe der VDV454-Schnittstelle ist das Übertragen von Fahrplandaten an einen oder mehrere VDV-Partner. Die durch diese Schnittstelle übertragenen Daten werden auch zum Bereitstellen von Echtzeitdaten in Auskunftssystemen benötigt.

Dieses Dokument, zusammen mit der offiziellen VDV-Schrift 454 [3], legt den schweizweiten Standard für die Implementierung der VDV-Schnittstelle, sowi[e ein](#page-18-7)zelner Datenstrukturen fest, bezogen auf den gegenseitigen Austausch von Echtzeitinformationen für Verkehrsmittel (VM) zwischen öffentlichen Verkehrsunternehmen (öV) mit Einsatz von ITCS (Intermodal Transport Control System) bzw. sogenannten Datendrehscheiben (DDS).

Die beiden Dokumente zusammengenommen beschreiben konkret:

- welche Daten zwischen öV-Partnern ausgetauscht werden können
- welche Elemente der VDV-Schrift innerhalb des ÖV-Schweiz unterstützt werden
- explizite Abweichungen zur entsprechenden VDV-Schrift
- das Format einzelner Datenelemente
- die inhaltlichen und zeitlichen Datenflüsse
- welche Absprachen bezüglich der Meta- und Stammdaten notwendig sind
- welche Daten zwischen der SBB und den öV Partnern ausgetauscht werden können
- welche Elemente der VDV-Schrift 454 [3] seitens SBB unterstützt werden
- was für den Betrieb der Schnittstelle zu beachten ist
- wie Daten zu interpretieren sind, soweit dies aus der VDV-Schrift 454 [3] nicht ersichtlich ist, bzw. deren Nutzung von der VDV-Schrift 454 [3] abweicht

(Siehe auch entsprechendes Kapitel in der VDV-Schrift [3])

#### <span id="page-19-2"></span>**2.2 KursNrAnforderungen zum Datenaustausch**

(siehe VDV-Schrift 454 [3])

#### <span id="page-19-3"></span> **Übermittlung von aktualisierten Planungs- und Betriebsdaten**

(siehe VDV-Schrift 454 [3])

#### <span id="page-19-4"></span> **Referenzierung der Istdaten**

(siehe VDV-Schrift 454 [3])

Es können die folgenden möglichen Referenzierungen unterschieden werden:

- $\bullet$  Dienst AUS zu Dienst REF-AUS (Ist/Prognose/Soll  $\rightarrow$  Soll):
	- o Referen[zie](#page-18-4)rung erfolgt über die FahrtID (siehe Kapitel 5.2.2.2) in VDV454
- Dienst AUS zu Periodenfahrplan (Ist/Prognose/Soll  $\rightarrow$  Plan):
	- o Ausgangslage: Heute erfolgt der Abgleich im Auskunftssystem, z.B. nach den durch den Systemhersteller definierten Matching.
	- o Zielbild: Die Referenzierung und Abgleich der Daten aus dem VDV-Dienst AUS mit dem Periodenfahrplan erfolgt nach Kriterien, die gemeinsam durch den einliefernden Datenproduzenten und durch die Auskunftssysteme festgelegt sind.
- o Über eine durchgängige Fahrtreferenz auf der Basis der Swiss Journey ID SJYID [10]. Der Umsetzungszeitpunkt wird durch die SKI-Roadmap vorgegeben (siehe [8])
- Dienst REF-AU[S z](#page-18-4)u Periodenfahrplan (Soll → Plan):
	- o Ausgangslage: Heute erfolgt der Abgleich im Auskunftssystem nach den durch Systemhersteller definierten Matching-Algorithmen
	- o Zielbild: Referenzierung und Abgleich der Daten aus dem VDV-Dienst REF-AUS mit [dem](#page-18-4) Periodenfahrplan erfolgt gemäss VDV-Schrift im Rahmen der Definition der Linienfahrpläne sowie nach Kriterien, die gemeinsam durch den einliefernden Datenproduzenten und durch die Auskunftssysteme festgelegt sind.

Gemäss den Vorgaben [de](#page-18-4)s VDV muss der Dienste AUS unabhängig vom REF-AUS verwendet werden können. Die Referenzierung der AUS-Daten erfolgt daher entweder auf den Tagesfahrplan (REF-AUS[\) o](#page-18-4)der den Periodenfahrplan (INFO+). Anmerkung: Aufgrund von Altlasten können nicht alle Partner den REF-AUS verwenden.

Die für eine allfällige R[efer](#page-18-4)enzierung zum Periodenfahrplan (z.B. INFO+ für ÖV-Schweiz) benötigten Matchingkriterien sind durch die datenproduzierenden Transportunternehmungen gegenüber dem Datenempfänger bekanntzugeben. Mit der Einführung der durchgängigen FahrtId kann das Match[ing](#page-18-4) einheitlich über diese FahrtId geregelt werden.

#### CUS als Datendrehscheibe ÖV-Schweiz – DDS:

CUS als zentrale Date[ndre](#page-18-4)hscheibe ÖV-Schweiz führt keine Referenzierung zwischen den Daten der verschiedenen VDV-Datendienste oder dem Periodenfahrplan durch. Diese Referenzierung muss durch die datenproduzierende Transportunternehmung selbst ermöglicht und beim Datenbezüger (Anzeigesystem, Fahrplanauskunftssys[tem](#page-18-4), etc.) durchgeführt werden:

 Die datenproduzierenden Transportunternehmen verantworten in diesem Zusammenhang die Qualität der eingelieferten Daten und stellen sicher, dass sich die Fahrten der verschiedenen VDV-Datendienste über die FahrtID (siehe Kapitel 5.2.2.2) aufeinander referenzieren lassen.

CUS als Datenproduzent Bahn – DPB:

- verantwortet die Qualität der bereitgestellten Bahndaten und stellt sicher, dass sich die Fahrten der verschiedenen VDV-Datendienste über die FahrtID (siehe Kapitel 5.2.2.2) aufeinander referenzieren lassen.
- gibt für eine allfällige Referenzierung und Abgleich der Daten aus den VDV-Diensten zum Periodenfahrplan (z.B. INFO+ für ÖV-Schweiz) die Abgleich-Kriterien für den Bahnverkehr des ÖV-Schweiz bekannt und stellt sicher, dass die Informationen zur Fahrtreferenzierung aus den VDV-Diensten inhaltlich mit den Informationen der eindeutigen Fahrtidentifikation im Periodenfahrplan übereinstimmen.

#### <span id="page-20-0"></span> **Solldatenversorgung**

(siehe VDV-Schrift 454 [3])

Innerhalb des ÖV-Schweiz werden die Periodenfahrplan- resp. Jahresfahrplandaten zentral in der Fahrplansammlung INFO+ gesammelt und für interessierte Abnehmer im proprietären HAFAS-Rohdatenformat<sup>3</sup> bereitgestellt.

Die Bereitstellung von Daten im Dienst AUS beginnt erstmalig mit dem Erreichen der Vorschauzeit im Rahmen der Erstmeldung.

Werden vom Datenabnehmer zudem Plandaten benötigt, die über die Vorschauzeit resp. über das Gültigkeitszeitfenster des REF-AUS Dienstes hinausgehen, so können diese über den aktuellen Periodenfahrplan von INFO+ bezogen werden.

Es wird davon ausgegangen, dass dem Partner die entsprechenden Daten aus dem Periodenfahrplan vorliegen und somit eine Abbildung der empfangenen Produktivdaten auf den Periodenfahrplan möglich ist.

#### **Es liegt in der Verantwortung des jeweiligen Datenbeziehers, sicherzustellen, dass er die gültige Datenbasis als Referenz vorliegen hat.**

Betreffend Referenzierung zwischen den VDV-Diensten AUS / REF-AUS zum Periodenfahrplan siehe auch Kapitel 2.2.2

<span id="page-21-1"></span>2.2.3.1 Spezialfall: Abweichende Werte zum Periodenfahrplan *(Erweiterung in VDV-RV 454)* (Der nachfolgende Text ist nur für die direkte Anbindung an CUS relevant und deshalb eventuell ausgeblendet. Die vollständige Dokumentation ist nur in der Version CUS erhältlich.)

#### CUS als Datenproduzent Bahn – DPB:

Es kann vorkommen, dass Züge **im grenzüberschreitenden Bahnverkehr** in den beiden Systemen INFO+ und CUS unterschiedlich dargestellt werden (z.B. Aufteilung in inländischen und ausländischen Teil, inkl. eigener Zugnummern). In einigen Fällen können dabei der TU-Code, die VM-Art und sogar die Zugnummer bei eigentlich gleichen Zügen differieren:

- Im internationalen Verkehr werden die innerschweizerischen Abschnitte vom Planungssystem NeTS; die ausländischen Abschnitte von EVAplus bzw. NeTEx bezogen und in CUS zu einem langen durchgehenden Zug verbunden. Der Zug trägt die Attribute des schweizerischen Zuges (i.d.R. TU-Code "11").
- Im Verkehr mit Frankreich (z.B. Übergang Genf-Bellegarde) wird nur der Abschnitt von der Schweiz bis zum ersten Wechsel der Zugnummer übermittelt.
- Bei manueller Erfassung von Zügen in INFO+ erhalten diese einen fiktiven TU-Code, der beim Import in CUS richtiggestellt wird.

#### <span id="page-21-0"></span> **Definition von einheitlich zu verwendenden Werten**

(siehe VDV-Schrift 454 [3])

<span id="page-21-2"></span><sup>&</sup>lt;sup>3</sup> Aufgrund seiner hohen Verbreitung, wird das HAFAS-Rohdatenformat inoffiziell als "Quasi-Standard" für den Austausch von Plandaten im öV-Schweiz betrachtet.

## <span id="page-22-0"></span>**2.3 Authentifizierung und Verschlüsselung** *(Erweiterung in VDV-RV 454)*

(Der nachfolgende Text ist nur für die direkte Anbindung an CUS relevant und deshalb eventuell ausgeblendet. Die vollständige Dokumentation ist nur in der Version CUS erhältlich.)

Siehe gleichnamiges Kapitel in der RV VDV 453 [1].

## <span id="page-22-1"></span>**2.4 IDs dürfen nicht interpretiert werden** *(Erweiterung in VDV-RV 454)*

Mit der Einführung der neuen schweizerischen IDs (SID4PT [10]) und der in diesem Zusammenhang notwendigen Umstellungen in der XSD2017, dürfen IDs nicht mehr interpretiert werden.

## <span id="page-23-0"></span>**3 Einführung und Grundbegriffe**

## <span id="page-23-1"></span>**3.1 Struktur der Schnittstelle**

(siehe VDV-Schrift 454 [3])

## <span id="page-23-2"></span>**3.2 Datendienst Fahrplanauskunft AUS**

(siehe VDV-Schrift 454 [3])

## <span id="page-23-3"></span> **Übersicht**

(siehe VDV-Schrift 454 [3])

## <span id="page-23-4"></span> **Fachdienste REF-AUS und AUS**

(siehe VDV-Schrift 454 [3])

## <span id="page-23-5"></span> **Funktionsumfang REF-AUS**

(siehe VDV-Schrift 454 [3])

#### <span id="page-23-6"></span> **Funktionsumfang AUS**

(siehe VDV-Schrift 454 [3])

## <span id="page-23-7"></span> **Abgrenzung zum Fachdienst DFI**

(siehe VDV-Schrift 454 [3])

#### <span id="page-23-8"></span> **Datenaustausch mit REF-AUS (Erweiterung in VDV-RV 454)**

Bevor der Betriebstag der einzelnen TU beginnt, soll gemäss der VDV-Schrift 454 [3] (Kapitel 3.2.2 und 3.2.3) der Abnehmer beim Lieferanten einen vollständiger Tagesfahrplan über den Dienst REF-AUS beziehen. Dies schafft eine gemeinsame Grundlage für die anschliessende Abonnierung der AUS-Meldungen.

Bei der Verarbeitung der REF-AUS-Daten im Abnehmersystem wird mit einem zeitlichen Ersatz von Linienfahrplänen (gleiche BetreiberID, gleiche LinienID, gleiche RichtungsID) gearbeitet - Das heisst, es werden alle bereits erhaltenen Fahrten für diese Linienfahrpläne im übermittelten Gültigkeitszeitraum (GueltigVon, GueltigBis) durch die neu übermittelten Fahrten aus dem Tagesfahrplan ersetzt (auch des Periodenfahrplans).

Dieses Prinzip gilt ebenfalls für die Verarbeitung des REF-AUS in einem Auskunftssystem – auch wenn dort als Grundlage die Daten aus dem Periodenfahrplan verwendet werden. Hier werden alle Fahrten aus dem REF-AUS einzeln auf die passenden Fahrten des Periodenfahrplans gematcht:

- Übereinstimmende Fahrten werden angezeigt
- Zusätzliche Fahrten aus dem REF-AUS ohne Attribut Zusatzfahrt werden angezeigt, ohne den Hinweis Zusatzfahrt zu verwenden
- Überzählige Fahrten des Periodenfahrplans werden entfernt, ohne den Hinweis 'Fällt aus' zu verwenden.

So ist sichergestellt, dass die Anzahl der verkehrenden Fahrten stets durch das Leitsystem bestimmt wird. Das Auskun[ftss](#page-18-4)ystem kann aber trotzdem die im Periodenfahrplan enthaltenen zusätzlichen Attribute (z.B. Zuschlagspflicht) anzeigen.

Die maximalen verfügbaren Gültigkeitszeiträume und wann die Tagessollfahrpläne vom jeweiligen Datenproduzenten zur Verfügung stehen, werden über die gesamte Lieferkette (Produzent, Datendrehscheibe, Abnehmer) vereinbart (siehe Kapitel 3.2.6.3 ).

#### 3.2.6.1 Tagesfahrplan

Ein Tagesfahrplan besteht aus einer Anzahl von Linienfahrplänen und ein Linienfahrplan aus einer Anzahl von Sollfahrten.

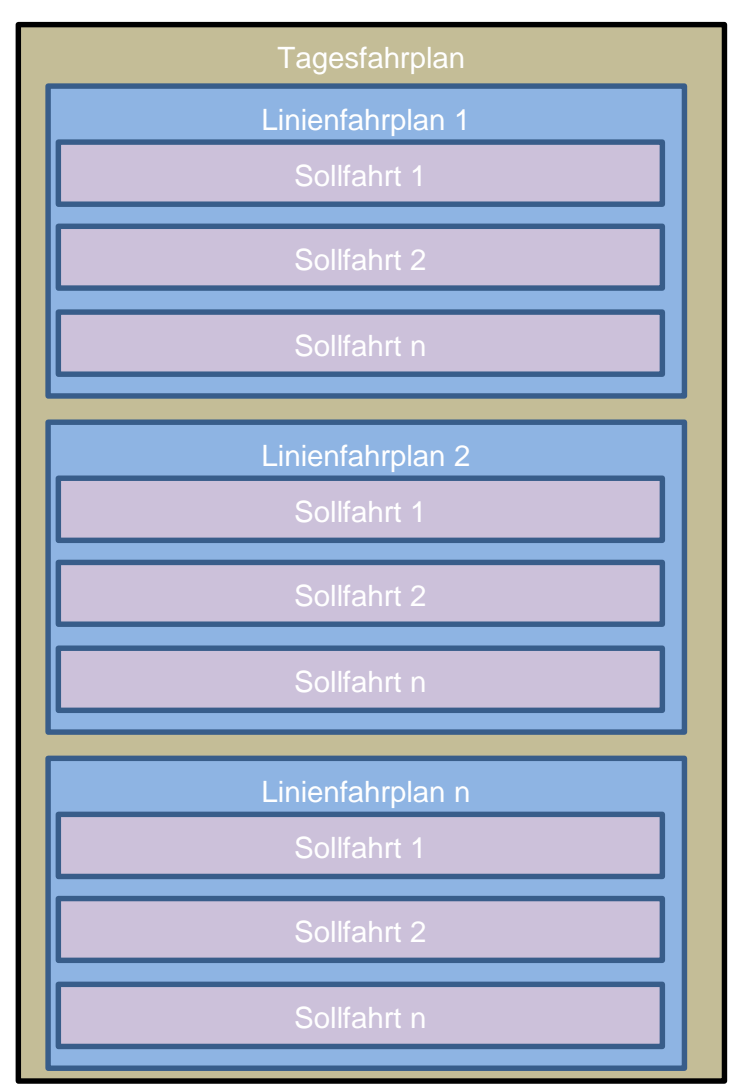

Über VDV454 REF-AUS werden vollständige Linienfahrpläne über den bestellten Gültigkeitszeitraum (GueltigVon, GueltigBis) übermittelt. Jeder Linienfahrplan enthält alle Sollfahrten, die vor oder im Gültigkeitsbereich starten und mindestens ein Halt innerhalb des Gültigkeitszeit[rau](#page-18-8)ms liegt (*VD[V-S](#page-18-4)chrift 454, Kapitel 5.1.1*: *MitBereitsAktivenFahrten=true)*.

Folgende Regeln müssen dabei berücksich[tigt w](#page-18-7)erden:

- Ein Linienfahrplan muss immer vollständig und in einer Meldung übertragen werden. Die Aufteilung auf mehrere Pakete (z.B. DatenAbrufenAntworten über Weitere[Da](#page-18-2)ten=true) ist nicht gestattet. Ein Linienfahrplan enthält immer alle Fahrten für den bestellten Gültigkeitszeitraum die verkehren. Sollfahrten, die im Linienfahrplan nicht übermittelt werden, verkehren nicht, neue Sollfahrten werden als zusätzliche Fahrten betrachtet, das Flag Zusatzfahrt wird vom Abnehmer gemäss der übermittelten Sollfahrt übernommen.
- Auch ein leerer Linienfahrplan ist ein vollständiger Linienfahrplan. Ein leerer Linienfahrplan löscht somit alle Fahrten für den bestellten Gültigkeitszeitraum.
- Kann der Empfänger Sollfahrten nicht interpretieren, so wird empfohlen, den vollständigen Linienfahrplan zu verwerfen, zumindest muss sorgfältig abgewägt werden, ob es besser ist, die nicht interpretierbaren Sollfahrten (welche dann nicht mehr verkehren) oder den ganzen Linienfahrplan zu verwerfen.
- Kann ein Linienfahrplan nicht vollständig für den vereinbarten Gültigkeitszeitraum gemäss der Abonnierung geliefert werden, dann sollte er nicht übertragen werden, andernfalls werden alle nicht übermittelten Fahrten gelöscht.
- Wird ein Linienfahrplan nicht übermittelt, bleibt der Linienfahrplan beim Empfänger auf dem zuletzt übermittelten Stand (REF-AUS oder Periodenfahrplan).
- Sollfahrten im Linienfahrplan können mit dem Flag «FaelltAus=true» als Ausfall markiert werden. Werden Sollfahrten einfach weggelassen, wird empfohlen die Fahrt zu löschen und nicht das Flag «FaelltAus» bei[m E](#page-18-2)mpfänger zu setzen.

#### 3.2.6.2 Reihenfolge der Übertragung für REF-AUS und AUS

Gemäss der VDV-Schrift 454 [3] (Kapitel 3.2.2 und 3.2.3) sollen zuerst die Tagesfahrpläne synchronisiert werden (der Empfänger hat die gleichen Solldaten wie der Sender) und anschliessend Änderungen zum Tagesfahrplan über den AUS-Dienst abonniert werden.

Begründung:

- Die Übermittlung der AUS-Meldungen erfolgt andernfalls ohne Synchronisation der Datenbestände zwischen Lieferanten und Abnehmer.
- Es werden möglicherweise veraltete oder falsche Datenbestände angezeigt.
	- o Zusätzliche Fahrten aus REF-AUS werden nicht oder erst mit der Übermittlung der ersten Fahrt im AUS-Dienst angezeigt.
		- o Ausgefallene Fahrten werden weiterhin angezeigt.
		- o Fahrwegänderungen aus REF-AUS werden nicht oder erst mit der Übermittlung der ersten Übermittlung der Fahrt im AUS-Dienst angezeigt.
		- o Formationen werden nicht oder erst mit der Übermittlung der ersten Übermittlung der Fahrt im AUS-Dienst angezeigt.
		- o IstFahrten aus dem AUS-Dienst müssen mit dem Periodenfahrplan abgeglichen werden. Kann eine Fahrt nicht abgeglichen werden, kann es zur Folge [h](#page-18-9)aben, dass Fahrten nicht gelöscht oder doppelt geführt werden.
		- o Etc.

#### 3.2.6.3 Organisatorische Vereinbarung im CUS für die Übertragung von REF-AUS-Daten

Um Abonnemente über die richtige Abo-Laufzeit und mit dem richtigen Gültigkeitszeitraum zu stellen, braucht es eine organisatorische Vereinbarung über die gesamte Lieferkette.

 Mit welcher Abo-Laufzeit und über welchen Gültigkeitszeitraum dieser Tagesfahrplan bestellt werden kann, wird organisatorisch über die ganze Lieferkette (Produzent, Datendrehscheiben, Abnehmer) vereinbart.

- Alle Lieferanten von CUS verpflichten sich, bis um spätestens 04:00 Betriebstag seine Linienfahrpläne mit mindestens dem Gültigkeitszeitraum von 04:30 bis 04:30 Folgetag (FT) in CUS einzuliefern.
- CUS als Datendrehscheibe kann erst nach dem Erhalt der Linienfahrpläne vom Li[efe](#page-18-9)ranten prüfen, ob die erhaltenen Linienfahrpläne den Gültigkeitszeitraum vom Abnehmer einhalten, daher bestätigt CUS die Abonnemente der Abnehmer ohne Kontrolle, ob es diese Daten je liefern kann. Es wird aber sichergestellt, dass nur zum Abonnement passende Daten ausgeliefert werden. Ist dies nicht der Fall, werden keine Linienfahrpläne ausgeliefert.
- Der Abnehmer bestellt immer mindestens den minimalen Gültigkeitszeitraum von 04:30 bis 04:30 Folgetag (FT).

In der Graphik ist ersichtlich, wie REF-AUS Daten über eine Datendatendrehscheibe (in diesem Fall CUS) übertragen werden können.

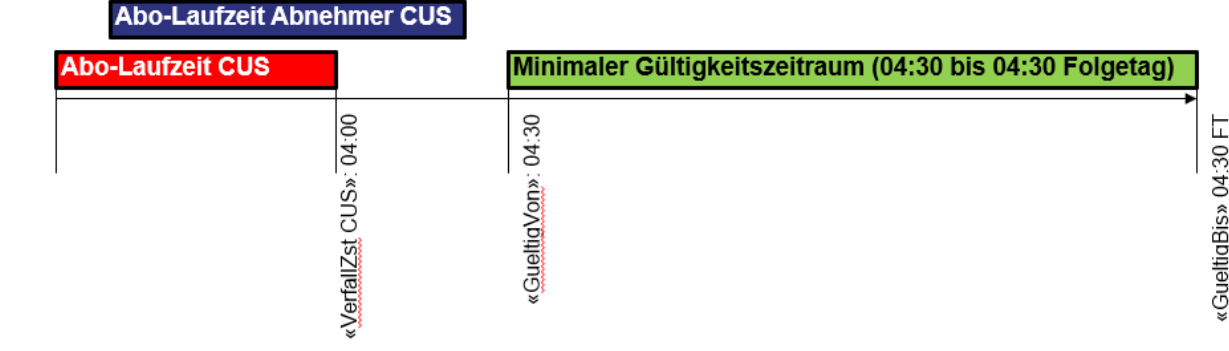

#### Beispiel-Tabelle für die organisatorische Vereinbarung:

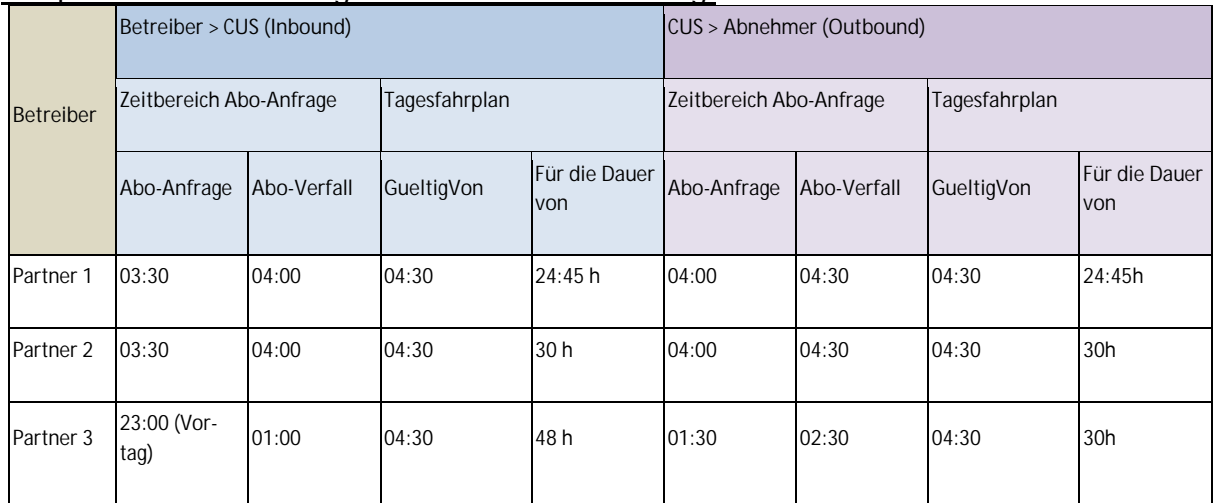

Diese Tabelle wird gemäss den Vereinbarungen vom Fachbus CUS gepflegt.

CUS als Datenproduzent Bahn stellt ihre REF-AUS-Daten für den Betriebstag bereits am Vortag ab 22:00 Uhr bereit. Die REF-AUS-Daten für den Nahverkehr bis spätestens 04:30 Uhr am Betriebstag.

Es wird empfohlen, die Daten der einzelnen Betreiber im Zeitfenster: 04:00 – 04:30 Uhr des Folgetages zu beziehen Der Verfallszeitpunkt (<VerfallZst>) des REF-AUS-Abonnements sollte maximal auf 06:00 Uhr des aktuellen Tages gesetzt werden, damit während den Tagesstunden keine aktiven Abonnemente eingerichtet bleiben. (siehe auch Kapitel 3.2.6.4 bezüglich der Sperrzeiten von CUS).

#### <span id="page-27-2"></span>3.2.6.4 Sperrzeiten von CUS *(Erweiterung in VDV-RV 454)*

(Der nachfolgende Text ist nur für die direkte Anbindung an CUS relevant und deshalb eventuell ausgeblendet. Die vollständige Dokumentation ist nur in der Version CUS erhältlich.)

CUS behält sich vor, bei Systemüberlastungen eine Sperrzeit einzuführen.

Die Sperrzeiten in CUS wären in diesem Fall:

- Aufgrund möglicher Systemüberlastungen kann während der Hauptverkehrszeit eine Sperrfrist gesetzt werden (zur Zeit sind folgende Werte konfiguriert: 06:00 bis 09:00 und 16:00 bis 19:00).
- Während der Sperrfrist werden keine Abo entgegengenommen und müssen auch keine Meldungen ausgeliefert werden.
- Sinnvollerweise stellt der Abnehmer kein neues Abo in der Sperrfrist und schliesst seine Abos spätestens zu Beginn der Sperrfrist ab.
- Die Rückfallebene für den REF-AUS während der Sperrzeit ist der AUS-Dienst und der Periodenfahrplan (aus INFO+).

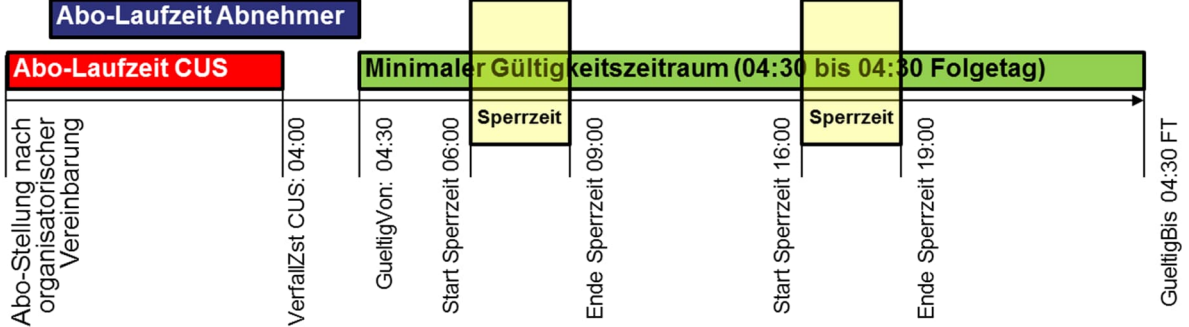

#### <span id="page-27-0"></span>**3.3 Metadaten, Abbildung der Haltestellen und Linien**

(siehe VDV-Schrift 454 [3])

#### <span id="page-27-1"></span> **HaltID (Erweiterung in VDV-RV 454)**

(siehe VDV-Schrift 454 [3])

Das Element <HaltID> beschreibt die Haltestelle, sowie optional den Haltepunkt, an dem ein Fahrzeug verkehrt. Die «HaltID» soll nach Möglichkeit in der feinsten zur Verfügung stehenden Granularität angegeben werden und soll zudem in der Anwendung der Schriften VDV453 [1] und VDV454 [3] gleichbehandelt werden.

Das Format der HaltID ist in der Realisierungsvorgabe VDV 453 [3], Kapitel 6.1.14 definiert. Dort ist auch die Umstellung auf die SLOID [10] berücksichtigt.

### **LinienID (Linie) (Erweiterung in VDV-RV 454)**

<span id="page-28-0"></span>(siehe VDV-Schrift 454 [3])

Die «LinienID» muss zusammen mit der «BetreiberID» immer eindeutig sein.

Anmerkung REF-AUS:

Wird eine Linie durch mehrere TUs gefahren und durch getrennte ITCS in Abnehmersysteme eingeliefert, so löschen sich diese Leitsysteme gegenseitig die Daten. Solche Linien müssen in zwei separate Linien (mit eigener «LinienID» oder eigener «BetreiberID») analog den ITCS aufgeteilt werden.

Das Format der «LinienID» ist in der Realisierungsvorgabe VDV 453 [4], Kapitel 6.1.6 Linien- und Richtungsbezüge definiert. Dort ist auch die Umstellung auf die SLNID [10] berücksichtigt.

#### **3.3.3 RichtungsID (Erweiterung in VDV-RV 454)**

<span id="page-28-1"></span>(siehe VDV-Schrift 454 [3])

Empfehlung: Bei der Übermittlung von Fahrten muss der Wert der «RichtungsID», der via VDV454-Dienste übertragen wird, mit dem Wert aus dem Feld "Kennung für Richtung" der entsprechenden Fahrt aus dem Periodenfahrplan übereinstimmen. Es dürfen maximal zwei Werte pro Linie mit einem Zeichen geliefert werden. Empfohlen werden die Werte «H» und «R».

Die «RichtungsID» ist ein statischer Wert, der über sämtliche Meldungen (REF-AUS / AUS) zu einer Fahrt unverändert beibehalten werden muss.

#### **ProduktID (Erweiterung in VDV-RV 454)**

<span id="page-28-2"></span>(siehe VDV-Schrift 454 [3])

Als <ProduktID> wird im ÖV-Schweiz der Name der Verkehrsmittelkategorie (VM-Kategorie) übermittelt (z[.B.](#page-18-4) Schiff, Bus, Tram, Zug, etc.). Dabei ist durch die jeweilige datenproduzierende TU sicherzustellen, dass die übermittelten Verkehrsmittelkategorien [6] mit den in der Fahrplansammlung des ÖV-Schweiz (INFO+) verwendeten Verkehrsmittelkategorien übereinstimme[n.](#page-18-4)

#### **Hinweise**

- Die Angabe der ProduktID findet zum Teil für die Zuordnung vo[n Pikto](#page-78-1)grammen in den Auskunftssystemen Anwendung.
- Die aktuellen Verkehrsmittelkategorien sind auf der Homepage von Alliance Swiss Pass [6] zu finden. Die Verwendung der deutschsprachigen Werte, inkl. Gross- und Kleinschreibung[, si](#page-18-4)nd verpflichtend und müssen im ÖV-Schweiz wenn immer möglich eingehalten werden.
- Trotzdem können die Werte der Verkehrsmittelkategorie kurzfristig und zum Teil ohne Vorankündigung [änd](#page-18-10)ern. Abnehmersysteme sollten daher auf solche Änderungen kurzfristig reagieren können und dürfen Daten mit unbekannten Verkehrsmittelkategorien nicht verwerfen.

#### **BetreiberID (Erweiterung in VDV-RV 454)**

<span id="page-28-3"></span>(siehe VDV-Schrift 454 [3])

Die <BetreiberID> enthält den Konzessionär (GO-Nummer gemäss DiDok-Liste [5]) der gelieferten Linien und Fahrten. Der gelieferte Wert muss mit demjenigen in INFO+ übereinstimmen.

Die <BetreiberID> [i](#page-18-4)st im ÖV-Schweiz ein Pflicht-Feld und zwingend in folgendem Format anzugeben:

#### [**UIC-Ländercode**]**:**[**[GO](#page-18-4)-Nummer**]

Definitionen:

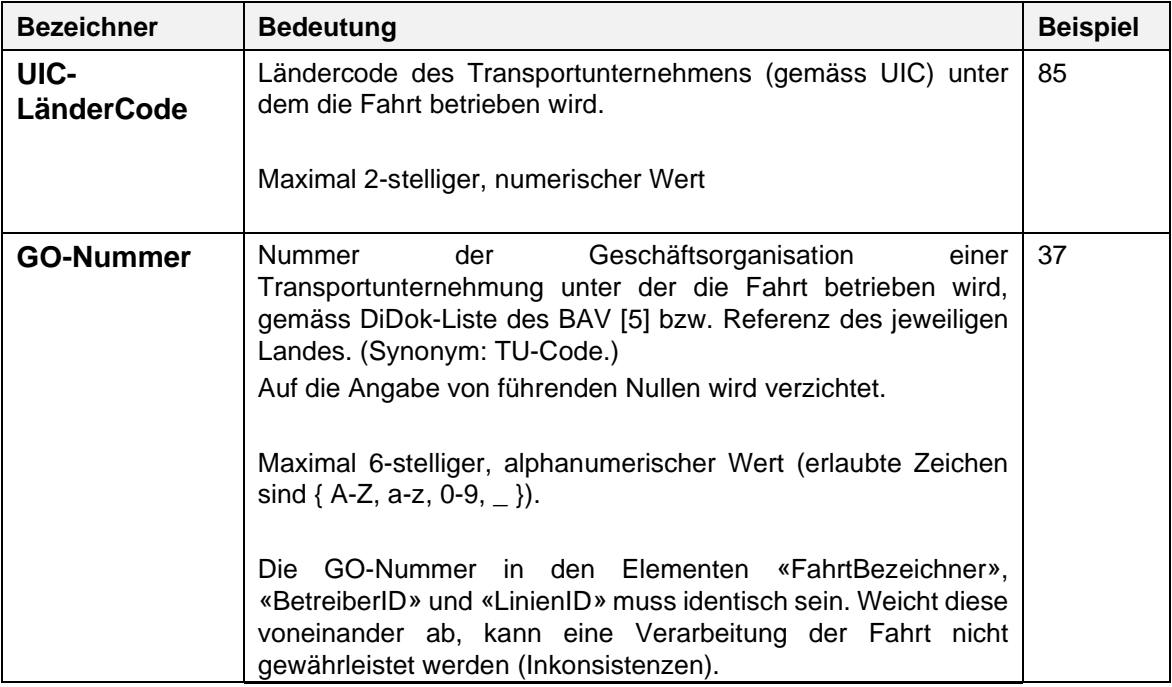

Ein Betreiber kann entweder Bahn- oder Nahverkehrsdaten mit einer «BetreiberID» einliefern. Muss ein Betreiber Bahn- und Nahverkehrsdaten einliefern, so müssen diese mit unterschiedlichen «BetreiberID» eingeliefert werden, auch wenn es sich um die gleiche Linie (z.B. Einsatz Busse anstelle von Bahn in Randzeiten) handelt.

Anmerkung:

Das Produkt «Bahn[» m](#page-18-4)uss auch ohne Nahverkehrsdaten abonniert werden können (inkl. Filterung). Bis alle Systeme die «ProduktID» liefern können und durchgängig einen «ProduktFilter» implementiert haben, muss diese Übergangslösung mit einer separaten «BetreiberID» für Bahn und Nahverkehr aufrecht erhalten bleiben.

#### **VerkehrsmittelText (Erweiterung in VDV-RV 454)**

<span id="page-29-0"></span>Als <VerkehrsmittelText> wird im ÖV-Schweiz die Abkürzung der Angebotskategorie übermittelt (z.B. ICE, RE, R, S, B, T, FUN, LB, etc.). Dabei ist durch die datenproduzierende TU sicherzustellen, dass der übermittelte «VerkehrsmittelText» mit den in der Fahrplansammlung des ÖV-Schweiz (INFO+), inkl. Gross-/Kleinschreibung, verwendeten deutschsprachigen Angebotskategorien [6] übereinstimmt.

#### **Hinweise**

- Die Angabe der «ProduktID» findet zum Teil für die Zuordnung von Pikto[gra](#page-18-11)mmen in den Auskunftssystemen Anwendung.
- Die aktuellen Angebotskategorien sind auf der Homepage von Alliance Swiss Pass [6] zu finden. Diese müssen im ÖV-Schweiz wenn immer möglich eingehalten werden.
- Trotzdem können die Werte der Angebotskategorien kurzfristig und zum Teil ohne Vorankündigung ändern. Abnehmersysteme sollten daher auf solche Änderungen kurzfristig reagieren können und dürfen Daten mit unbekannten Angebotskategorien nicht verwerfen.
- Abweichende Angebotskategorien ausländischer Transportunternehmungen werden wie durch die Transportunternehmen angeliefert übernommen und unverändert an interessierte Datenabnehmer weitergegeben.

#### **LinienText: (Erweiterung in VDV-RV 454)**

<span id="page-30-0"></span>Das Element <LinienText> ist publikationsrelevant und muss daher im Sinne einer konsistenten Kundeninformation, wie von den Datenlieferanten bereitgestellt, an die Auskunftssysteme weitergegeben und dort angezeigt werden.

Der LinienText ist bei gewissen Auskunftssystemen ein Matching-Kriterium und sollte daher mit der Liniennummer in INFO+ übereinstimmen. Der LinienText entspricht in der Schweiz im HDRF dem Kurznamen (Code: N T).

LinienText im Bahnverkehr:

In den VDV454-Diensten wird im Ele[men](#page-18-12)t <LinienTe[xt](#page-18-12)> die publikationsrelevante Linienbezeichnung (PLB) übertragen. Der LinienText muss für Zusatzfahrten immer übermittelt werden, da in diesem Fall der Wert nicht aus INFO+ bezogen werden kann.

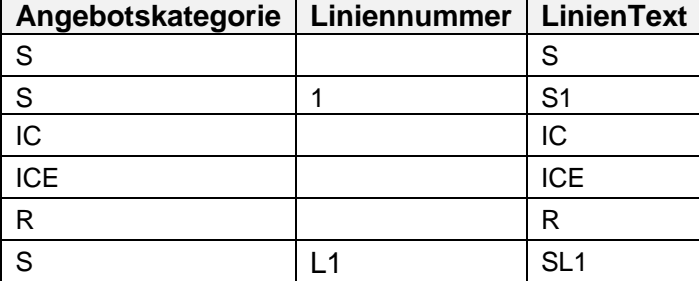

Sie wird in CUS aus den folgenden Elementen zusammengesetzt:

Im Bahnverkehr wird die PLB nach CUS eingeliefert, aber unterteilt in VerkehrsmittelText (Angebotskategorie[\) un](#page-18-4)d LinienText (Liniennummer):

- $\n•$  PLB = S1
	- o CUS (Einlieferung VDV454)
		- $\blacksquare$  VerkehrsmittelText = S
		- $\blacksquare$  LinienText = 1 oder LinienText = S1
	- o INFO+ (Einlieferung)
		- $\blacksquare$  Gattung = S
			- $Line = 1$
	- o Anmerkung: Auslieferung aus CUS im LinienText: S1 (gemäss Tabelle oben).
- $\n **P**LB = R$ 
	- o CUS (Einlieferung VDV454)
- $\blacksquare$  VerkehrsmittelText = R
- $\blacksquare$  LinienText = "leer" oder R
- o INFO+ (Einlieferung)
	- Gattung =  $R$
	- $\blacksquare$  Linie = leer
- o Anmerkung: Auslieferung aus CUS im LinienText: R (gemäss Tabelle oben).

## **Steige (AnkunftssteigText, AbfahrtssteigText): (Erweiterung in VDV-RV 454)**

<span id="page-31-0"></span>Im Bahnverkehr entspricht der Steig der Gleisbezeichnung, ohne Sektorenangabe. Normalerweise ist dies eine Nummer. Im NAV ist dies normalerweise ein Buchstabe.

Im Bahnverkehr muss im Element AbfahrtssteigText das Gleis wenn immer möglich übermittelt werden.

#### **Sektoren (AnkunftsSektorenText, AbfahrtsSektorenText): (Erw. VDV-RV 454)**

<span id="page-31-1"></span>Folgendes Format ist im Bahnverkehr einzuhalten:

Für eine platzsparende Darstellung werden die Sektorenangaben in folgendem Format dargestellt:

- Buchstaben A bis Z, max. 3.Stellen ohne Leerzeichen (z.B. «ABC»)
- Bei mehr als 3 Buchstaben als Range mit Bindestrich (z.B. «A-D», entspricht «ABDC»)

Das ist durch die Quellsysteme (INFO+, CUS, einliefernde VDV-Partner etc.) sicherzustellen.

Sektoren müssen nur dann übermittelt werden, wenn der Halteort vom Regelfall abweicht (z.B. Doppelaufstellung).

## <span id="page-31-2"></span>**3.4 Abschätzung der Datenmengen**

(siehe VDV-Schrift 454 [3])

#### <span id="page-31-3"></span>**3.5 Abschätzung der Datenaktualität**

(siehe VDV-Schrift 454 [3])

Siehe auch die weiterführenden Informationen zur Hysterese in Kapitel 6.1.8.

## <span id="page-31-4"></span>**3.6 Zeitformatierung**

(siehe VDV-Schrift 454 [3])

## <span id="page-31-5"></span>**3.7 Betriebstag (Erweiterung in VDV-RV 454)**

(siehe auch VDV453 RV [4] Kapitel 6.1.1)

## <span id="page-32-0"></span>**4 Schnittstellenbeschreibung "Basisinfrastruktur"**

#### <span id="page-32-1"></span>**4.1 Vorbemerkung**

(siehe VDV-Schrift 454 [\[3\]](#page-18-4))

## <span id="page-32-2"></span>**4.2 Abonnement-Verfahren**

(siehe VDV-Schrift 454 [\[3\]](#page-18-4))

#### <span id="page-32-3"></span> **Aufteilung grosser Datenpakete** *(Erweiterung in VDV-RV 454)*

Die Trennung von Daten eines Abonnements mit dem «WeitereDaten»-Mechanismus über Paketgrenzen hinweg ist erlaubt. Es ist dem Datenlieferanten überlassen, ob er den «Weitere-Daten»-Mechanismus verwenden will oder n[ich](#page-18-4)t.

Die Übermittlung zusammengehörender Datenpakete muss zeitnah erfolgen.

CUS ist auf 300 Ist- oder Sollfahrten in einem Paket ausgelegt. Wird dieser Wert überschritten, sollte das Datenpaket via WeitereDaten-Mechanismus aufgeteilt oder die Pakete in kürzeren zeitlichen Abständen übermittelt werden. Ist beides nicht möglich, ist mit dem Fachbus CUS VDV Kontakt aufzunehmen. Die Ausnahme sind komplette Linienfahrpläne im REF-AUS, welche in einem Paket übermitt[elt w](#page-18-4)erden müssen.

In CUS kann in den Stammdaten ein Schwellwert für die maximale Anzahl IstFahrten/SollFahrten definiert werden, welche in einem Datenpaket übermittelt werden. Dieser Schwellwert ist auf 100 eingestellt und kann pro Partner angepasst werden.

#### In diesen Fällen kann der Schwellwert überschritten werden:

Ein Linienfahrplan muss immer vollständig in einem Datenpaket übermittelt werden. Ein Nachliefern von Sollfahrten eines Linienfahrplans (über 'WeitereDaten=true') ist somit nicht möglich. In diesem Fall kann der eingestellte Schwellwert auch überschritten werden.

Im Element <GesAnschluss> werden unabhängig vom Schwellwert immer alle Daten bzw. Anschluss-Paare geliefert.

#### <span id="page-32-4"></span>**4.3 Protokolle**

(siehe VDV-Schrift 454 [3])

#### <span id="page-32-5"></span>**4.4 Dienstekennung / Anfrage-URL**

(siehe VDV-Schrift 454 [3])

Da sich Änderungen innerhalb der Systemumgebung eines Partners, der als Server fungiert, auch auf die Adressierung der Applikation auswirken können, wird empfohlen, die Adressierung der VDV-Anfragen auf Clientseite konfigurierbar zu gestalten.

Änderungen der URL eines Dienstes auf Serverseite müssen zwingend mit den Abnehmern abgestimmt werden.

### <span id="page-33-0"></span> **Leitstellenkennung (Erweiterung in VDV-RV 454)**

Die Leitstellenkennung ist sowohl in der Aufr[uf-U](#page-18-4)RL, als auch in Form des XML-Attributs Sender in der Nachricht selbst enthalten.

Sie identifiziert neben dem **Sender einer Nachricht** (Systemkennung) auch die jeweilige **Plattform**, von der eine Nachricht abgesetzt wird (Plattformkennung). Beide Bestandteile sind durch ein " " Zeichen miteinander verbunden.

#### **<Systemkennung>\_<Plattformkennung>**

Es wird empfohlen, die [Lei](#page-18-4)tstellenkennung in Kleinbuchstaben anzugeben.

Die Systemkennung kann frei gewählt werd[en.](#page-18-4) Das Trennzeichen Unterstrich "\_" darf innerhalb der Systemkennung jedoch nicht verwendet werden. Es wird empfohlen in der Systemkennung die jeweiligen Abkürzungen des Partners und sofern notwendig die Abkürzung der Systembezeichnung anzugeben (z.B. "sbb", "sbbfpl", "aags", "riv", "zvv", "zvb", "sip-hub" etc.).

In der Plattformkennung wird die jeweilige P[lattf](#page-18-4)orm angegeben, von der Daten ausgetauscht werden.

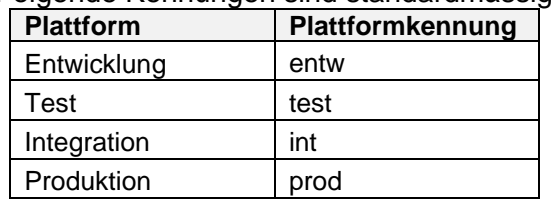

Folgende Kennungen sind standardmässig [defi](#page-18-4)niert:

**Tabelle 2: Plattformkennungen**

Sollten die hier definierten Plattformkennungen nicht ausreichen, können diese in gegenseitiger Absprache ergänzt werden. Partner, die [we](#page-18-4)niger als die hier aufgeführten Plattformen betreiben, beschränken sich auf die bei ihnen vorhandenen.

Gültige Leitstellenkennungen sind z.B.: "zvv\_test", "zvv\_prod", "riv\_prod", "sbb\_int", "sbb\_prod", "sip-h[ub\\_](#page-18-4)test", "sip-hub\_prod".

#### <span id="page-33-1"></span>**4.5 Wiederverwendete Datentypen**

(siehe VDV-Schrift 454 [3])

Beachten Sie in Bezug auf die VDV454-Dien[ste](#page-18-4) bitte explizit die Konkretisierung aus der VDV-RV 453 [4] hinsichtlich der folgenden wiederverwendeten Datentypen:

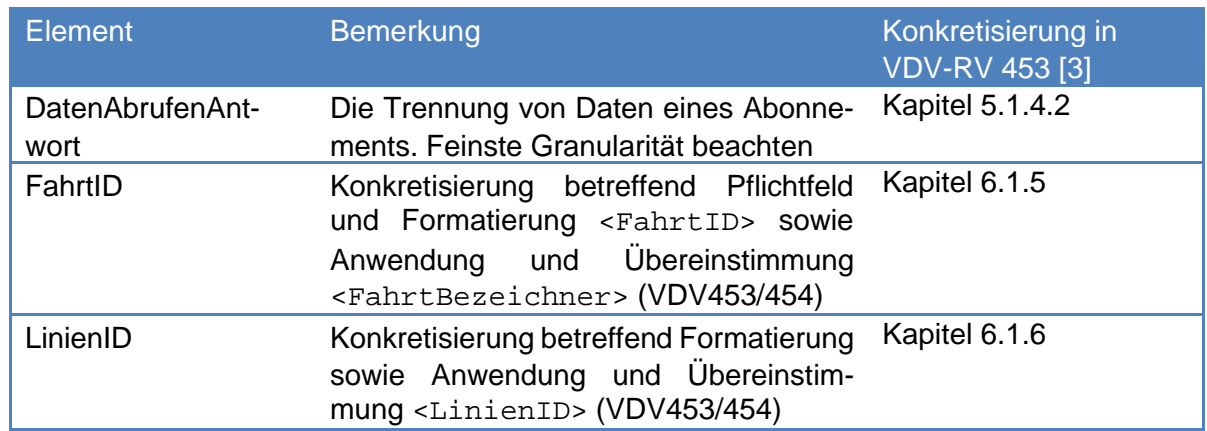

## <span id="page-34-0"></span> **Elemente "StatusAnfrage" und "StatusAntwort" (Erweiterung in VDV-RV 454)**

#### **Clientseite**

Erhält ein Client aufgrund einer gestellten <StatusAnfrage> in der <StatusAntwort> ein "notok" zurück, ist davon auszugehen, dass der gesamte Dienst nicht verfügbar ist. Der Client darf ab diesem Zeitpunkt, ausser den weiterhin zyklisch stattfindenden <StatusAnfragen>, keine weiteren Anfragen an das Partnersystem senden. Sobald das erste "ok" innerhalb einer <StatusAntwort> empfangen wird, gilt der betreffende Dienst als "wieder verfügbar" und der reguläre Datenaustausch kann wieder aufgenommen werden. Das Verhalten unterscheidet sich hierbei nicht von dem Fall, dass auf eine <StatusAnfrage> gar keine Antwort empfangen wird (siehe auch VDV 453-Schrift [1], Kapitel 5.1.8 [1]).

## <span id="page-34-1"></span>**4.6 Nutzung der optionalen Felder**

Die VDV-RV 454 hält sich hier prinzipie[ll an](#page-27-0) die Vorgabe der VDV-Schrift 454 [3]. Dies bedeutet für den Datenempfänger, dass er neu empfangene Daten immer mit bereits zuvor erhaltenen Daten abgleichen muss, um alle Informationen einer Fahrt zu haben. Daten in optionalen Elementen, die in einer früheren Meldung angegeben [wurd](#page-18-2)en, behalten auch dann ihre Gültigkeit, wenn sie in einer späteren Änderungs-Meldung nicht mehr explizit angegeben werden (Ausnahme: Übermittlung von Komplettfahrten).

## <span id="page-35-0"></span>**5 Fachliche Dienste**

## <span id="page-35-1"></span>**5.1 Solldatendienst REF-AUS**

(siehe VDV-Schrift 454 [3])

## <span id="page-35-2"></span> **Fahrplandaten-Anfrage (***AboAUSRef***)**

(siehe VDV-Schrift 454 [3])

In der folgenden Tabelle sind nur Änderungen z[ur V](#page-18-4)DV 454 aufgeführt:

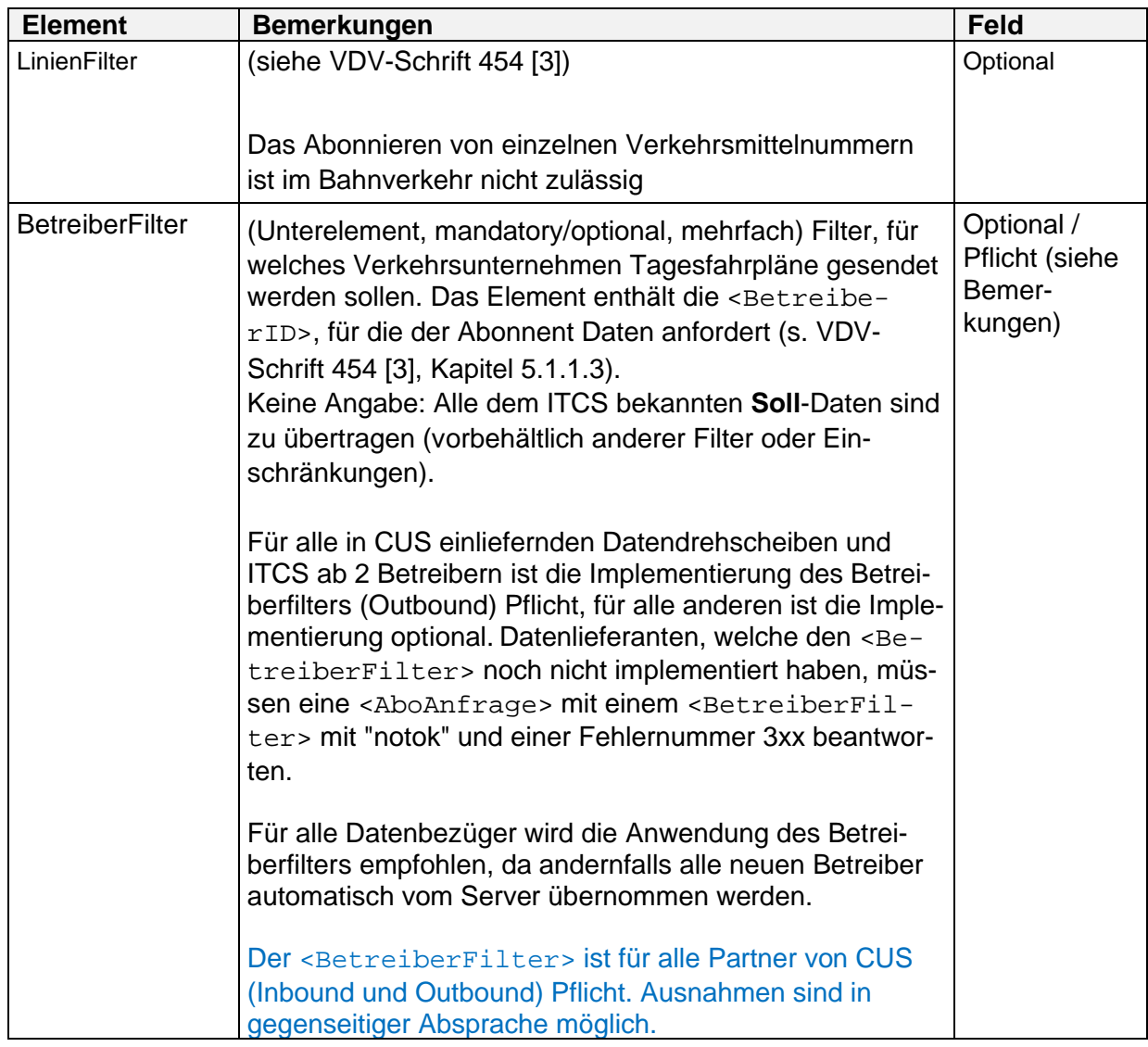
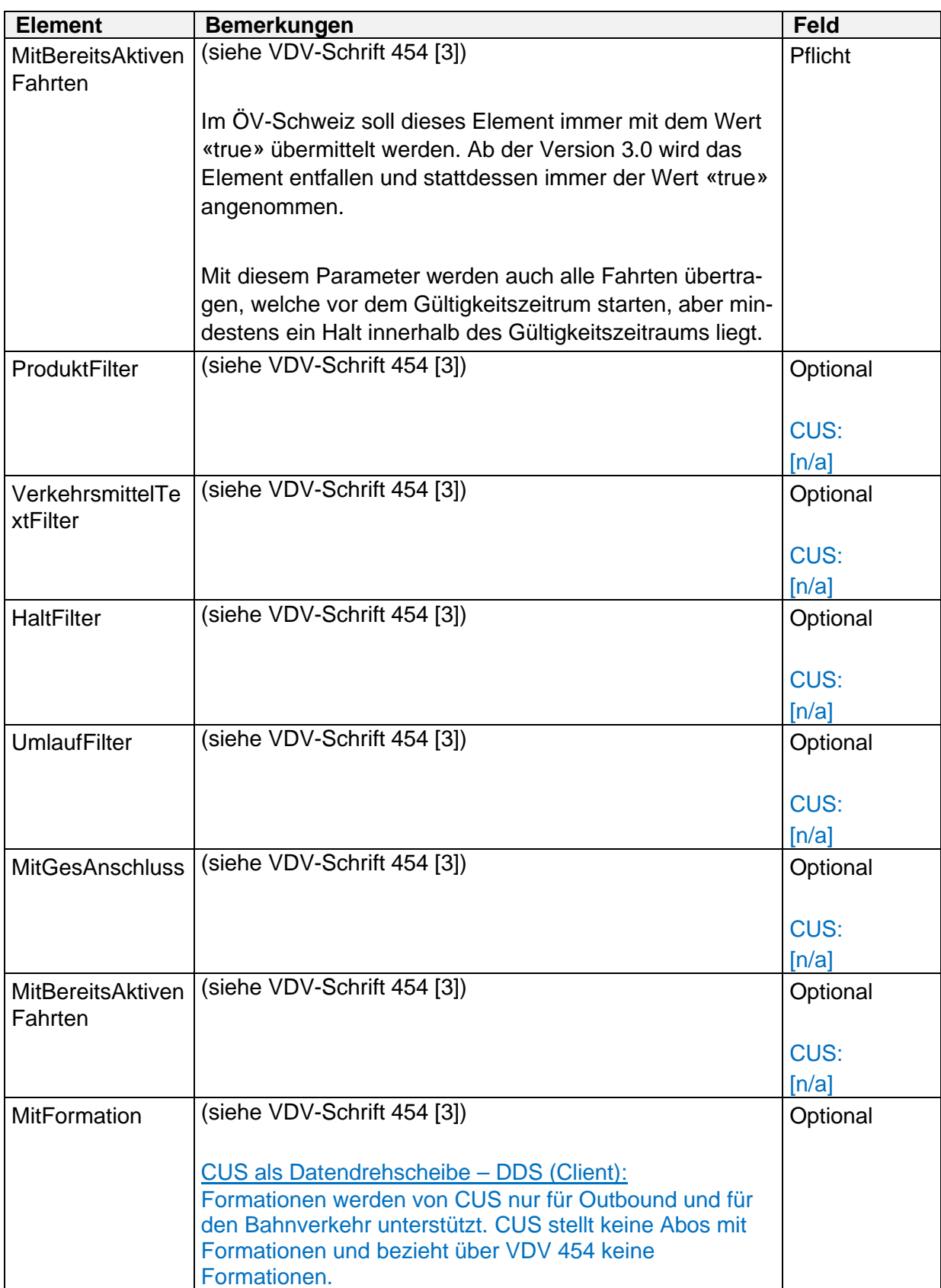

#### Verwendung von Platzhaltern für Filterung im ÖV-CH:

Zwei Partner können gegenseitig die Verwend[ung](#page-18-0) von Platzh[altern](#page-31-0) in den Filterkriterien vereinbaren. Folgende Zeichen sind erlaubt:

- Das Sternchen **\*** steht für kein oder beliebig viele Zeichen (Buchstabe oder Zahl)
- Das Fragezeichen **?** steht für genau ein Zeichen (Buchstabe oder Zahl)
- Die Raute **#** steht für genau eine Ziffer einer Zahl

Hinweis: Die Verwendung von Platzhaltern im ÖV-Schweiz ist freiwillig und muss zwischen zwei Partnern explizit vereinbart werden. CUS unterstützt Platzhalter nicht.

#### **Daten übermitteln (AUSNachricht)**

(siehe VDV-Schrift 454 [3])

In der folgenden Tabelle sind nur Änderungen z[ur V](#page-18-0)DV-Schrift 454 aufgeführt:

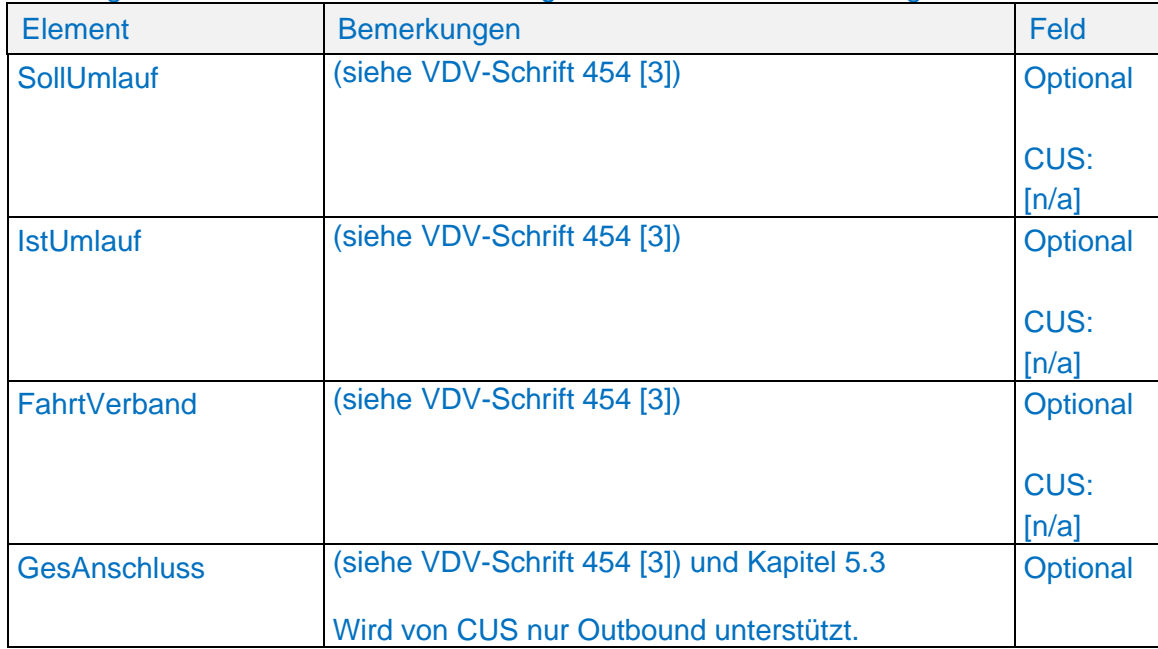

# **Linienorientierte Fahrplandatenübermittlung (Linienfahrplan)**

Änderungen zur VDV-Schrift 454 [3]:

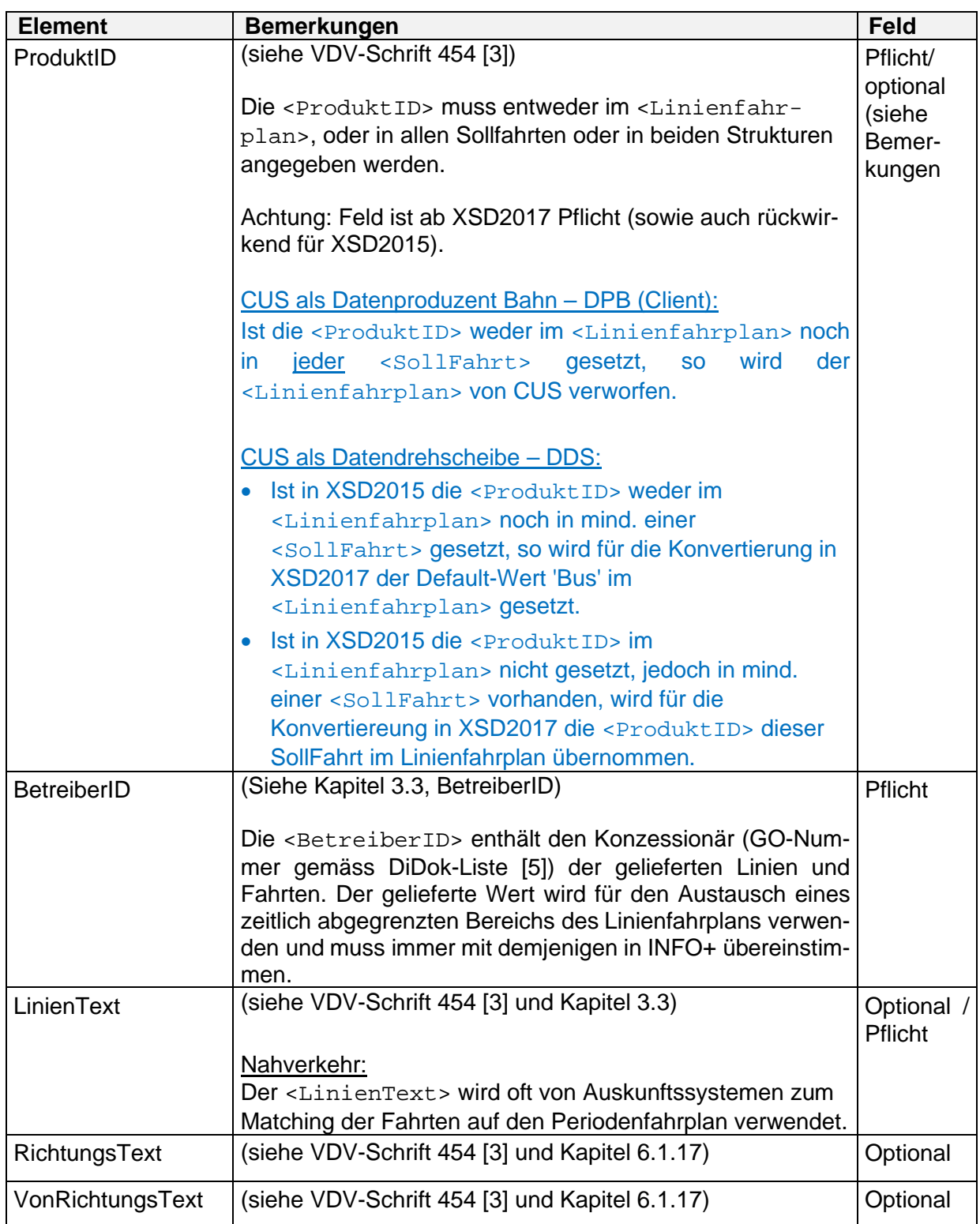

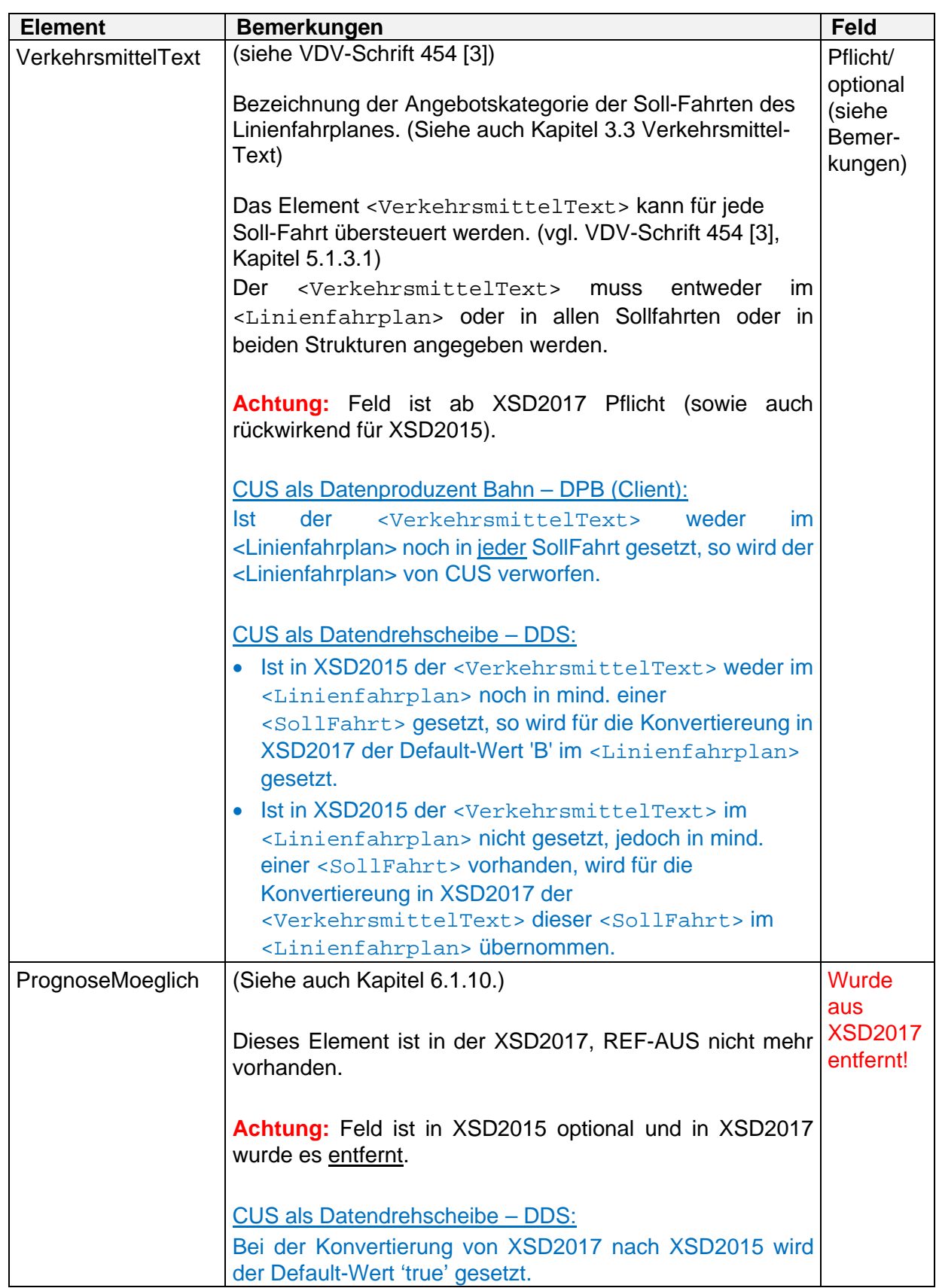

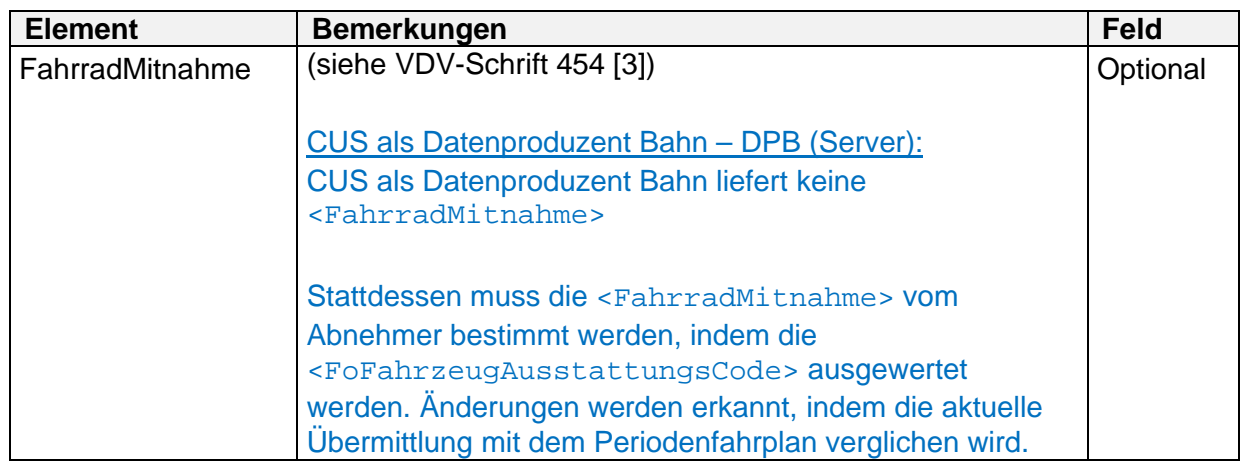

5.1.3.1 Einzelfahrtdaten (SollFahrt)

(siehe VDV-Schrift 454 [3])

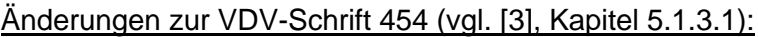

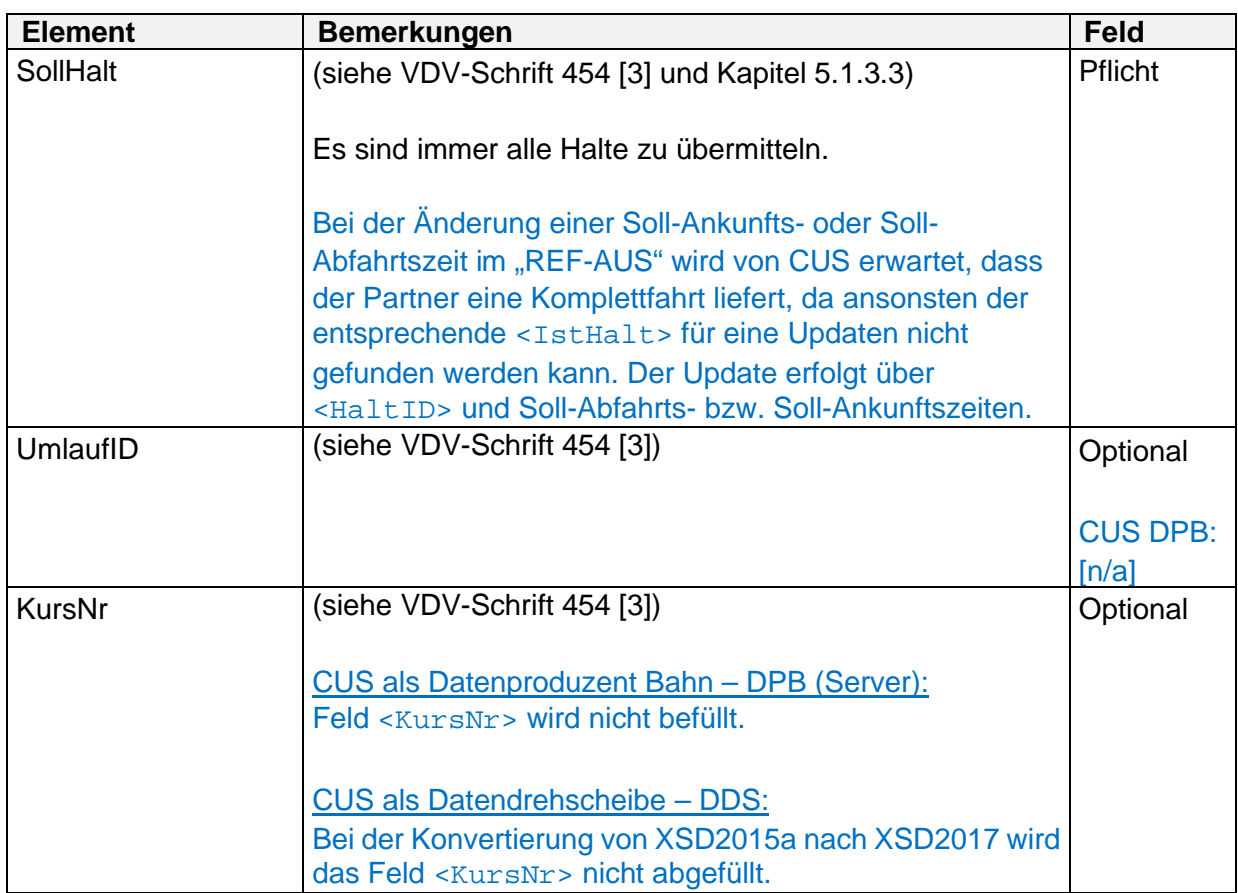

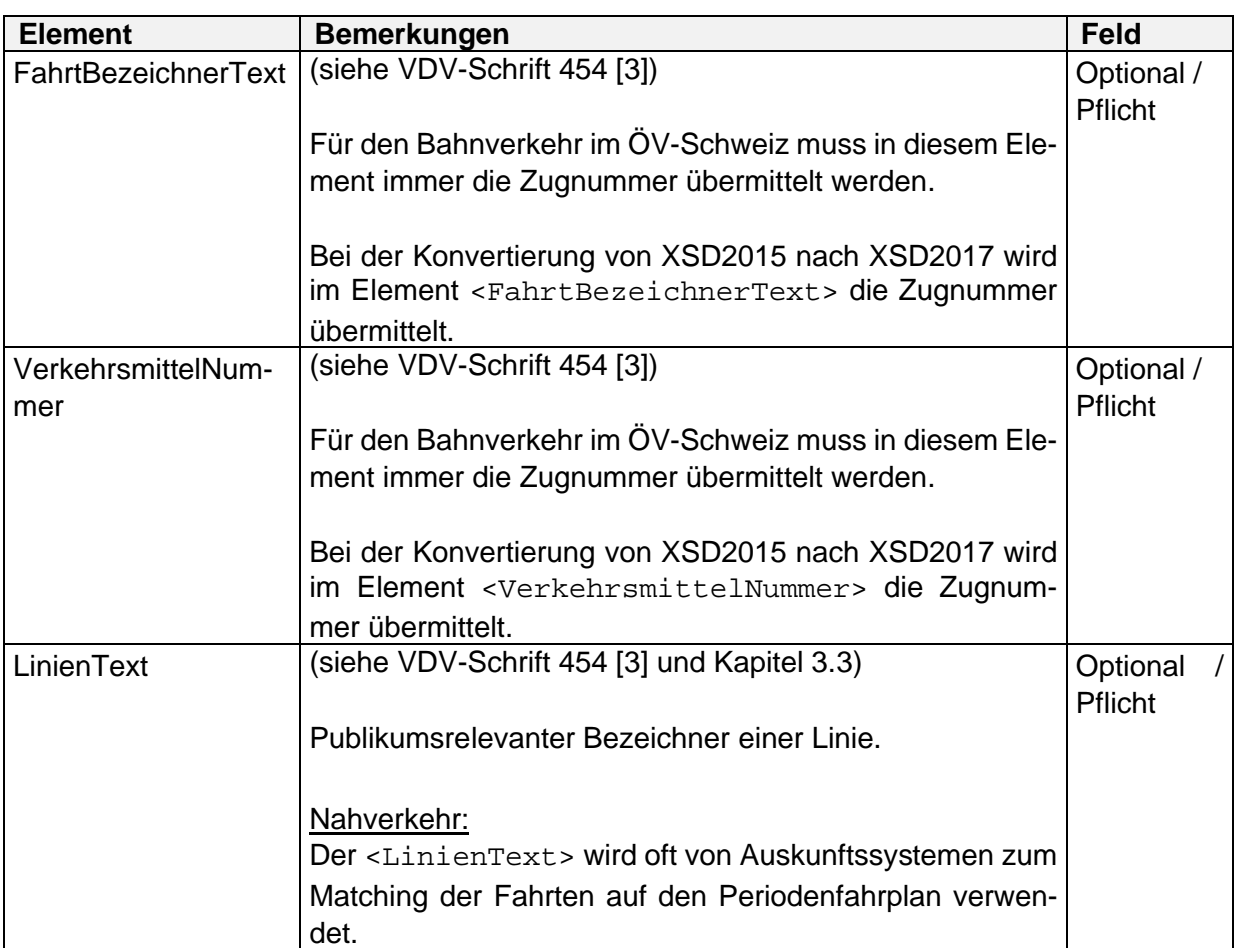

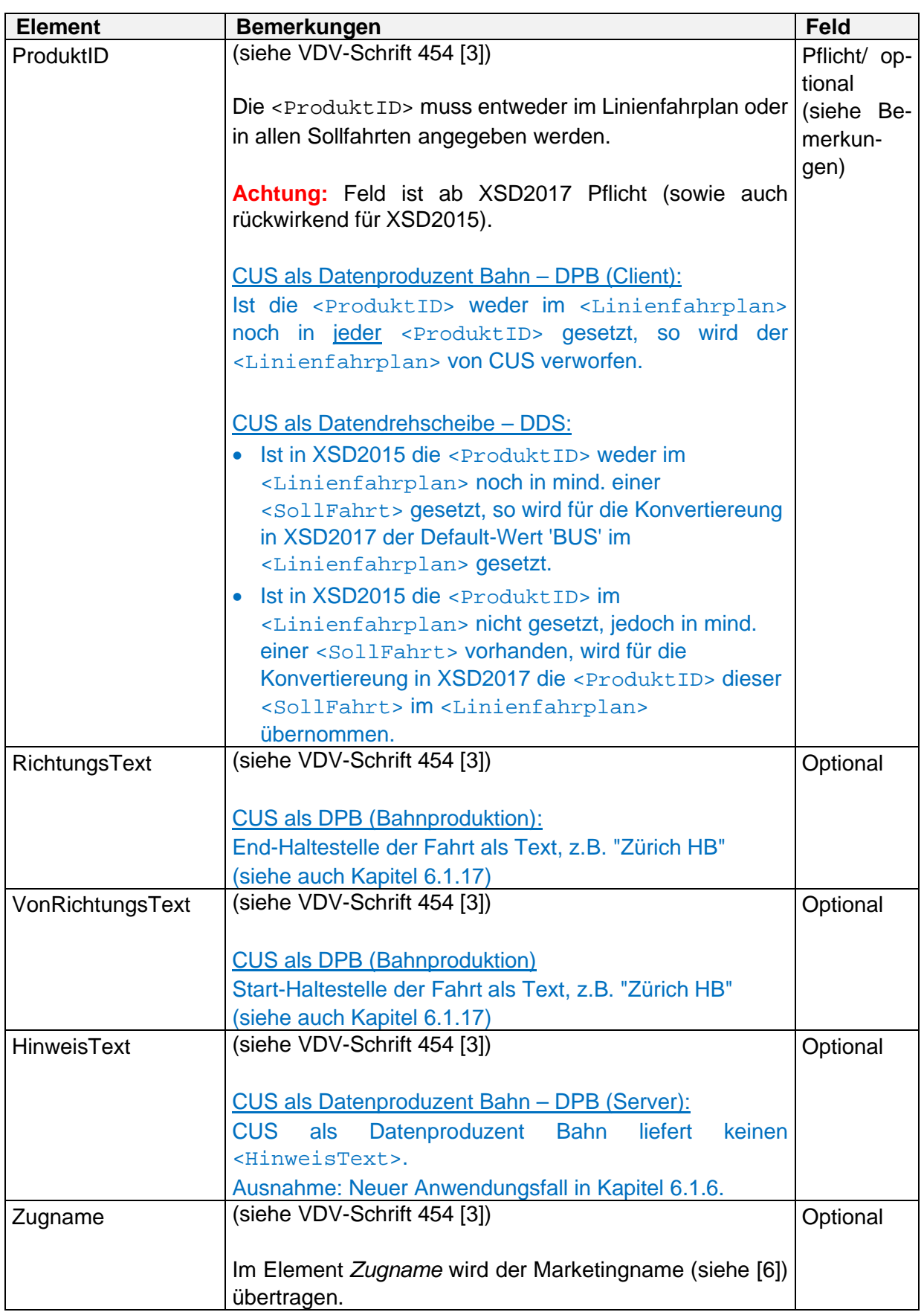

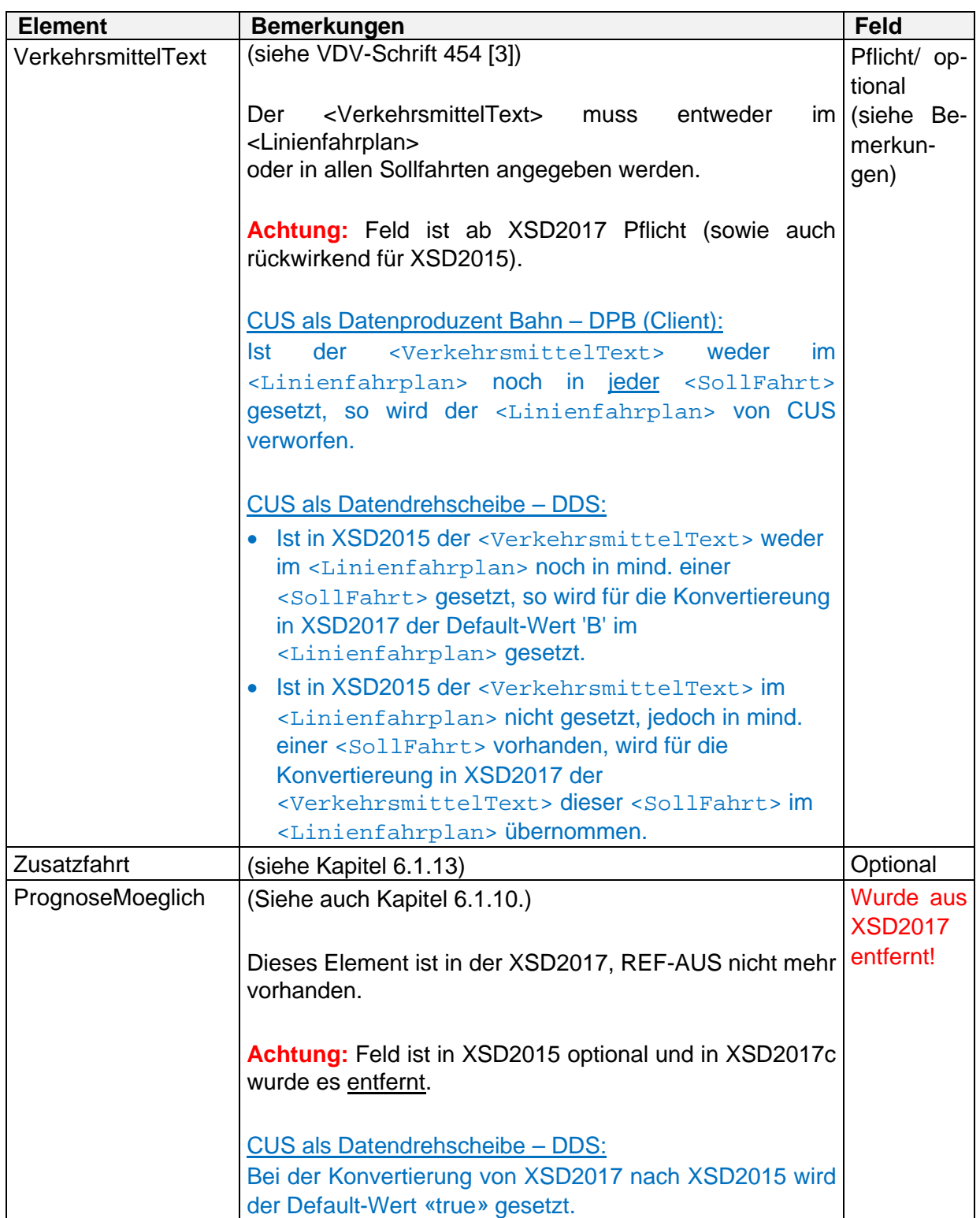

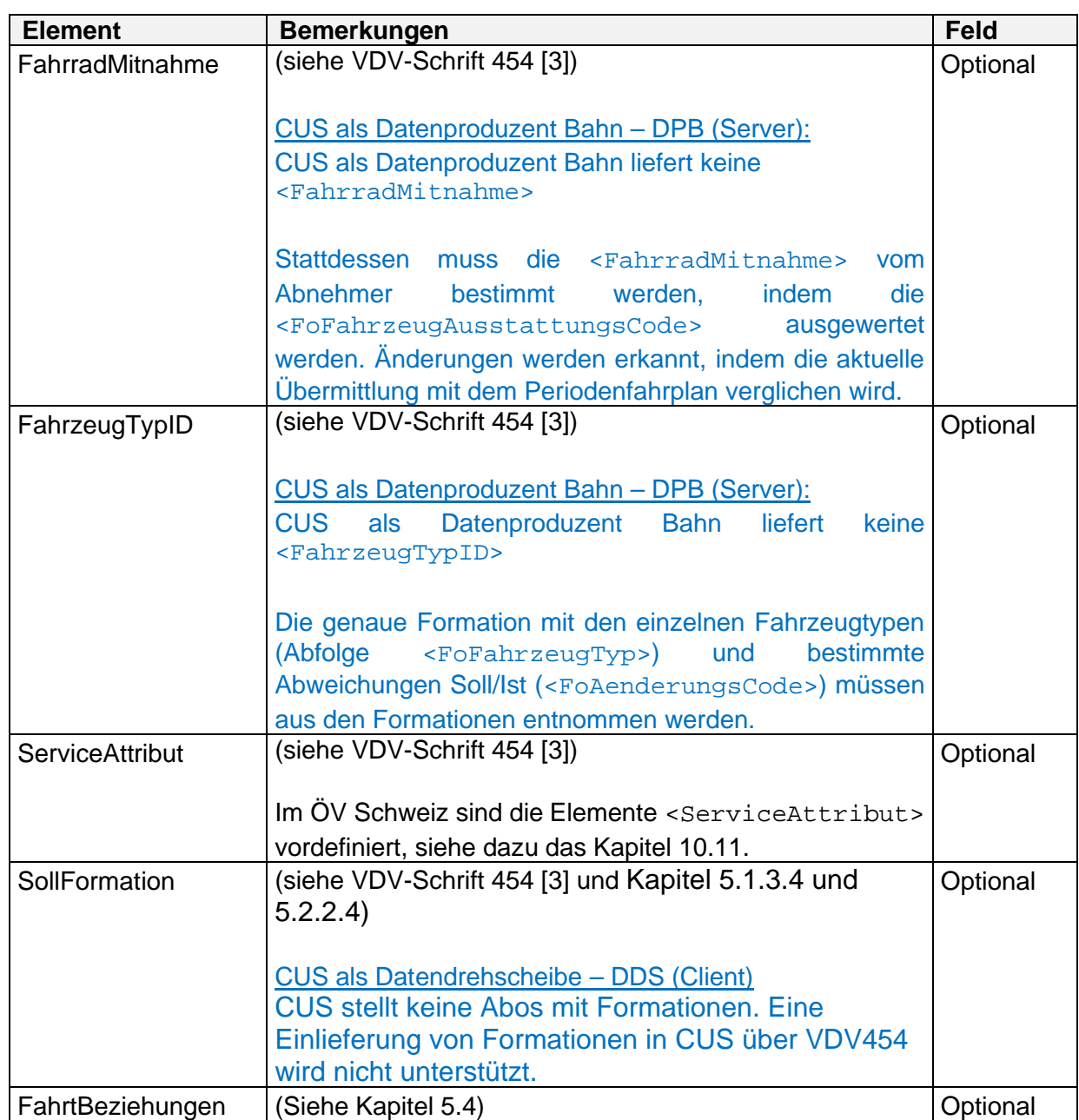

5.1.3.2 Informationen zum Service der Fahrt (ServiceAttribut) (siehe VDV-Schrift 454 [3] und Kapitel (10.11)

<span id="page-44-0"></span>5.1.3.3 Informationen zum Halt (SollHalt)

(siehe VDV-Schrift 454 [3])

Die Angabe aller kommerziellen Haltepunkte einer VM-Fahrt ist immer Pflicht. Sie werden dabei als eine in der effektiven Abfolge der befahrenen Betriebspunkte aufsteigend sortierte Liste von <SollHalt>-Elementen angegeben.

In der folgenden Tabelle sind nur Änderungen zur VDV-Schrift 454 [3] aufgeführt:

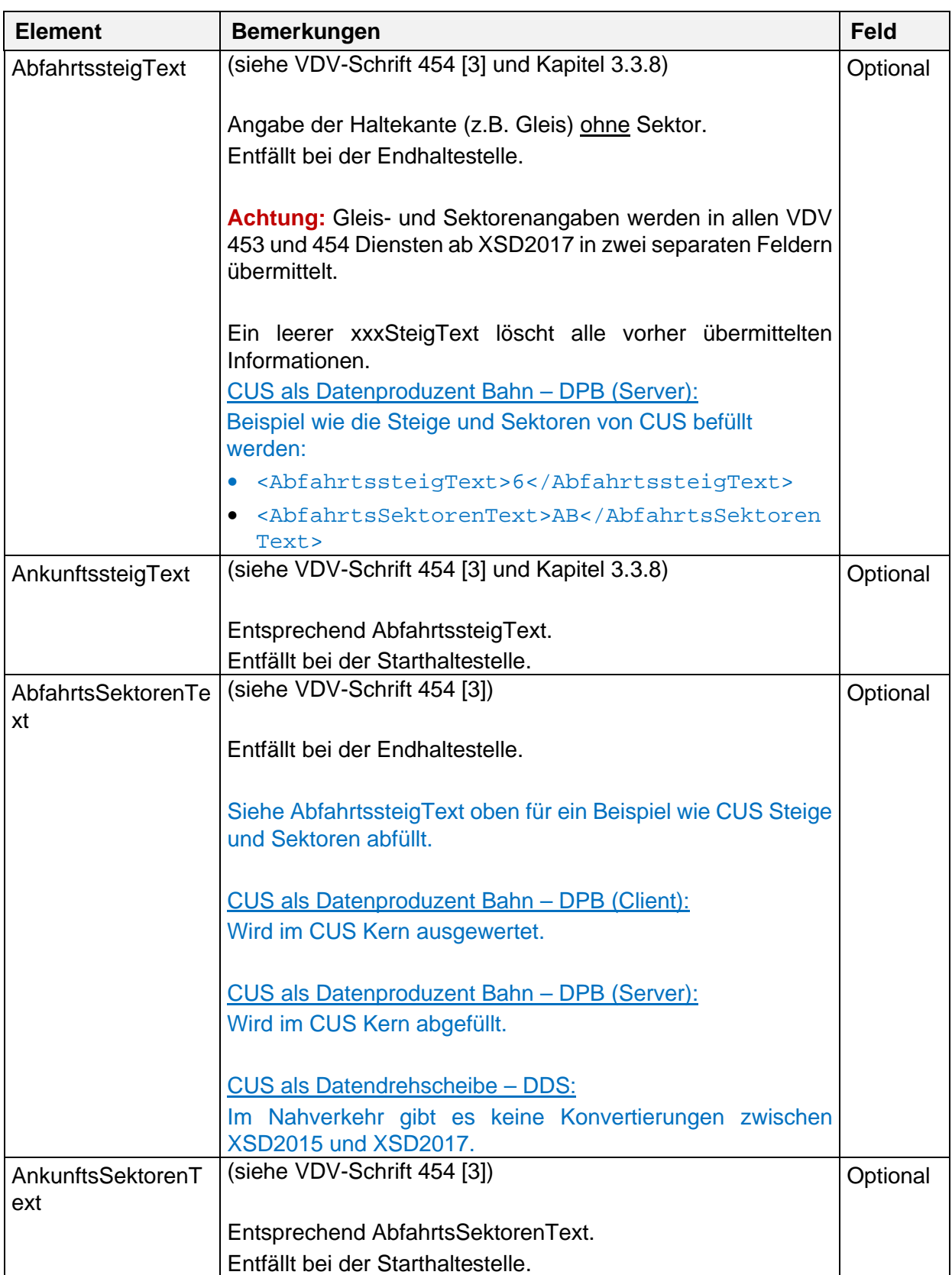

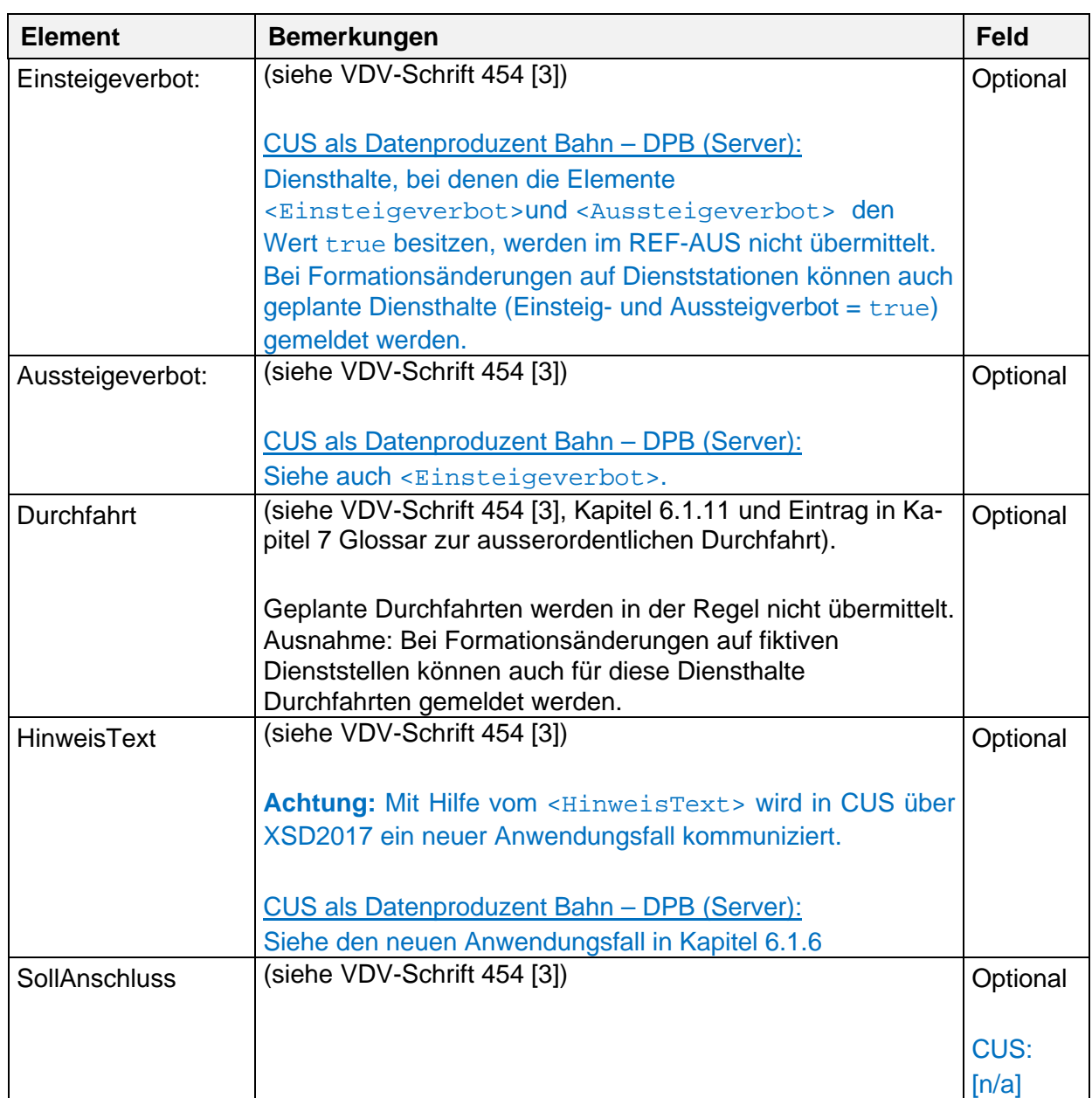

Fehlen die Elemente <[Ei](#page-18-0)nsteigeverbot>, <Aussteigeverbot> und <Durchfahrt>, geht CUS von einem normalen Halt aus.

CUS als Datenproduze[nt B](#page-18-0)ahn – DPB:

Diensthalte, bei denen die Elemente <Einsteigeverbot>und <Aussteigeverbot> den Wert "true" besitzen, w[erde](#page-18-0)n im REF-AUS nicht übermittelt.

Die Formate sind in Ka[pite](#page-18-0)l 3.3 definiert.

5.1.3.4 Informationen zur Formation der SollFahrt (SollFormation) (siehe VDV-Schrift 454 [3])

Durch die Struktur <[Sol](#page-18-0)lFormation> werden zum Betriebstagbeginn die tagesscharf geplanten Formationen der Züge (für die Formationsdaten vorliegen) an die Partner übermittelt.

In der folgenden Tabell[e](#page-18-0) <SollFormation> / <IstFormation> sind nur Änderungen zur VDV-Schrift 454 aufgeführt:

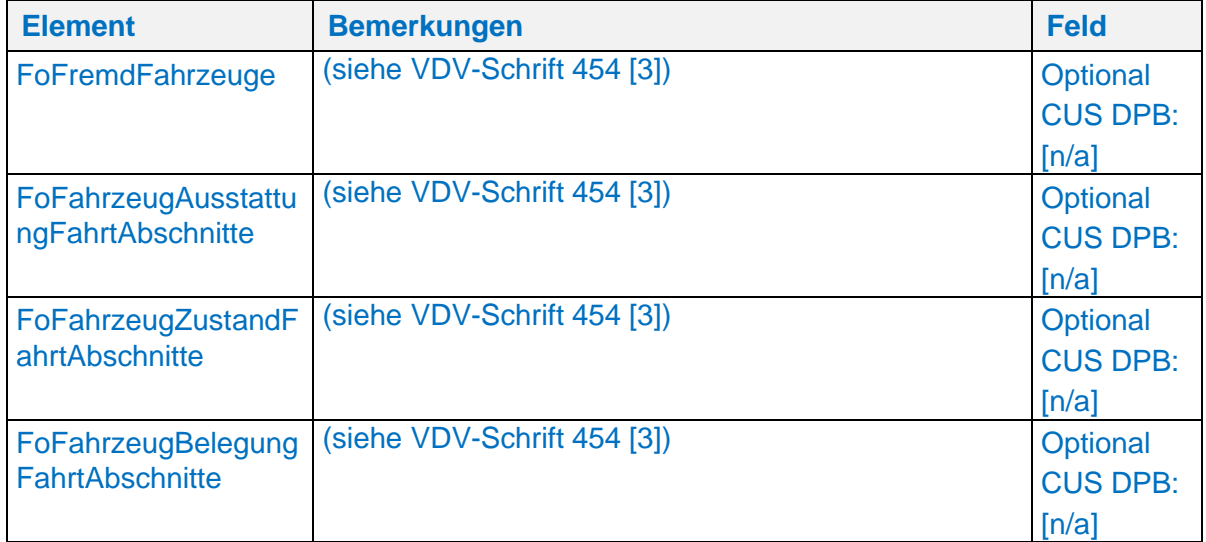

#### 5.1.3.5 Geplante Ansch[lüs](#page-18-0)se (SollAnschluss)

(siehe VDV-Schrift 454 [\[3\]](#page-18-0))

# **Umlaufbezogene Fahrplandatenübermittlung (SollUmlauf)**

(siehe VDV-Schrift 454 [3])

# **5.2 Istdatendienst AUS**

#### **5.2.1 Ist-Daten Anfrage (AboAUS)**

(siehe VDV-Schrift 454 [3], inkl. Unterkapitel)

In der folgenden Tabell[e s](#page-18-0)ind nur Änderungen zur VDV-Schrift 454 aufgeführt:

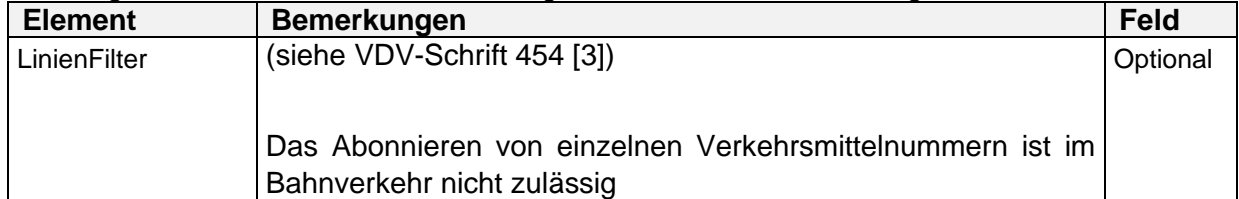

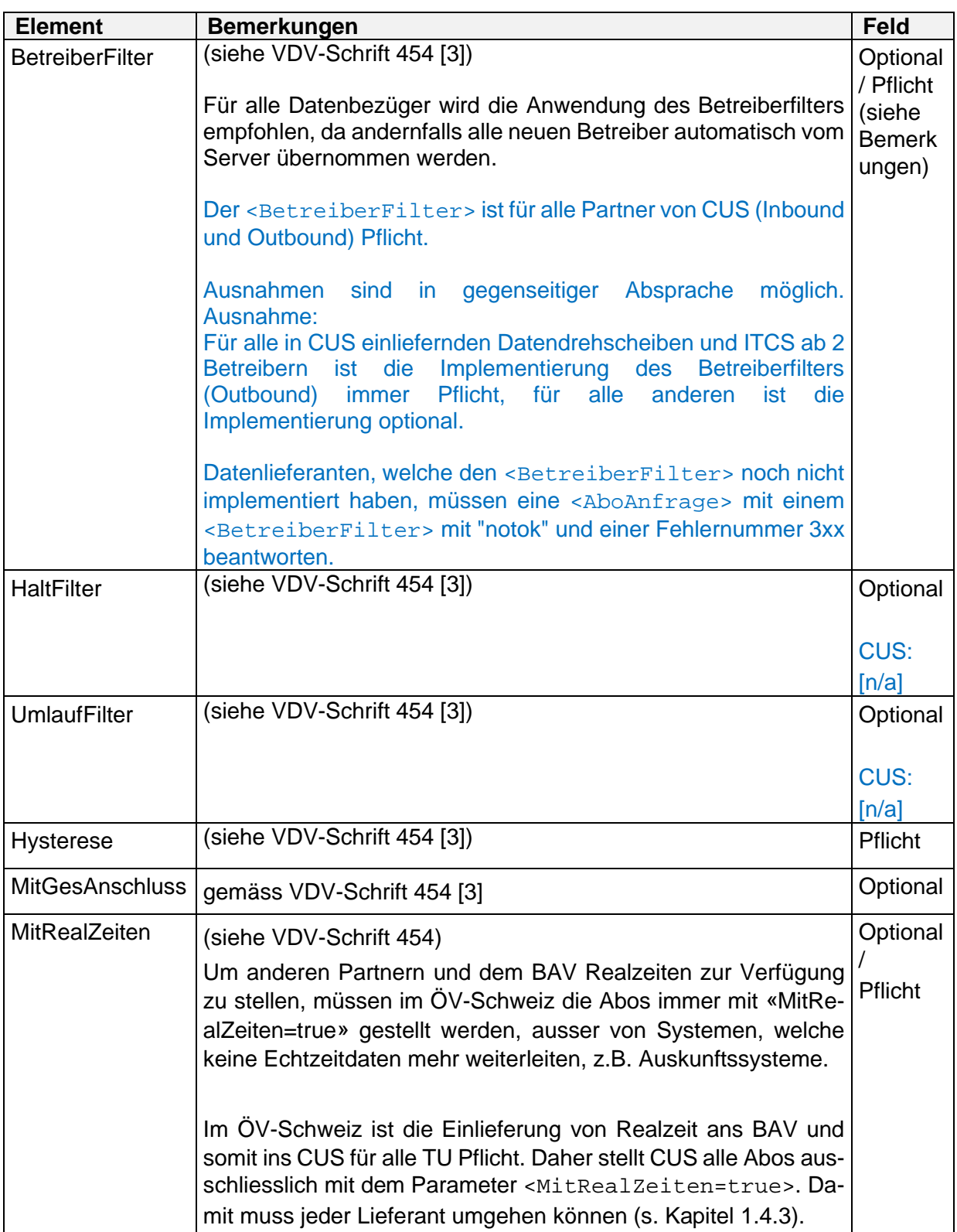

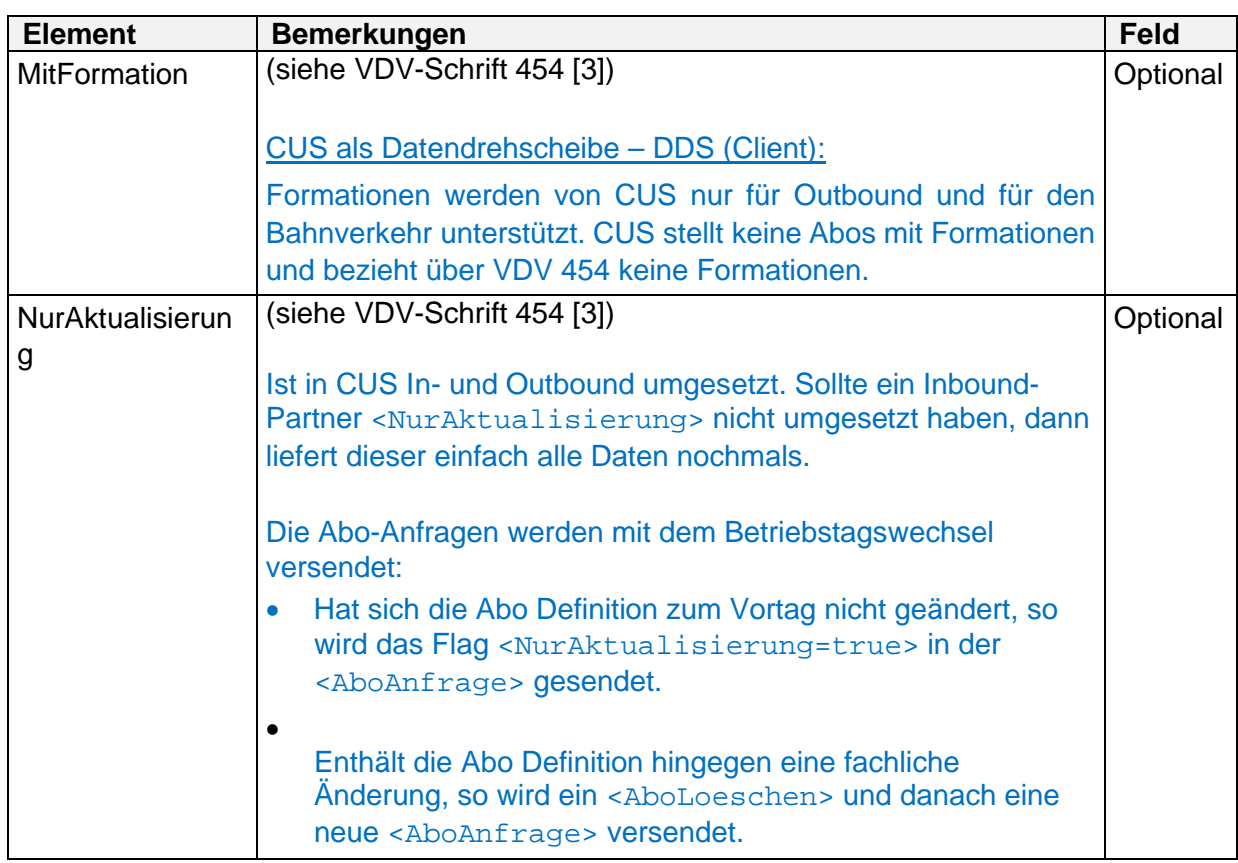

# Verwendung von Platzhaltern für Filterung im ÖV-CH:

Zwei Partner können gegenseitig die Verwendung von Platzhaltern in den Filterkriterien vereinbaren. Folgende Zeichen sind erlaubt:

- Das Sternchen **\*** steht für kein oder beliebig viele Zeichen (Buchstabe oder Zahl)
- Das Fragezeichen **?** steht für genau ein Zeichen (Buchstabe oder Zahl)
- Die Raute **#** steht für genau eine Ziffer einer Zahl

Hinweis: Die Verwend[ung](#page-18-0) von Platzhaltern im ÖV-Schweiz ist freiwillig und muss zwischen zwei Partnern explizit vereinbart werden. CUS unterstützt Platzhalter nicht.

# <span id="page-49-0"></span> **Ist-Daten über[mitt](#page-18-0)eln**

(siehe VDV-Schrift 454 [3])

Alle Lieferanten müsse[n a](#page-18-0)ls erste Meldung im Dienst AUS immer eine Komplettfahrt mit allen Halten versendet werden, um in jedem Fall einen initialen Stand der Fahrt zu gewährleisten, der dienstunabhängig ist. Dies gilt auch für jeden Wechsel in «PrognoseMoeglich» von «false» auf «true».

Enthält bei einer <DatenAbrufenAnfrage> das Element <DatensatzAlle> den Wert true, werden alle zu [dem](#page-18-0) Zeitpunkt aktiven und relevanten Fahrten als Komplettfahrt übermittelt. Ob existierende Fahrten als relevant gelten, müssen die betroffenen Partner untereinander festlegen.

5.2.2.1 Istdaten einer Fahrt (IstFahrt) (siehe VDV-Schrift 454 [3])

Abweichend von der VDV-Schrift 454 (vgl.[3], Kapitel 5.1.3) gibt es zusätzliche Pflichtelemente und Präzisierungen zu:

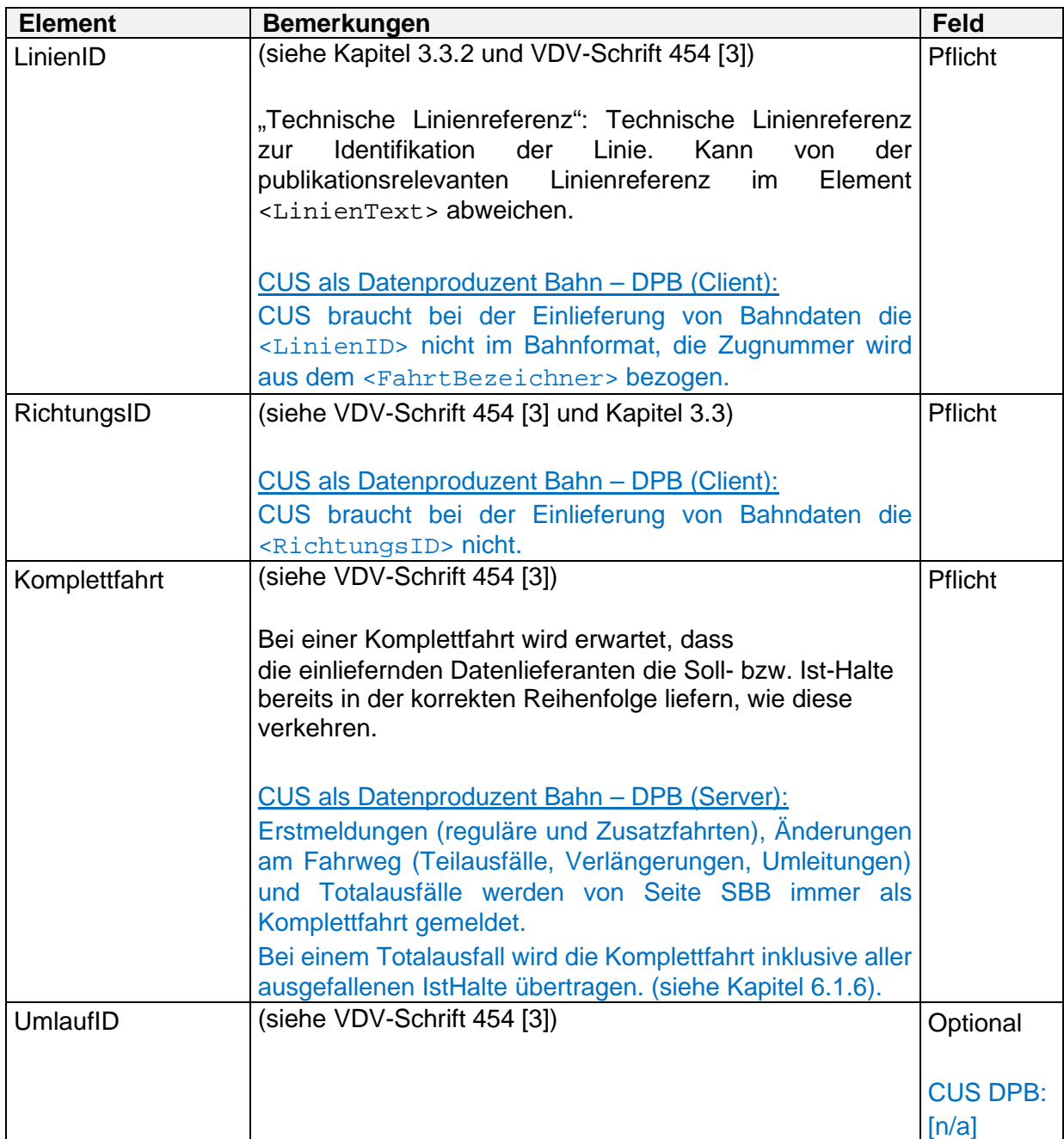

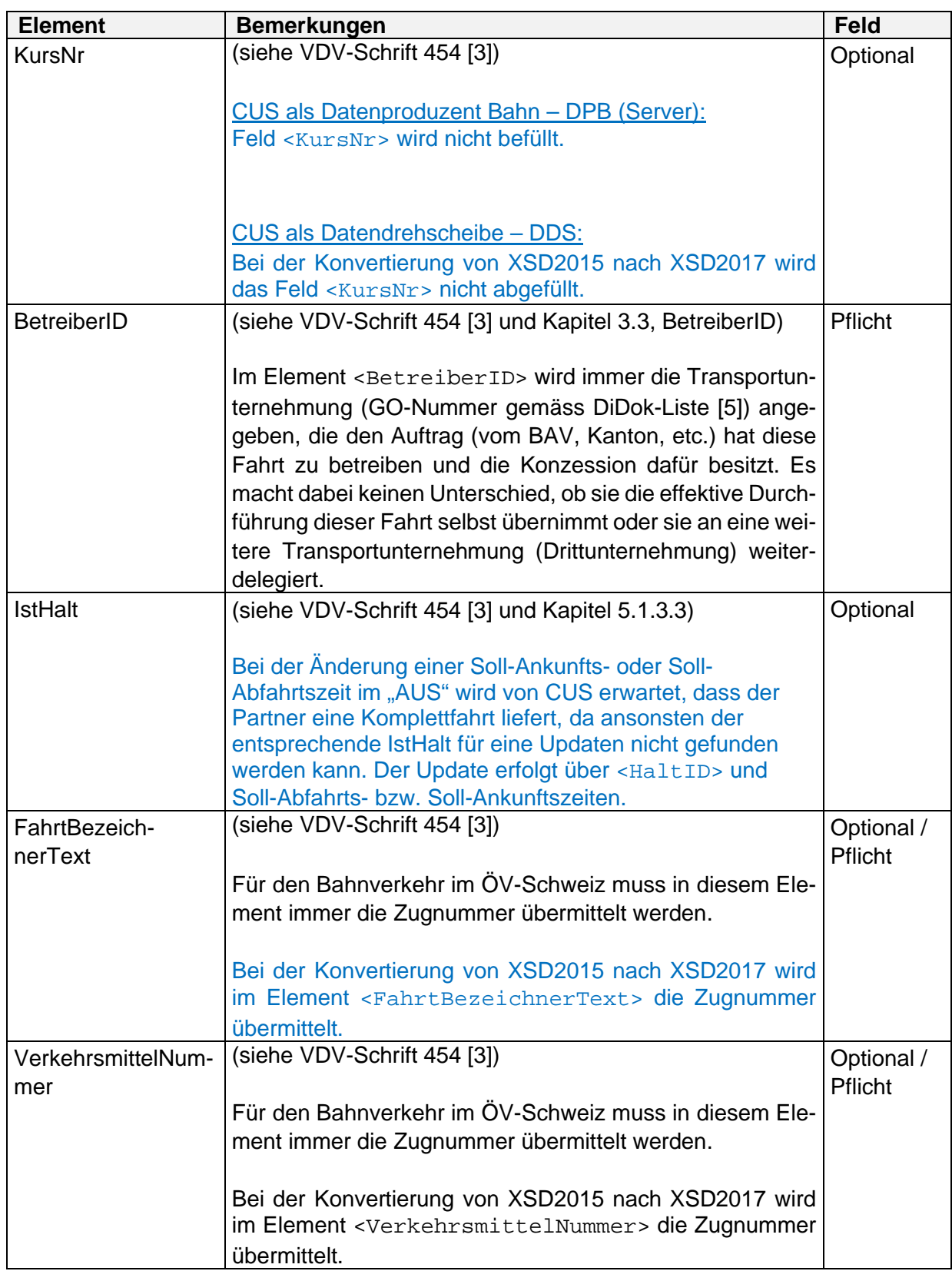

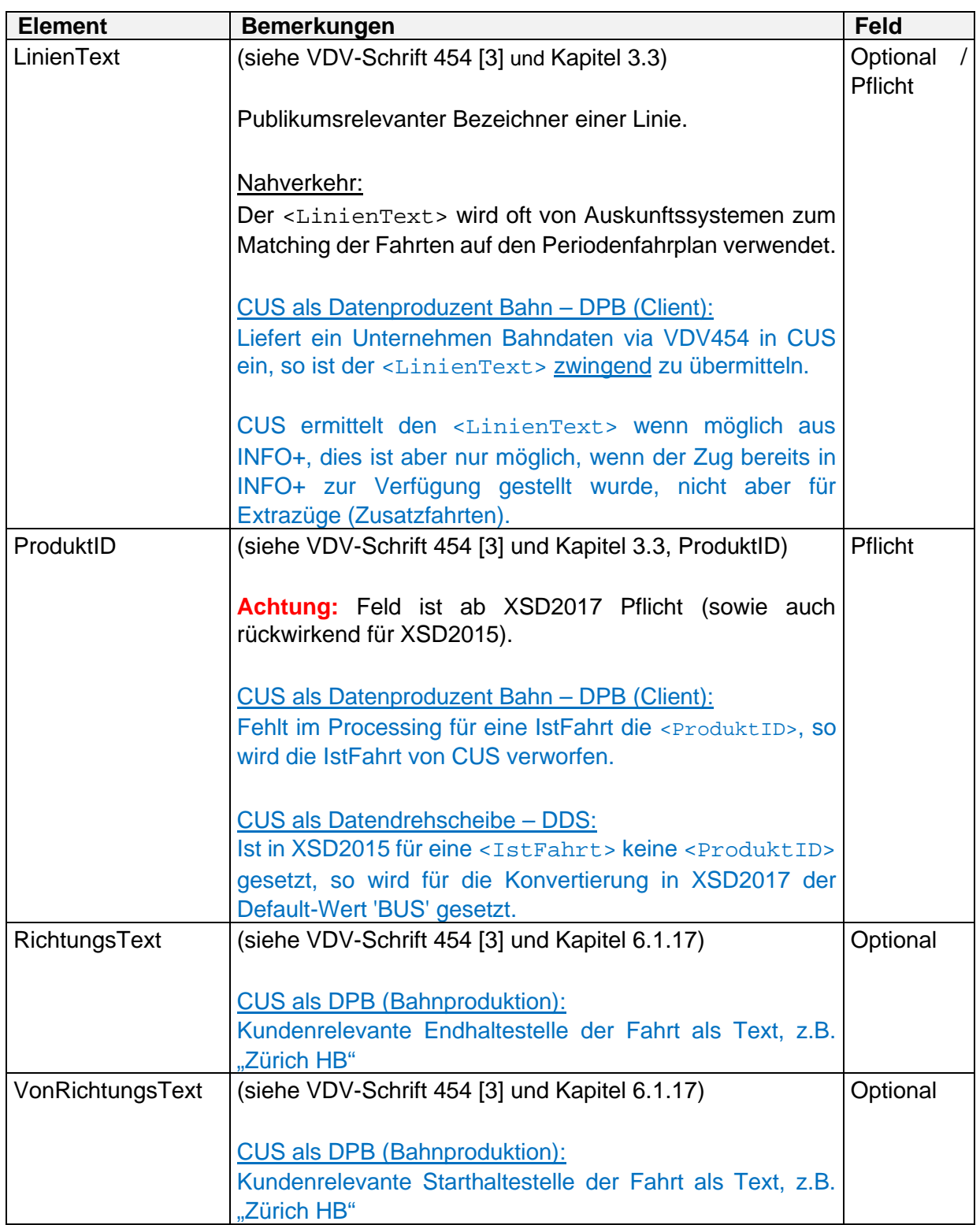

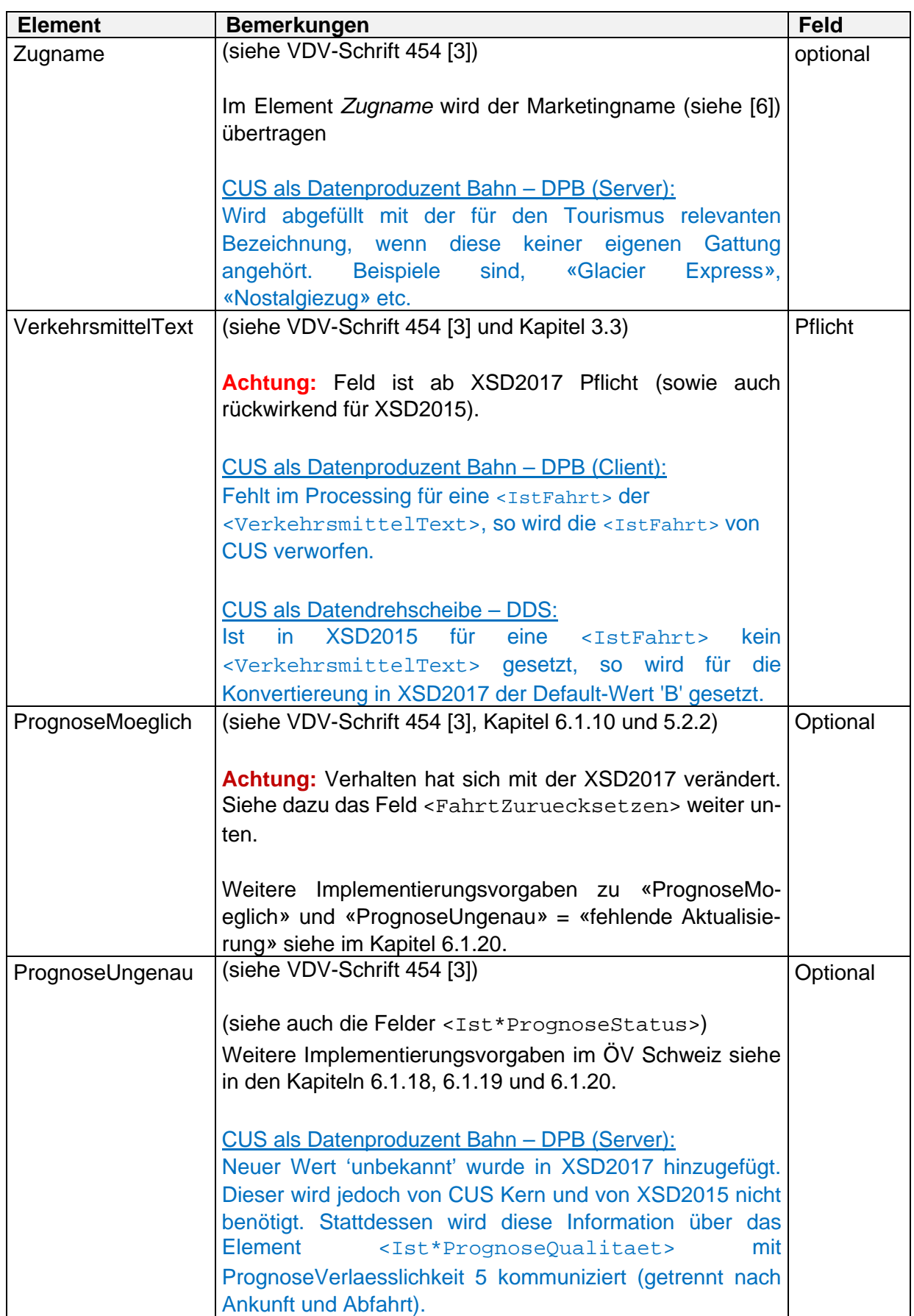

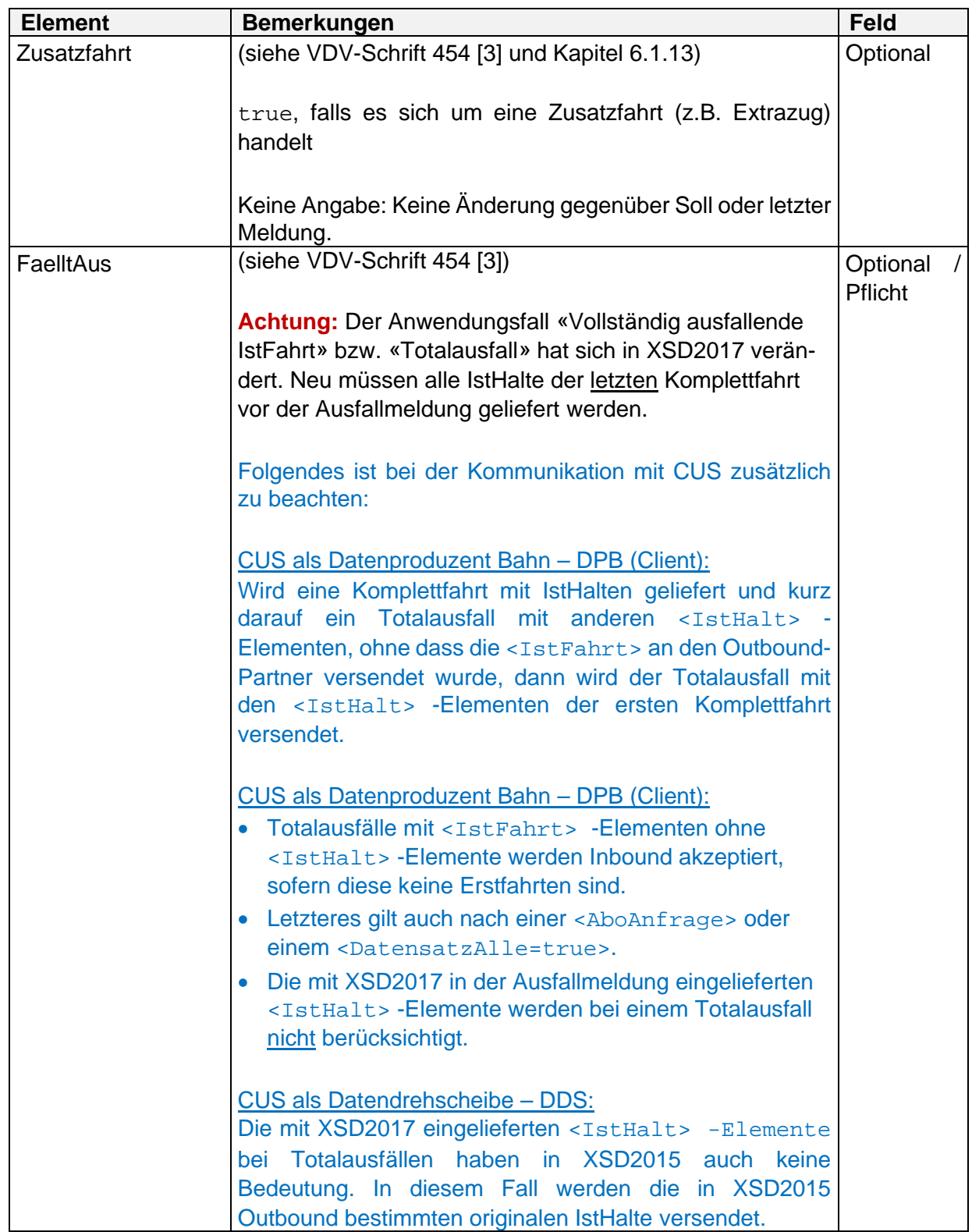

<span id="page-55-0"></span>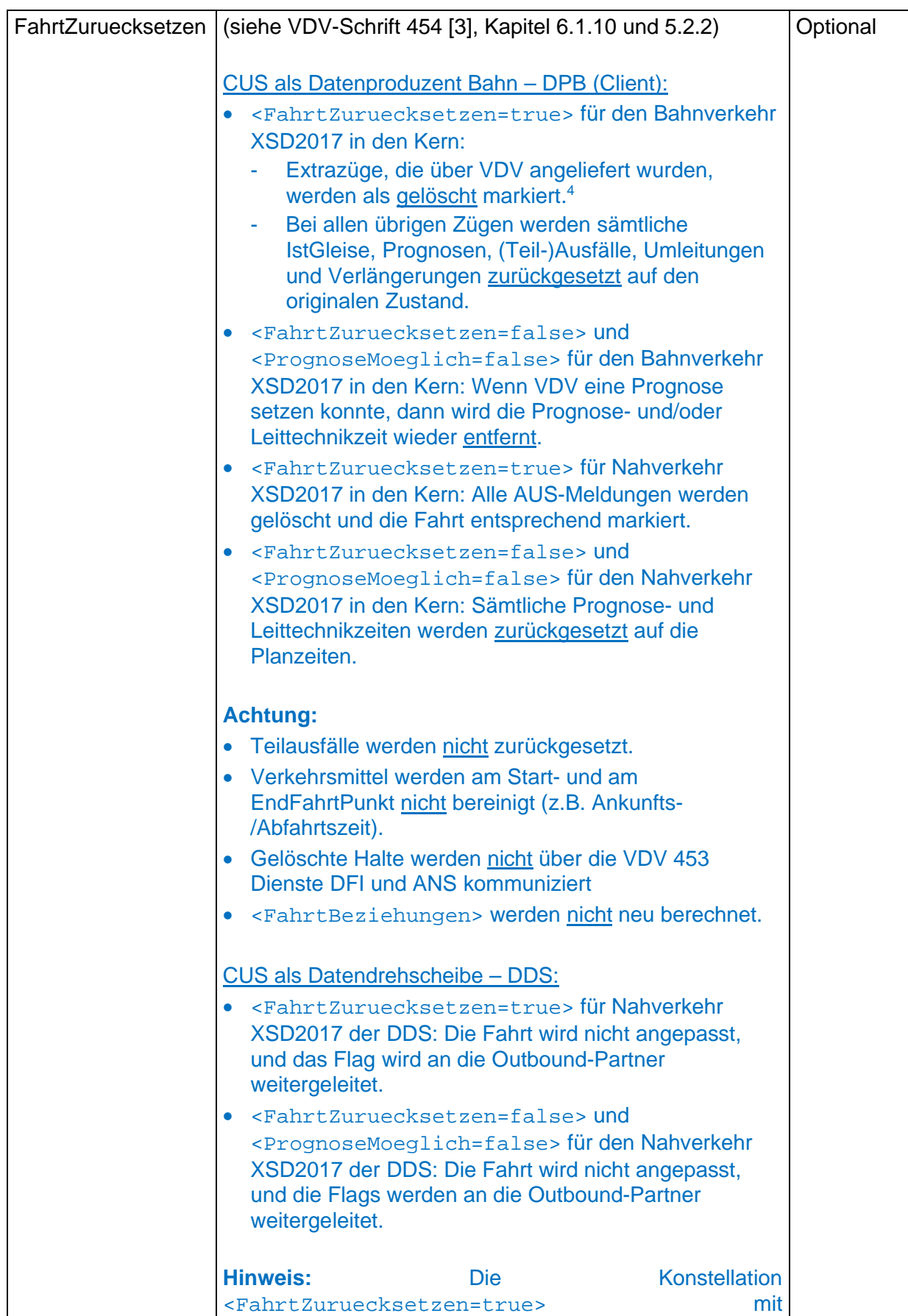

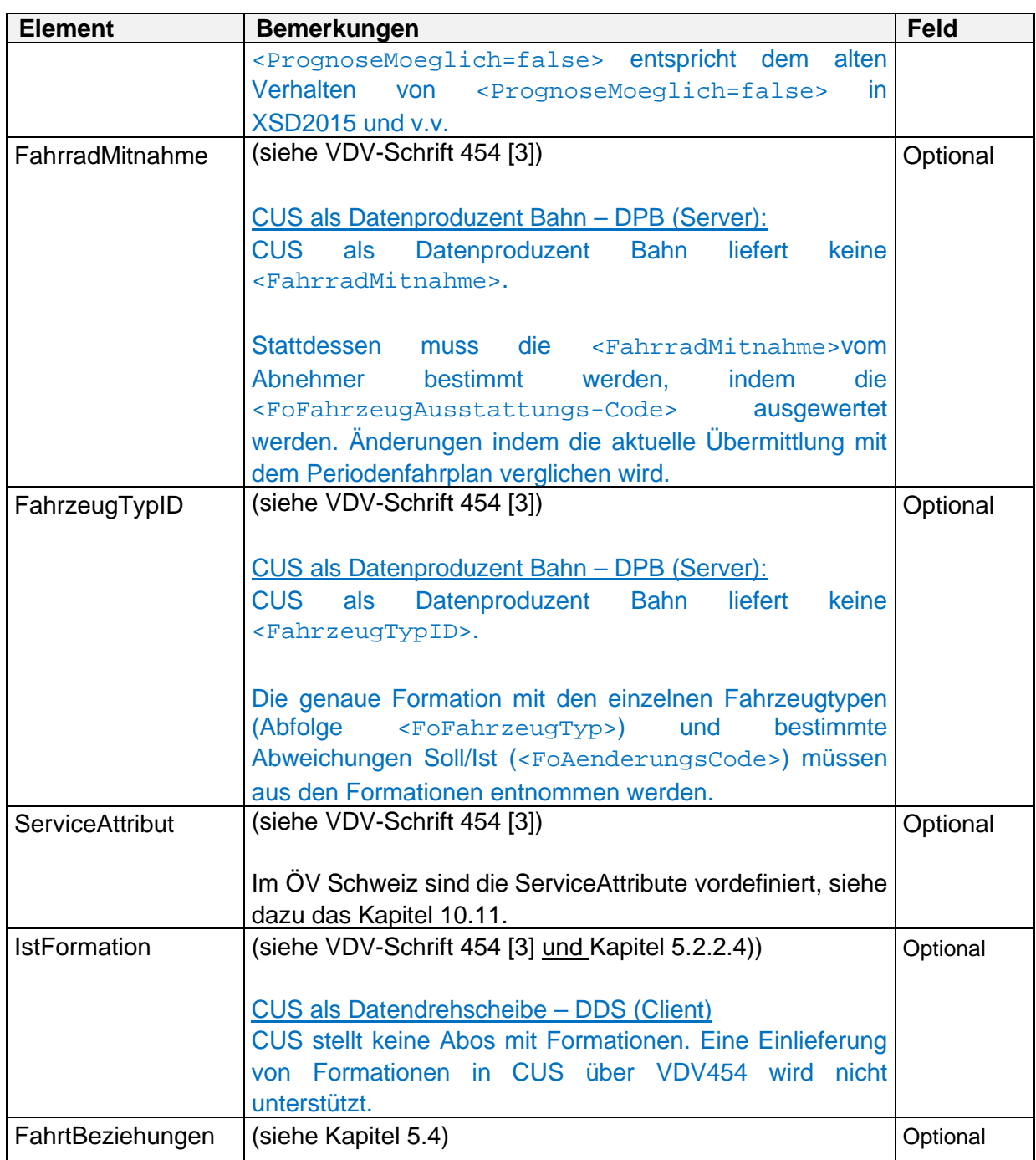

5.2.2.2 Referenzierung der Fahrtdaten (FahrtRef) (siehe VDV-Schrift 454 [3])

Abweichend von der VDV-Schrift 454 (vgl.[3], Kapitel 5.2.2.2) ist die FahrtID ein Pflichtfeld:

<sup>4</sup> Von «gelöscht» wird hier gesprochen, da CUS für den Nahverkehr im Kern (im Gegensatz zum Bahnverkehr) keine Solldaten hat (es kann also nicht «zurückgesetzt» werden auf letztere).

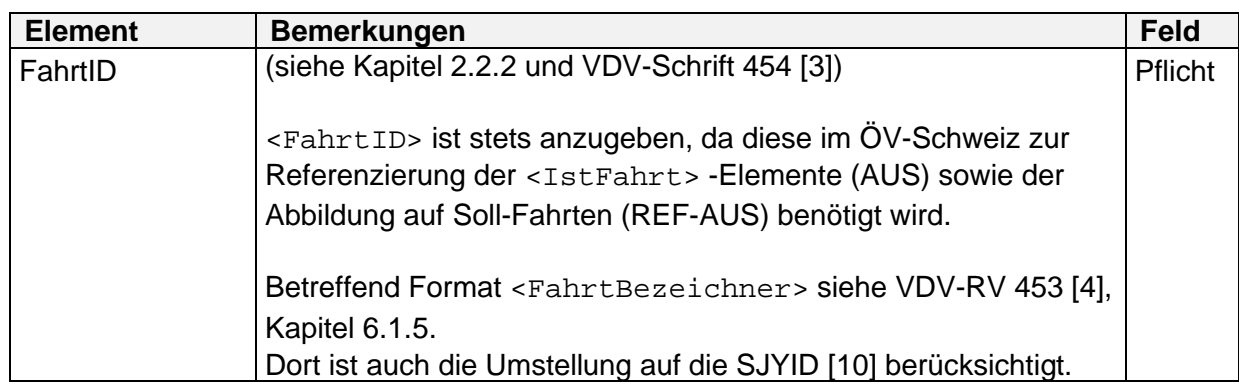

5.2.2.2.1 Alternative Referenzierungsinformation (FahrtStartEnde) (siehe VDV-Schrift 454 [3])

5.2.2.3 Informationen zum Halt (IstHalt)

(siehe VDV-Schrift 454 [3])

Die Formate sind in Kapitel 3.3 definiert.

Zusätzlich wurde im Dokument «Using the Forecast Status in VDV454» [7] das Verhalten bei der Übermittlung eines Prognosestatus genauer spezifiziert. Dieses Dokument gilt für alle Versionen der Realisierungsvorgabe VDV454 im ÖV-CH.

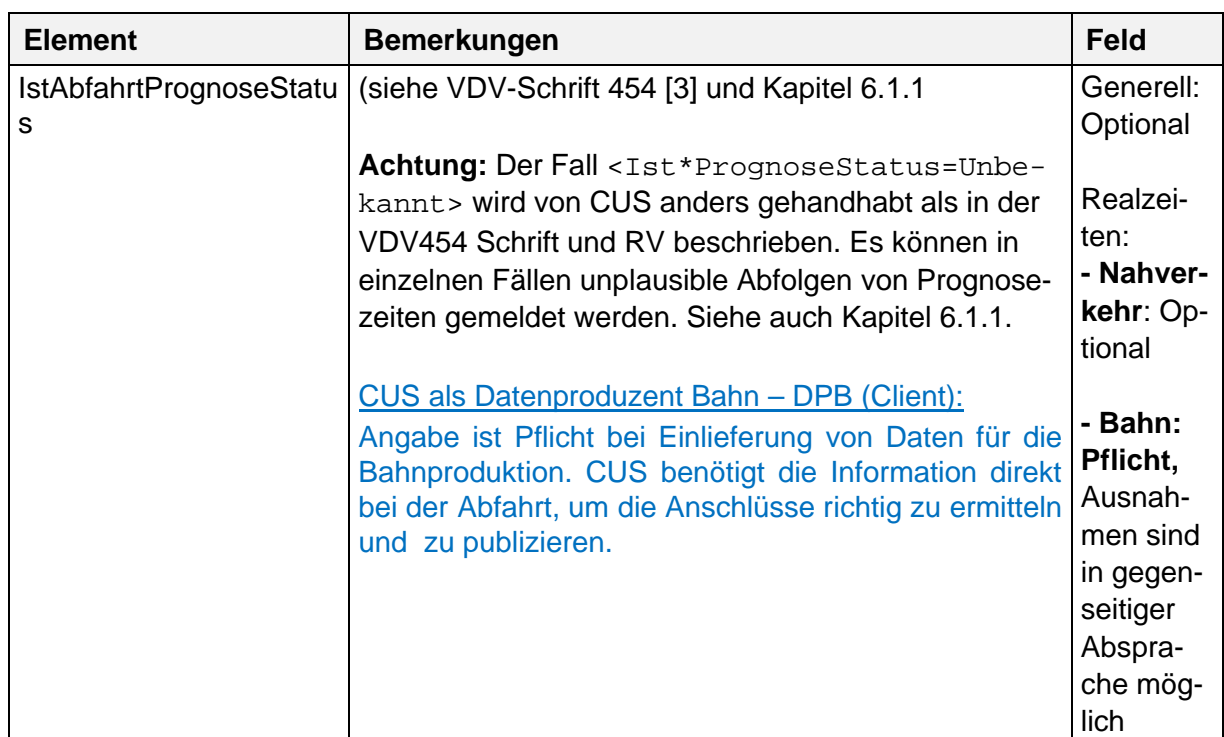

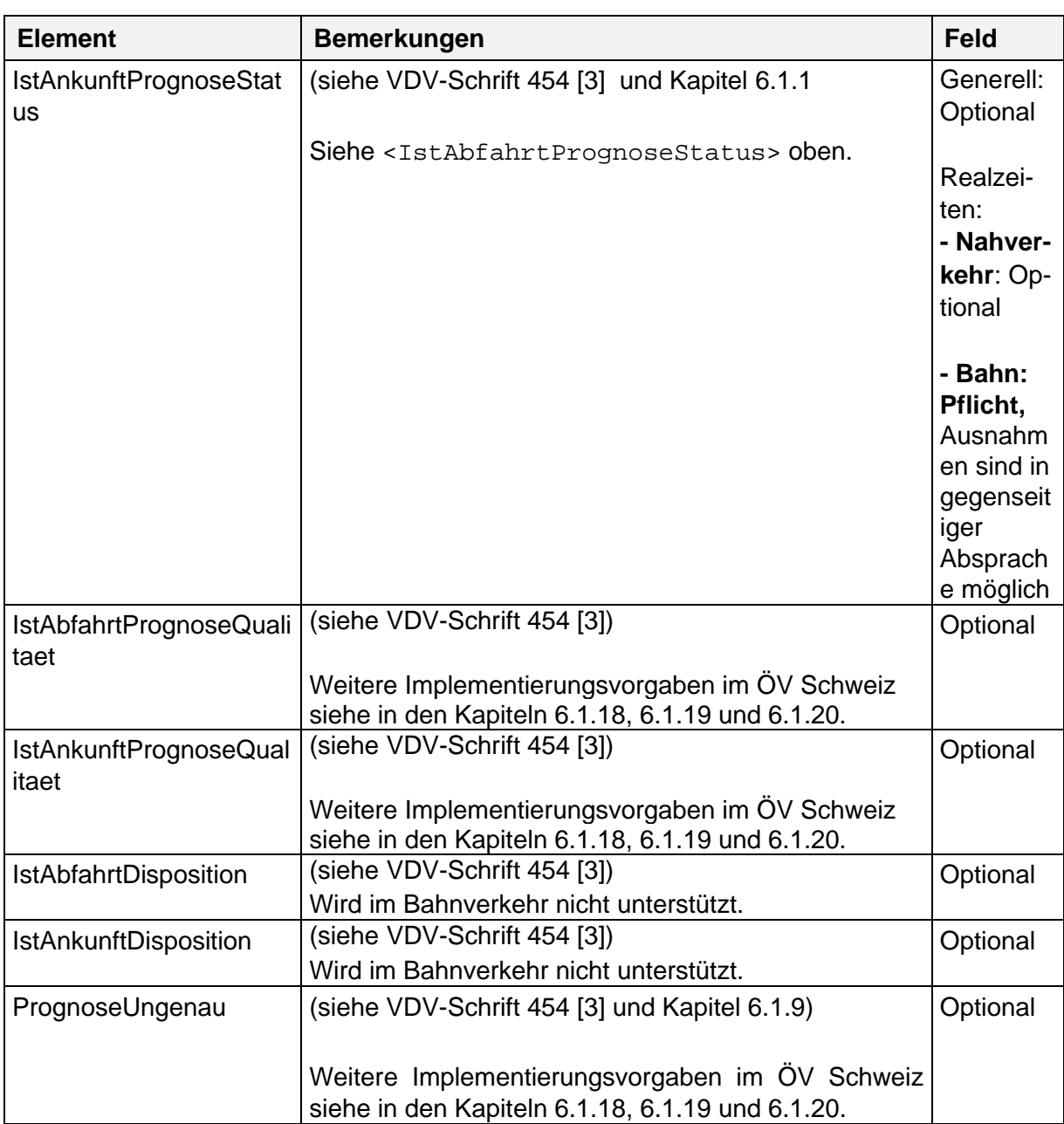

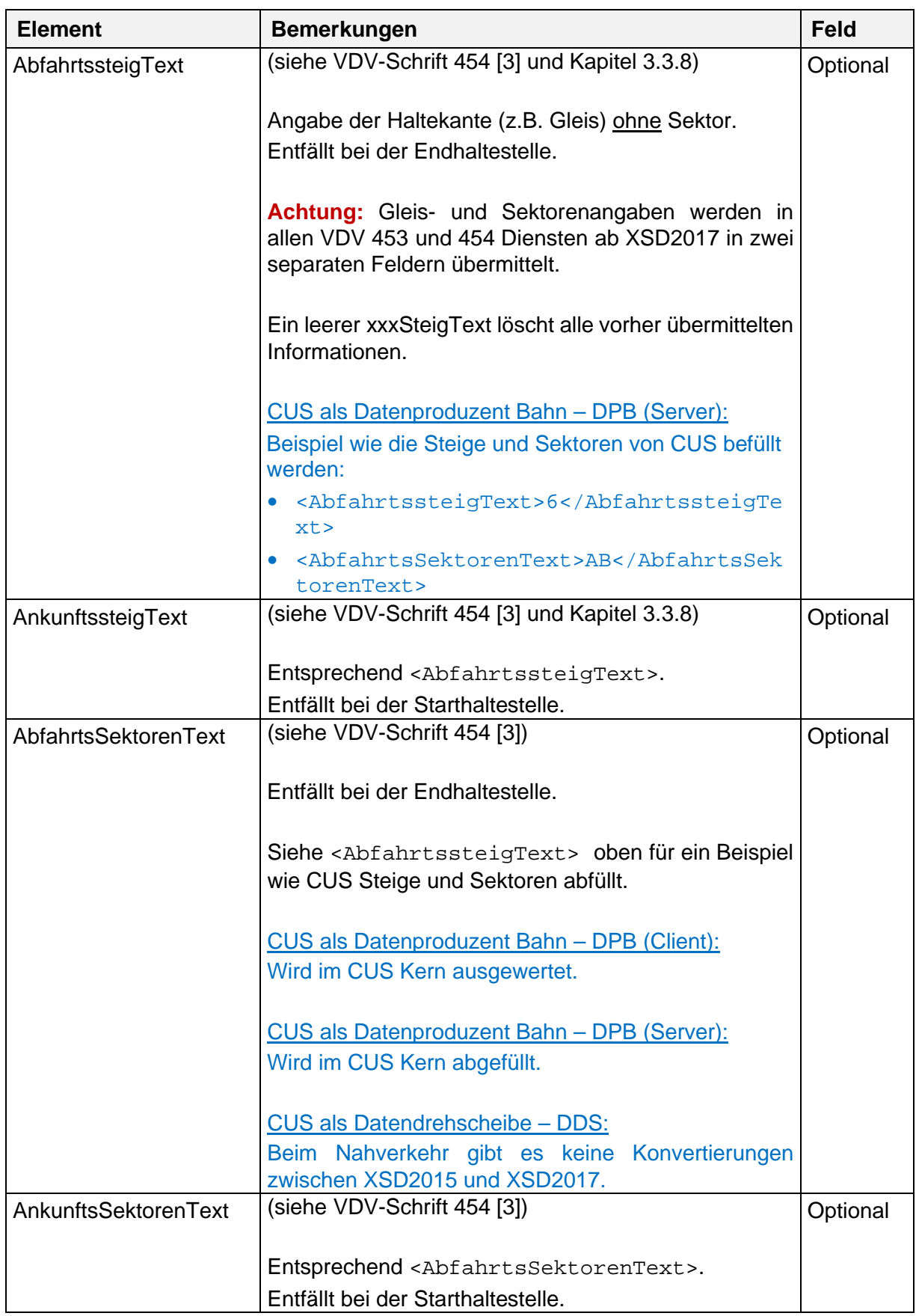

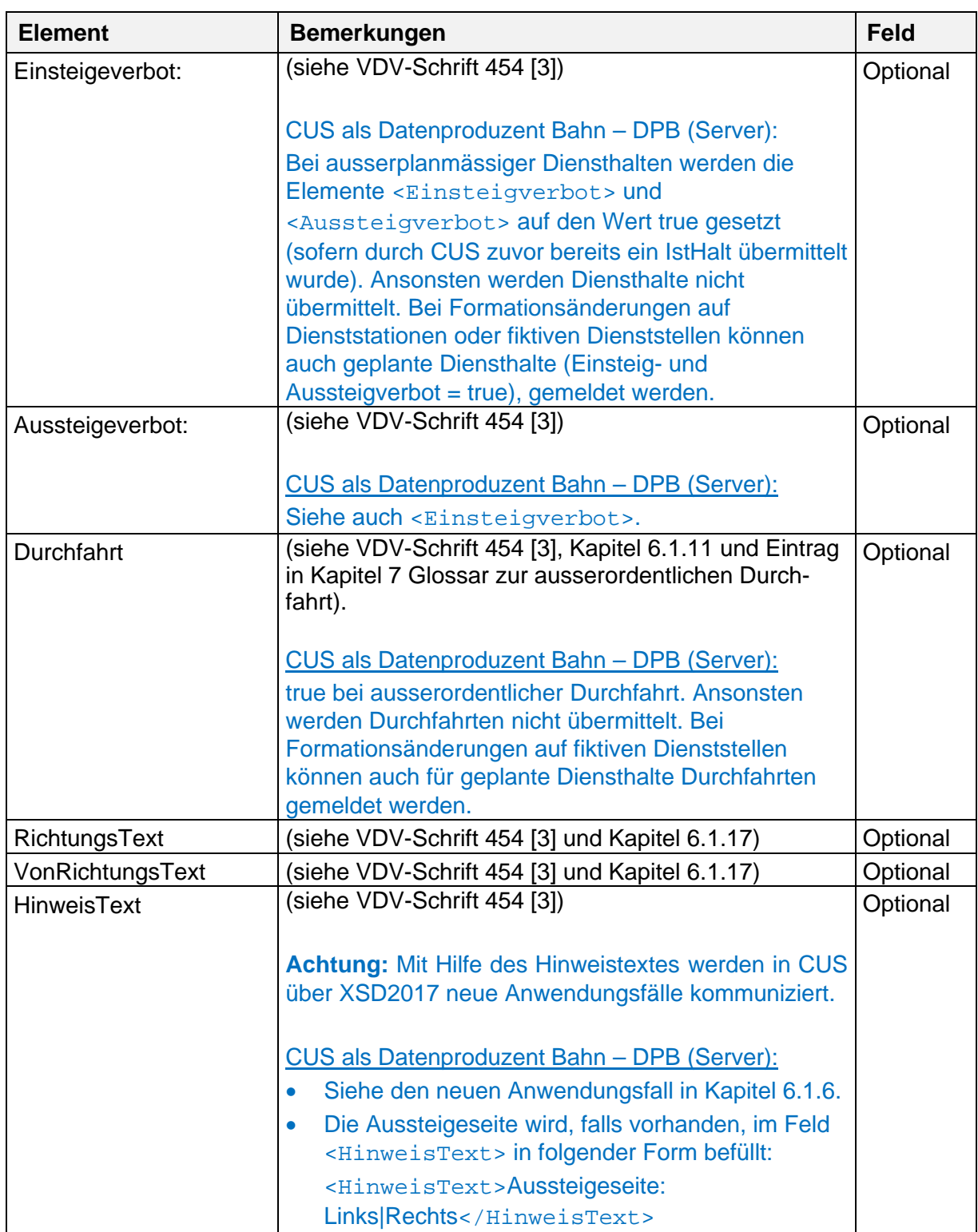

# <span id="page-60-0"></span>5.2.2.4 Formation der IstFahrt (IstFormation)

(siehe VDV-Schrift 454 [3])

CUS als Datendrehscheibe – DDS (Client):

Eine Einlieferung von Formationen in CUS über VDV454 (CUS als Client) wird nicht unterstützt.

# CUS als Datenproduzent Bahn – DPB (Server):

Für die Übermittlung von Formationsinformationen in den Ist-Fahrten, muss beim Einrichten des Abos das Element <MitFormation> auf true gesetzt sein (siehe 5.2.1).

Für alle Fahrten, für die Formationsinformationen übertragen werden, wird stets eine Erstmeldung als Komplettfahrt gesendet. Formationsänderungen, im Vergleich zur Erstmeldung, werden ebenfalls als Komplettfahrt versandt. Übermittelte Formationen behalten ihre Gültigkeit, bis zur nächsten Übermittlung einer Komplettfahrt mit Formationen.

In der folgenden Tabelle <IstFormation> / <SollFormation> sind nur Änderungen zur VDV-Schrift 454 aufgeführt:

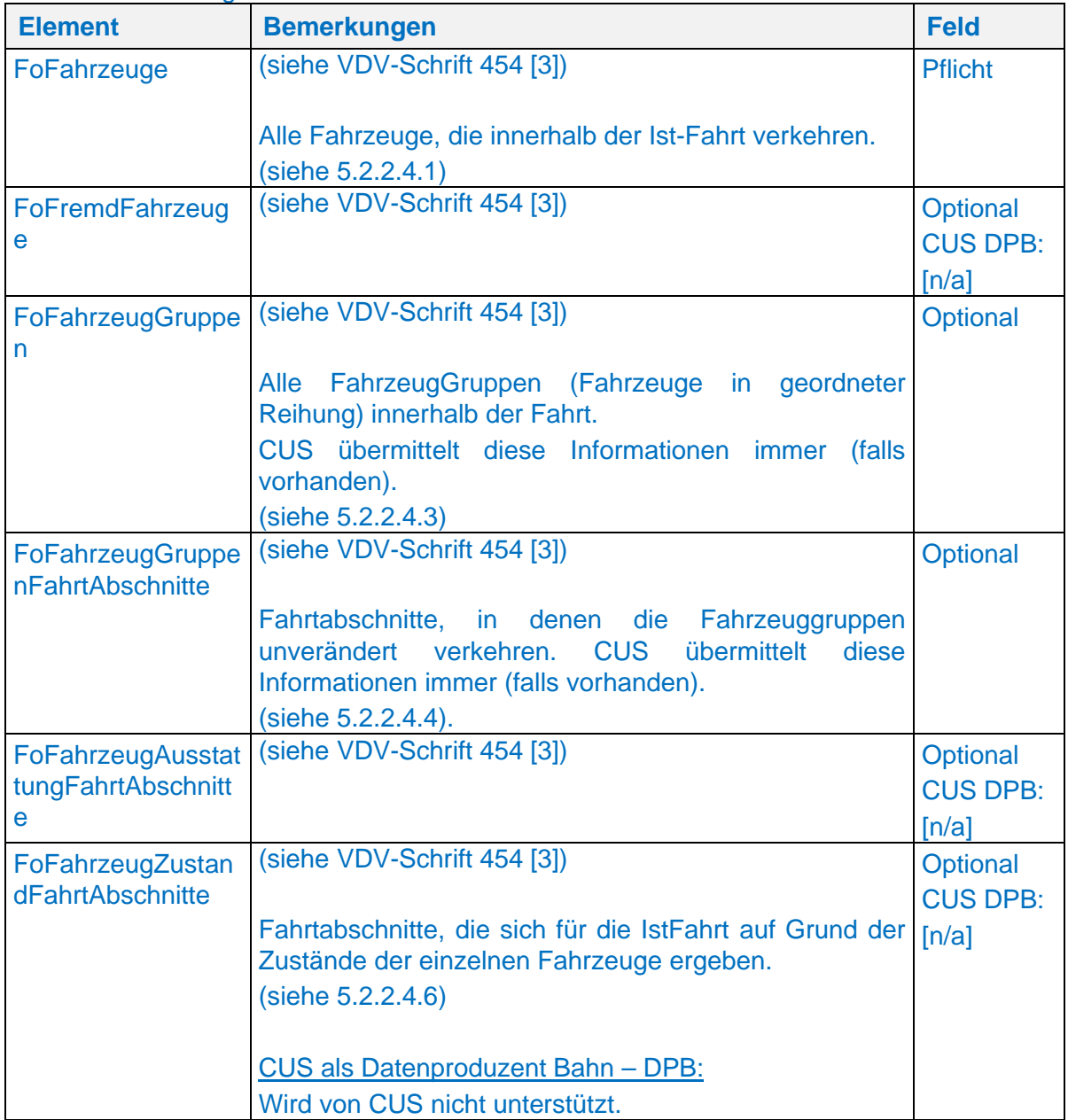

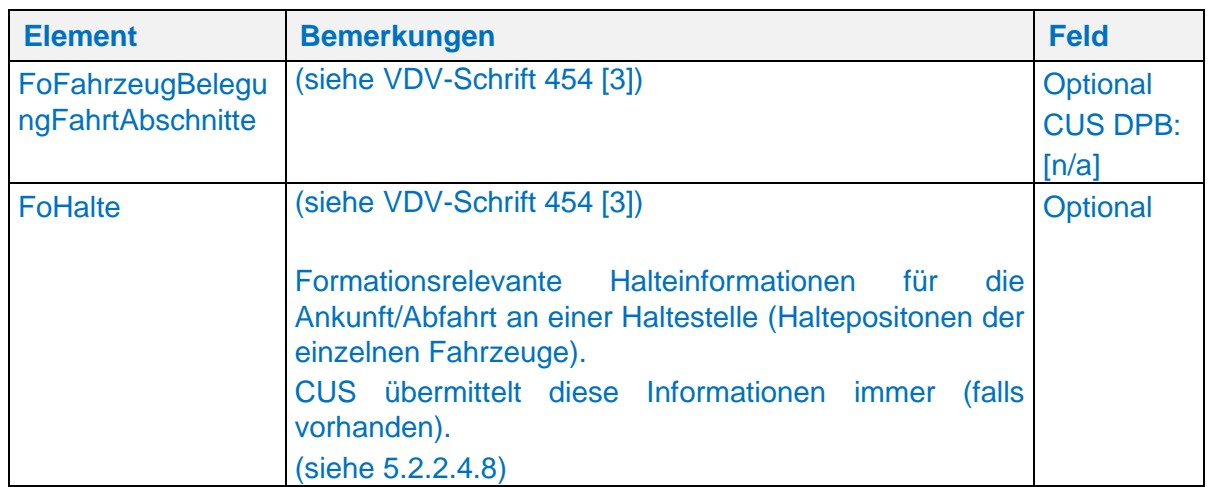

# 5.2.2.4.1 Fahrzeuge der Formation (FoFahrzeuge)

(siehe VDV-Schrift 454 [3])

Das Element <FoFahrzeuge> enthält eine Menge von Sub-Elementen des Typs <FoFahrzeug>. Ein Element <FoFahrzeug> enthält die Beschreibung eines, der in der Fahrt enthaltenen Fahrzeuge. Die Menge als Ganzes beschreibt alle die Fahrt betreffenden Fahrzeuge (andere Fahrzeuge können in der Formation **nicht** vorkommen). Bis auf weiteres werden auch etwaige <FoFremdfahrzeuge>, welche die Fahrt betreffen, in der Menge der <FoFahrzeuge> angegeben.

In der folgenden Tabelle <FoFahrzeug> sind nur Änderungen zur VDV-Schrift 454 aufgeführt:

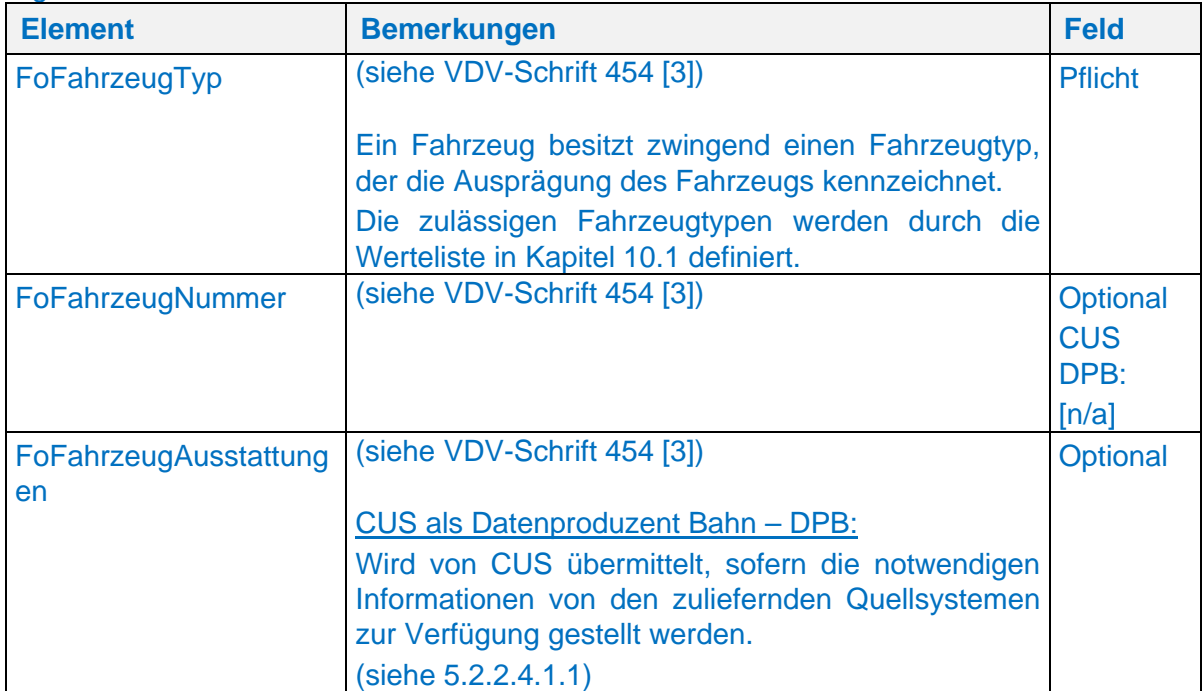

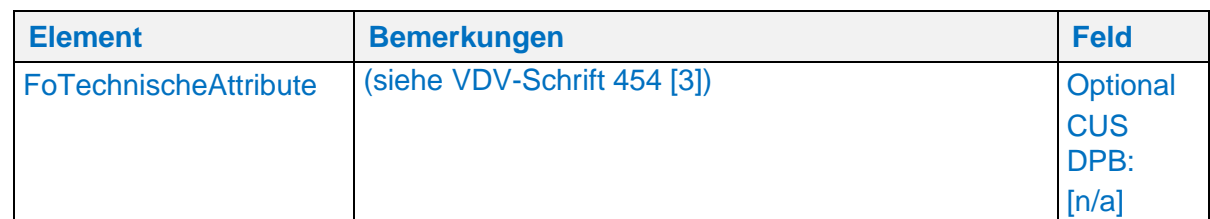

5.2.2.4.1.1 Ausstattungen von Fahrzeugen (FoFahrzeugAusstattungen) (siehe VDV-Schrift 454 [3])

Das Element <FoFahrzeugAusstattungen> enthält eine Menge der Elemente <FoFahrzeugAusstattung>. Ein Element <FoFahrzeugAusstattung> enthält die Definition einer konkreten Ausstattung des referenzierten Fahrzeugs.

In der folgenden Tabelle <FoFahrzeugAusstattung> sind nur Änderungen zur VDV-Schrift 454 aufgeführt:

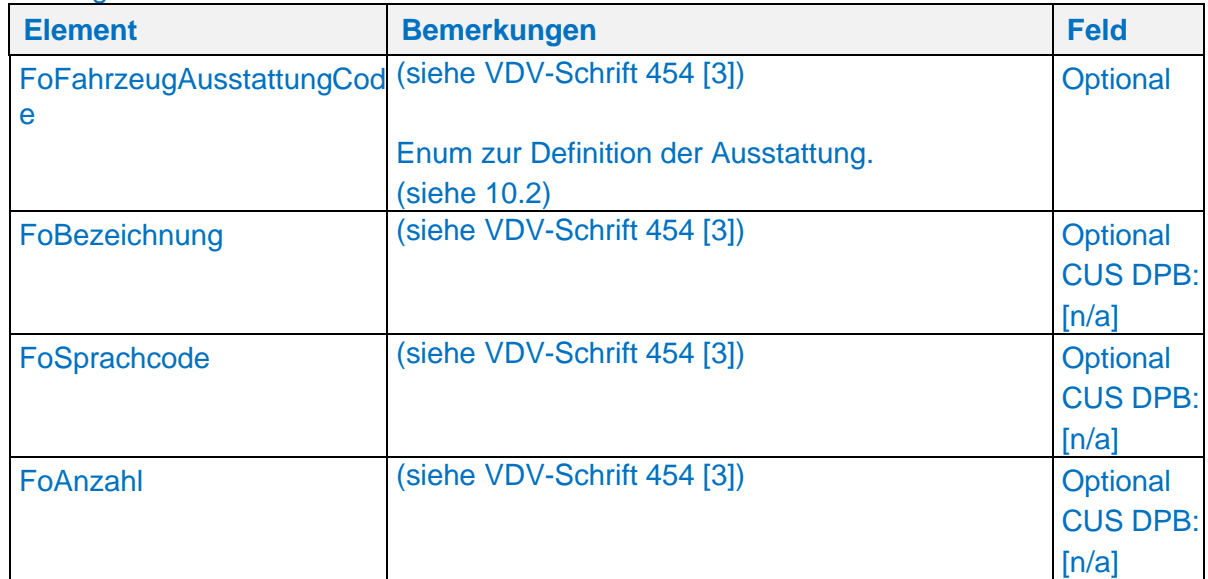

5.2.2.4.1.2 Technische Attribute von Fahrzeugen (FoTechnischeAttribute) (siehe VDV-Schrift 454 [3])

# n/a

5.2.2.4.2 FremdFahrzeuge der Formation (FoFremdFahrzeuge) (siehe VDV-Schrift 454 [3])

# n/a.

 Fahrzeuggruppen der Formation (FoFahrzeugGruppen) (siehe VDV-Schrift 454 [3])

Das Element <FoFahrzeugGruppen> enthält eine Menge der Elemente <FoFahrzeugGruppe>. Ein Element <FoFahrzeugGruppe> enthält die Beschreibung einer in der Fahrt vorkommenden Fahrzeuggruppe (siehe VDV454-Schrift [1]). Die gesamte Menge definiert alle vorkommenden Fahrzeuggruppen für die vollständige Fahrt.

In der folgenden Tabelle <FoFahrzeugGruppe> sind nur Änderungen zur VDV-Schrift 454 aufgeführt:

| <b>Element</b>                 | <b>Bemerkungen</b>                                                                                                    | <b>Feld</b>                             |
|--------------------------------|----------------------------------------------------------------------------------------------------|-----------------------------------------|
| FoFahrzeugPositionen           | (siehe VDV-Schrift 454 [3])                                                                                                    | <b>Pflicht</b>                          |
|                                | Position der einzelnen Fahrzeuge innerhalb der<br>Fahrzeuggruppe (siehe 5.2.2.4.3.1).                                                                   |                                         |
| FoVerkehrlicheNummer           | (siehe VDV-Schrift 454 [3])                                                                                                    | Optional<br><b>CUS</b><br>DPB:<br>[n/a] |
| FoFahrzeugGruppenZielT<br>ext  | (siehe VDV-Schrift 454 [3])                                                                                                    | Optional                                |
|                                | Für eine Fahrzeuggruppe kann ein Zieltext<br>angegeben werden. Der Zieltext gilt auf allen<br>Fahrtabschnitten, auf der die Fahrzeuggruppe<br>verkehrt. |                                         |
|                                | CUS als Datenproduzent Bahn - DPB (Server):                                                                                                    |                                         |
|                                | CUS liefert für das Fahrzeugziels die offizielle<br>betreffenden<br>der<br><b>Haltestelle</b><br>Bezeichnung<br>gemäss DIDOK.                           |                                         |
| FoFahrzeugGruppenStartT<br>ext | (siehe VDV-Schrift 454 [3])                                                                                                    | Optional<br><b>CUS</b><br>DPB:<br>[n/a] |

5.2.2.4.3.1 Fahrzeuge mit Position in der Fahrzeuggruppe (FoFahrzeugPositionen) (siehe VDV-Schrift 454 [3])

Das Element <FoFahrzeugPositionen> enthält eine Menge der Elemente <FoFahrzeugPosition>. Ein Element <FoFahrzeugPosition> definiert eindeutig die Position eines Fahrzeugs innerhalb der entsprechenden Fahrzeuggruppe.

In der folgenden Tabelle <FoFahrzeugPosition> sind nur Änderungen zur VDV-Schrift 454 aufgeführt:

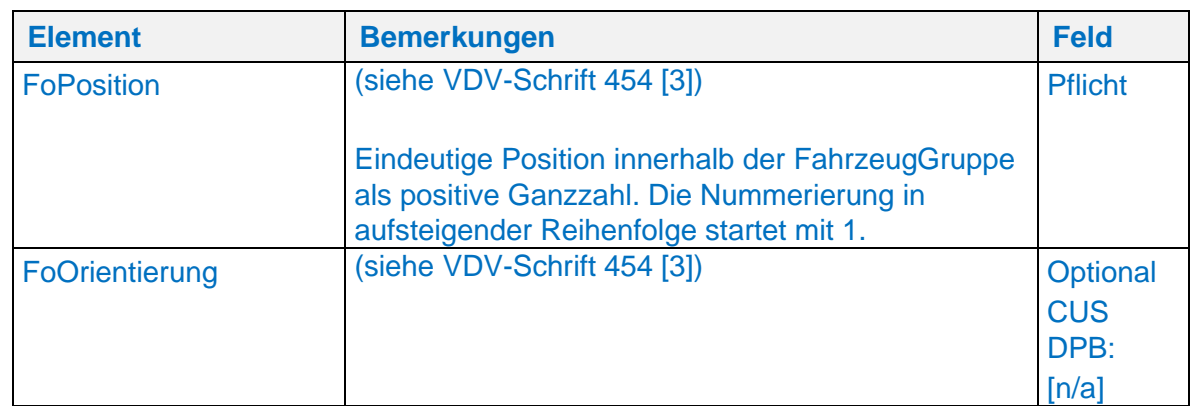

# Fahrtabschnitte für Fahrzeuggruppen (FoFahrzeugGruppenFahrtAbschnitte) (siehe VDV-Schrift 454 [3])

Das Element <FoFahrzeugGruppenFahrtAbschnitte> enthält eine Menge der Elemente <FoFahrzeugGruppenFahrtAbschnitt>. Ein <FoFahrzeugGruppenFahrtAbschnitt> beschreibt die Strecke, auf der die angegebenen Fahrzeuggruppen unverändert bleiben. Bei Änderungen innerhalb von Fahrzeuggruppen müssen die Abschnitte neu definiert werden.

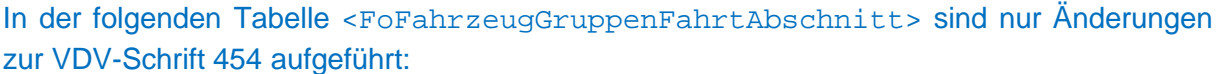

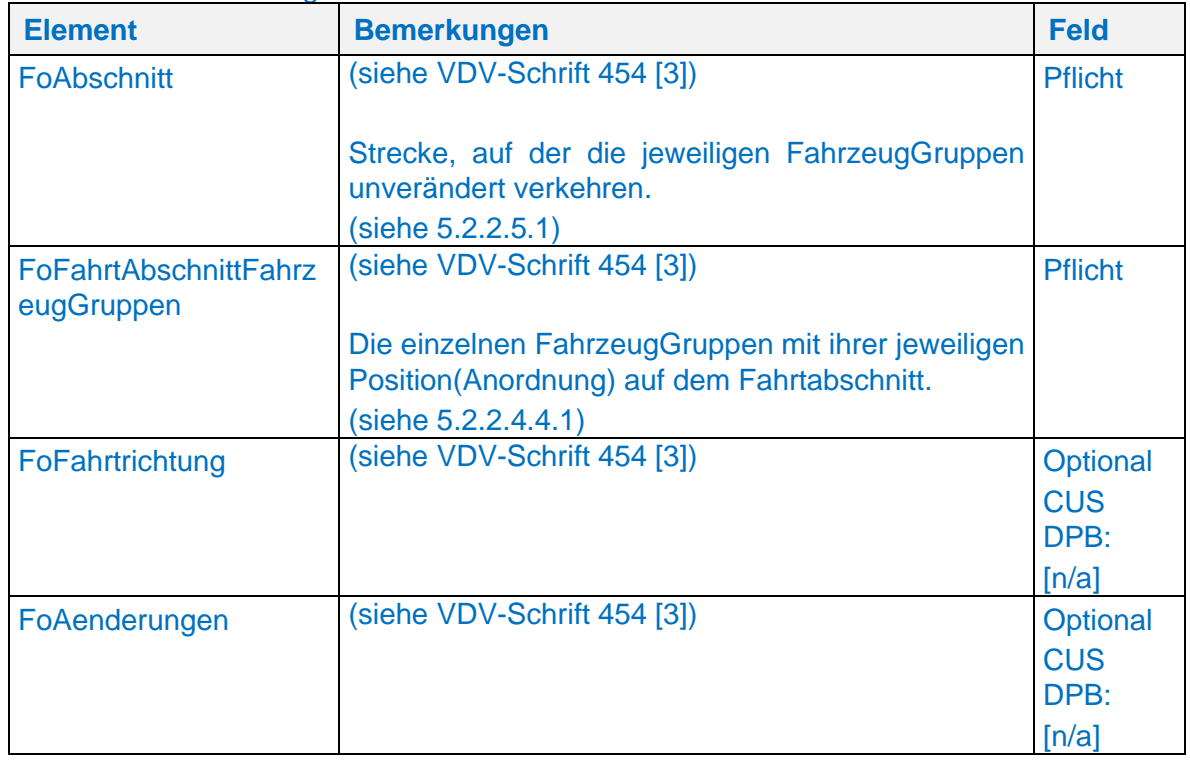

5.2.2.4.4.1 Fahrzeuggruppen mit Position auf dem Fahrtabschnitt (FoFahrtAbschnittFahrzeug-Gruppen)

(siehe VDV-Schrift 454 [3])

Das Element <FoFahrtAbschnittFahrzeugGruppen> enthält eine Menge der Elemente <FoFahrtAbschnittFahrzeugGruppe>, welche wiederum die Position einer Fahrzeuggruppe auf einem Fahrtabschnitt definieren (Anordnung der Fahrzeuggruppen). Die Position des Fahrzeugs innerhalb der Gruppe wird als positive Ganzzahl angegeben (Die vorderste Fahrzeuggruppe (in Fahrtrichtung) enthält im Feld <FoPosition> den niedrigsten Wert).

In der folgenden Tabelle <FoFahrtAbschnittFahrzeugGruppen> sind nur Änderungen zur VDV-Schrift 454 aufgeführt:

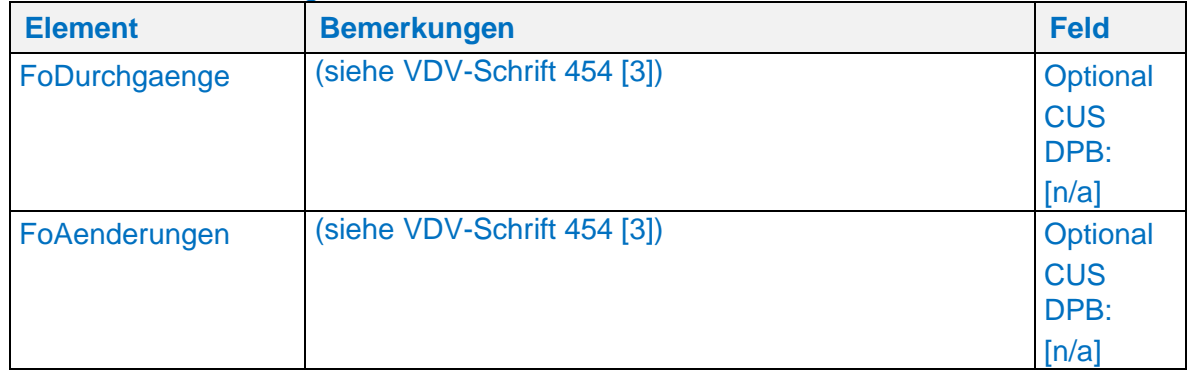

5.2.2.4.4.1.1 Durchgangsmöglichkeit zu angrenzenden Fahrzeuggruppen (FoDurchgang) (siehe VDV-Schrift 454 [3])

#### n/a

5.2.2.4.4.2 Fahrtrichtungswechsel während einer Fahrt (FoFahrtrichtung) (siehe VDV-Schrift 454 [3])

#### n/a

5.2.2.4.4.2.1 Verarbeitung ohne Übertragung "FoFahrtrichtung" (siehe VDV-Schrift 454 [3])

Das Element <FoFahrtrichtung> wird von CUS aktuell nicht übermittelt. Als Fahrtrichtung gilt somit immer der Vorgabewert "vorwärts".

5.2.2.4.4.3 Verarbeitung mit Übertragung "FoFahrtrichtung" (siehe VDV-Schrift 454 [3])

# n/a

 Fahrtabschnitte für Fahrzeugausstattungen (FoFahrzeugAusstattungFahrtAbschnitte) (siehe VDV-Schrift 454 [3])

#### n/a

 FahrtAbschnitte für FahrzeugZustände (FoFahrzeugZustandFahrtAbschnitte) (siehe VDV-Schrift 454 [3])

#### n/a

 FahrtAbschnitte für FahrzeugBelegungen (FoFahrzeugBelegungFahrtAbschnitte) (siehe VDV-Schrift 454)

5.2.2.4.7.1 Belegung der Fahrzeuge auf dem Fahrtabschnitt (FoFahrzeugBelegung) (siehe VDV-Schrift 454 [3])

Das Element <FoFahrzeugBelegungen> enthält eine Menge der Elemente <FoFahrzeugBelegung>.

In der folgenden Tabelle <FoFahrzeugBelegung> sind nur Änderungen zur VDV-Schrift 454 aufgeführt:

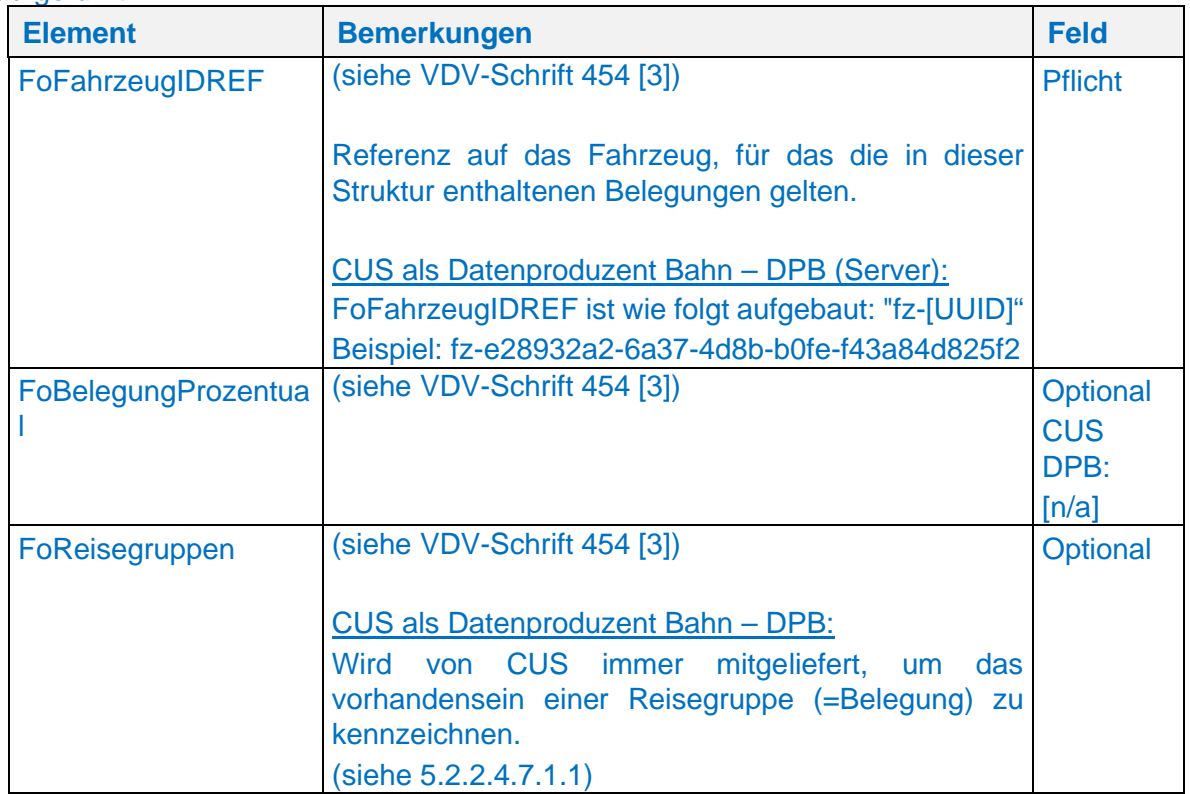

5.2.2.4.7.1.1 Angabe von Reisegruppen auf dem Fahrzeug (FoReisegruppen) (siehe VDV-Schrift 454 [3])

Das Element wird angegeben, sobald eine Belegung existiert (einsteigende Gruppen), bzw. das Fahrzeug zu einem bestimmten Grad durch Gruppen belegt ist (Transit). Die SBB übermittelt aktuell ausschließlich die Belegung durch Reisegruppen.

In der folgenden Tabelle <FoReisegruppen> sind nur Änderungen zur VDV-Schrift 454 aufgeführt:

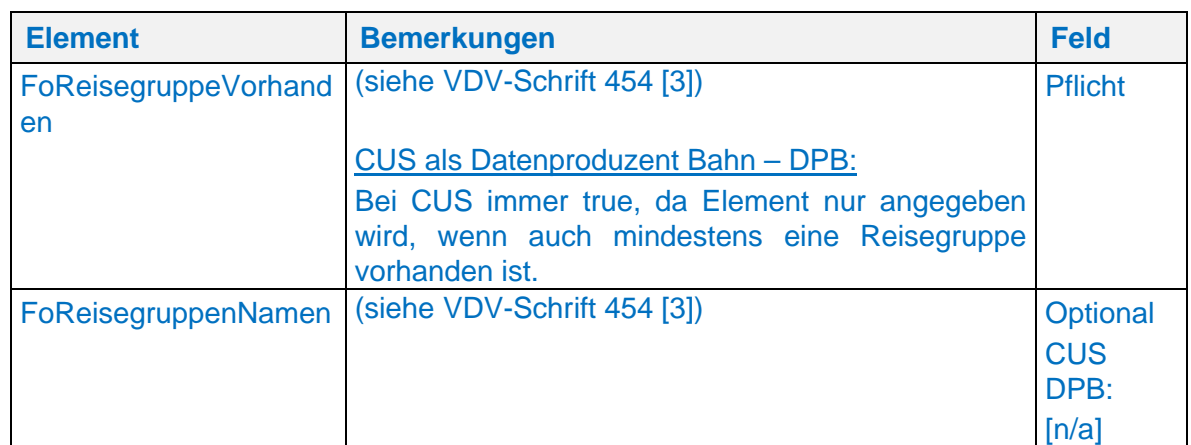

# 5.2.2.4.8 Formationen am Halt (FoHalte)

(siehe VDV-Schrift 454 [3])

#### CUS als Datenproduzent Bahn – DPB (Server):

Das Element <FoHalte> enthält eine Menge der Elemente <FoHalt>. CUS liefert grundsätzlich **alle** Halte einer Fahrt, für die Formationsinformationen vorhanden sind (Übermittlung der Fahrt als Komplettfahrt).

Um die Referenzierung auch bei Mehrfachbefahrungen eines Halts eindeutig zu gewährleisten, werden die Elemente <Ankunftszeit> und <Abfahrtszeit> immer mitgeliefert (Beim ersten bzw. letzten Halt der Fahrt, werden entsprechend nur die Abfahrtsbzw. Ankunftszeit übermittelt).

# 5.2.2.4.8.1 Fachliche Beschreibung Ankunft/Abfahrt am Halt

(siehe VDV-Schrift 454 [3])

5.2.2.4.8.2 Formationen für die Ankunft am Halt (FoAnkunft) (siehe VDV-Schrift 454 [3])

5.2.2.4.8.3 Fahrzeuge, Zustände und Haltepositionen bei Ankunft am Halt (FoFahrzeugeAmHalt)

(siehe VDV-Schrift 454 [3])

Das Element <FoFahrzeugeAmHalt> enthält eine Menge der Elemente <FoFahrzeugAmHalt>.

In der folgenden Tabelle <FoFahrzeugAmHalt> sind nur Änderungen zur VDV-Schrift 454 aufgeführt:

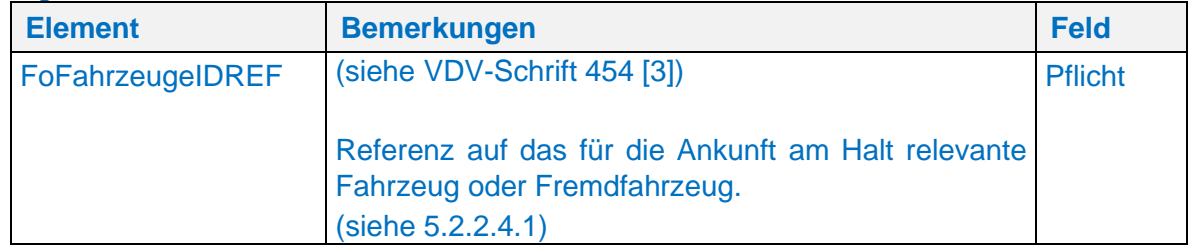

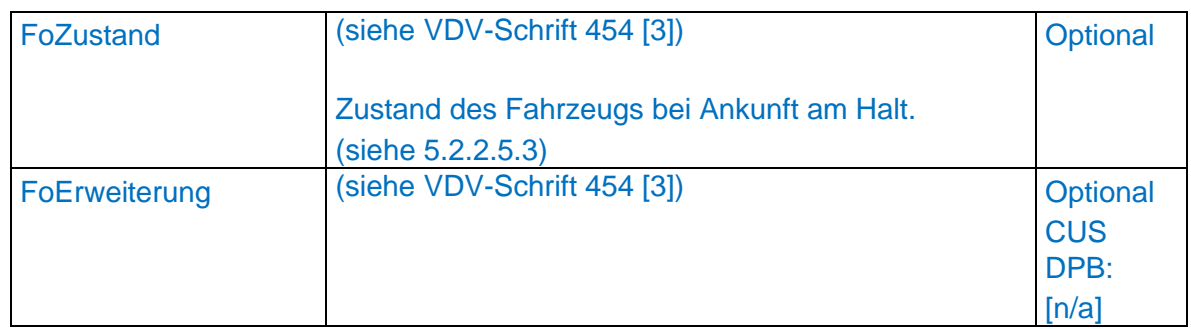

*5.2.2.4.8.3.1.1 Halteposition eines Fahrzeugs bei Ankunft am Halt (FoHaltPosition)* (siehe VDV-Schrift 454 [3])

5.2.2.4.8.3.2 Sektorbezeichnung und -positierung bei Ankunft am Halt (FoSektorPositionen) (siehe VDV-Schrift 454 [3])

*5.2.2.4.8.3.2.1 Sektorposition bei Ankunft am Halt (FoHaltPosition)* (siehe VDV-Schrift 454 [3])

5.2.2.4.8.4 Formationen für die Abfahrt am Halt (FoAbfahrt) (siehe VDV-Schrift 454 [3])

5.2.2.4.8.4.1 Fahrzeuge, Zustände und Haltepositionen bei Abfahrt am Halt (FoFahrzeugeAmHalt) (siehe VDV-Schrift 454 [3])

Das Element <FoFahrzeugeAmHalt> enthält eine Menge der Elemente <FoFahrzeugAmHalt>.

In der folgenden Tabelle <FoFahrzeugAmHalt> sind nur Änderungen zur VDV-Schrift 454 aufgeführt:

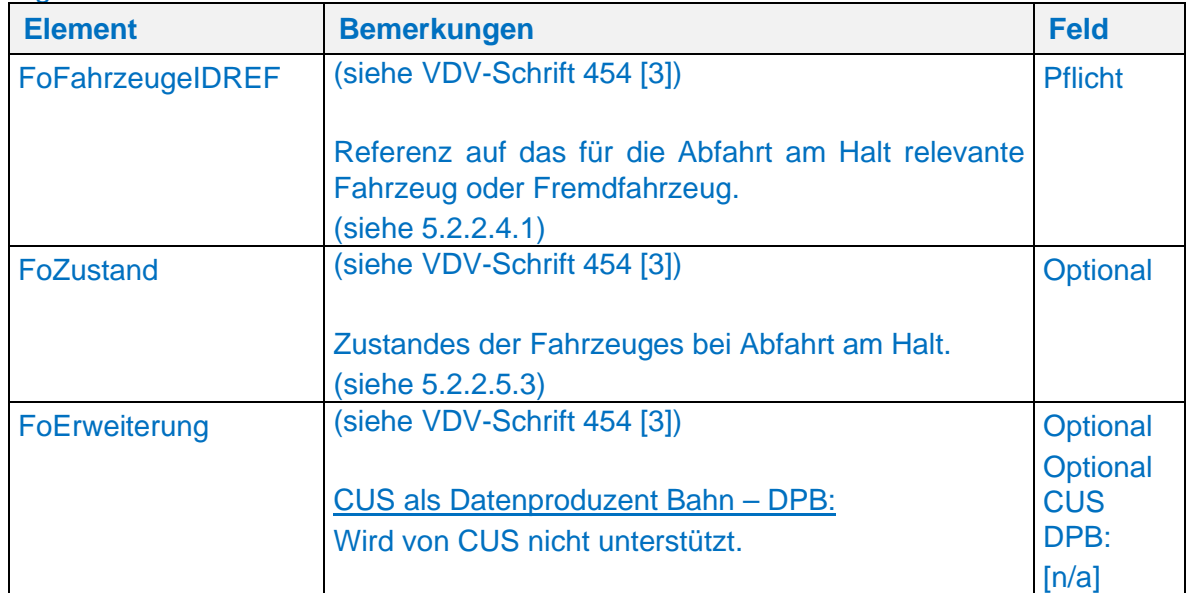

*5.2.2.4.8.4.1.1 Halteposition eines Fahrzeugs bei Abfahrt am Halt (FoHaltPosition)*

(siehe VDV-Schrift 454 [3])

5.2.2.4.8.4.2 Sektorbezeichnung und -positierung bei Abfahrt am Halt (FoSektorPositionen) (siehe VDV-Schrift 454 [3])

CUS als Datenproduzent Bahn – DPB (Server): Das Element wird von CUS übermittelt, sobald eine Bahnsteigkante am <IstHalt> über eine Sektoreinteilung verfügt.

*5.2.2.4.8.4.2.1 Sektorposition bei Abfahrt am Halt (FoHaltPosition)* (siehe VDV-Schrift 454 [3])

5.2.2.5 Mehrfach verwendete Element-Strukturen innerhalb der IstFormation

5.2.2.5.1 Beschreibung von Abschnitt (FoAbschnitt) (siehe VDV-Schrift 454 [3])

 Beschreibung von Änderungen gegenüber dem Soll (FoAenderungen) (siehe VDV-Schrift 454 [3])

Das Element <FoAenderungen> enthält eine Menge der Elemente <FoAenderung>.Im Falle einer kundenrelevanten Formationsänderung, wird diese an die jeweiligen Abonnenten übermittelt. Für Änderungsinformationen am betreffenden IstHalt wird das Element <FoAenderungsCodeAmHalt> verwendet.

In der folgenden Tabelle <FoAenderung> sind nur Änderungen zur VDV-Schrift 454 aufgeführt:

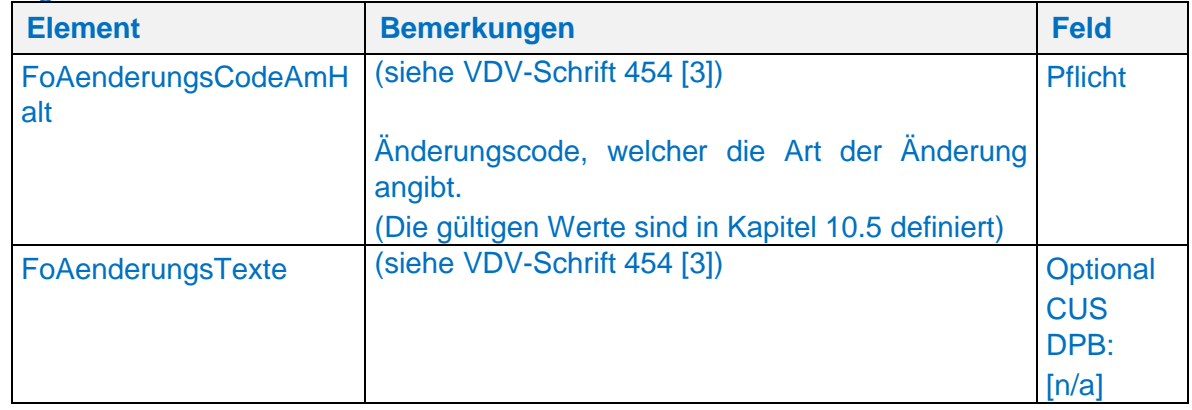

5.2.2.5.2.1 Beschreibung von Änderungstexten (FoAenderungsTexte)

(siehe VDV-Schrift 454 [3])

n/a

5.2.2.5.3 Beschreibung von Zuständen (FoZustand) (siehe VDV-Schrift 454 [3])

Mit Hilfe des Elementes <FoZustand> wird der Zustand bestimmter Formationselemente (z.B. für Fahrzeuge oder Fahrzeugausstattungen) übermittelt.

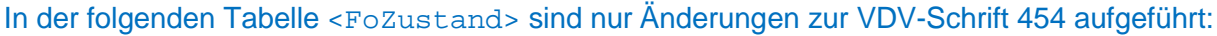

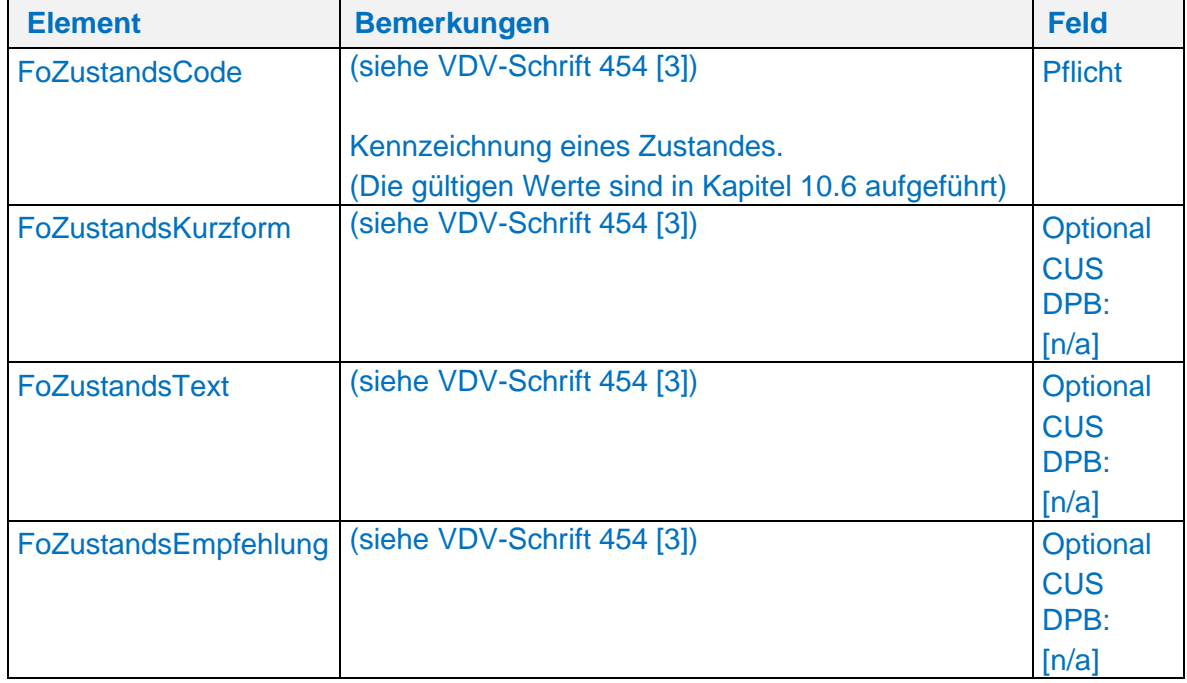

5.2.2.5.4 Beschreibung struktureller Einstiegspunkte für Erweiterungen (FoErweiterung) (siehe VDV-Schrift 454 [3])

n/a

5.2.2.6 Zusatzinformationen (StoerungsInfo)

(siehe VDV-Schrift 454 [3]) n/a

5.2.2.7 Prognosequalität (IstAnkunftPrognoseQualitaet und IstAbfahrtprognoseQualitaet): (ZeitQualitaet)

(siehe VDV-Schrift 454 [3])

5.2.2.8 Referenz auf die ursprünglich geplante Fahrt (*FahrtBeziehung*) (siehe VDV-Schrift 454 [3])

In der folgenden Tabelle <BeziehungZuFahrt> sind nur Änderungen zur VDV-Schrift 454 aufgeführt:

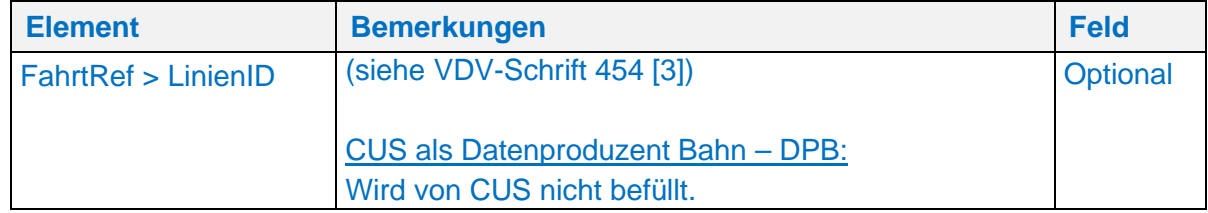
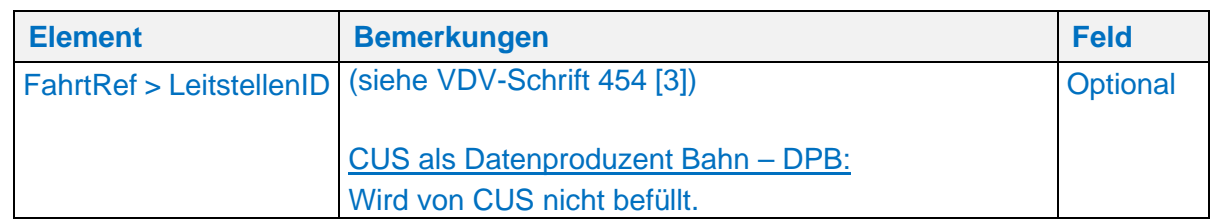

Implementierungshinweis:

Alle Datendrehscheiben müssen das neue Element <FahrtBeziehung> empfangen und weiterleiten. Für alle anderen Systeme gilt: Die <FahrtBeziehung> muss im ÖV-Schweiz weder gesendet noch ausgewertet werden. Falls aber eine <FahrtBeziehung> empfangen wird, darf nie ein XSD-Validierungsfehler ausgelöst werden.

# **Umlaufbezogene Istdatenübermittlung (IstUmlauf)**

(siehe VDV-Schrift 454 [3])

# **5.3 Gesicherte Anschlussbeziehungen**

(siehe VDV-Schrift 454 [3])

#### Implementierungshinweis:

Alle Datendrehscheiben müssen den geänderten <AnschlussPlan> empfangen und weiterleiten. Für alle anderen Systeme gilt: Der <AnschlussPlan> muss im ÖV-Schweiz weder gesendet noch ausgewertet werden. Falls aber ein <AnschlussPlan> empfangen wird, darf nie ein XSD-Validierungsfehler ausgelöst werden.

CUS unterstützt das Element <GesAnschluss> nur Outbound, nicht aber Inbound.

CUS als Datenproduzent Bahn – DPB (Server):

Folgende Punkte sind zu beachten:

- Bei eingehenden StatusAnfragen resultieren nicht versendete Anschlüsse in einem <DatenBereit=true>.
- Unabhängig von der Paketierungsgrösse der IstFahrten werden immer alle zu sendenden Anschluss-Paare geliefert.

In der folgenden Tabelle <GesAnschluss> sind nur Änderungen zur VDV-Schrift 454 aufgeführt:

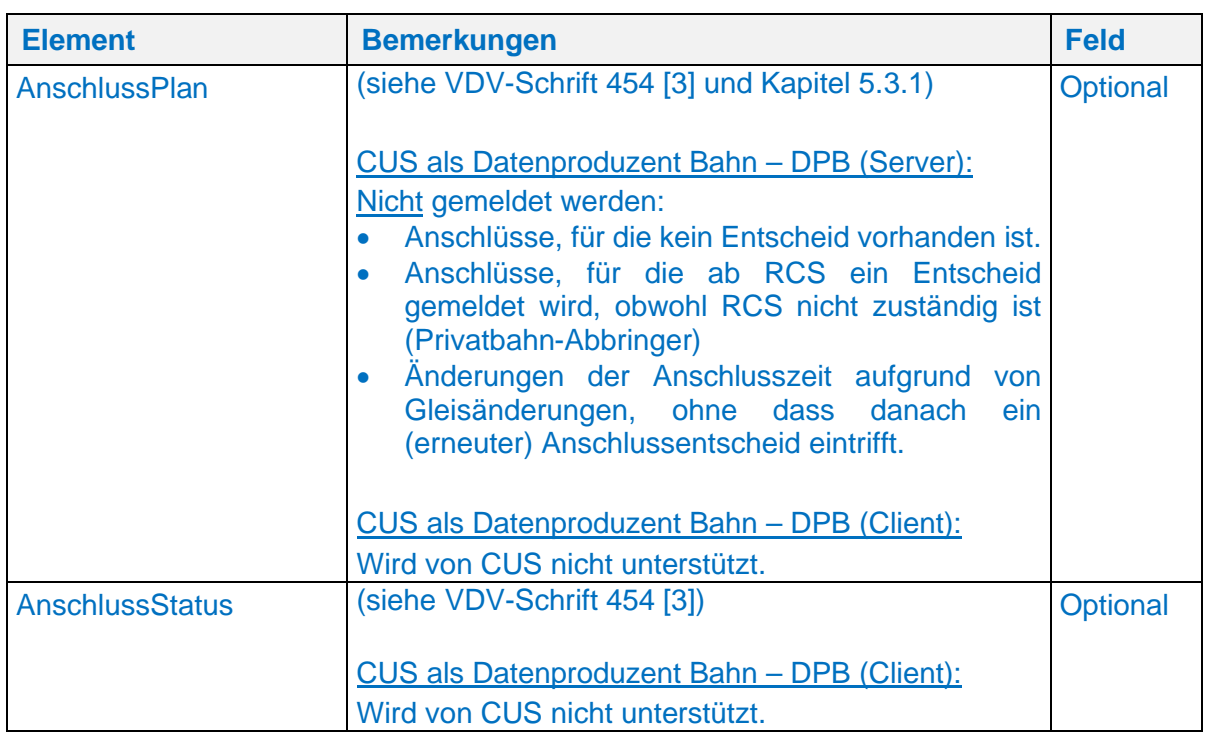

# **Plandaten einer Anschlussbeziehung (AnschlussPlan)**

(siehe VDV-Schrift 454 [3])

Folgende Punkte sind zu beachten:

- Es wird davon ausgegangen, dass in Zu- und Abbringer referenzierte IstFahrten bereits als Komplettfahrten ausgeliefert wurden. Deshalb wird nicht geprüft, ob entsprechende IstFahrten bereits an den Partner versendet wurden.
- AnschlussPläne sind eine gewisse Zeit über die geplante Abfahrtszeit des Abbringers hinaus gültig.

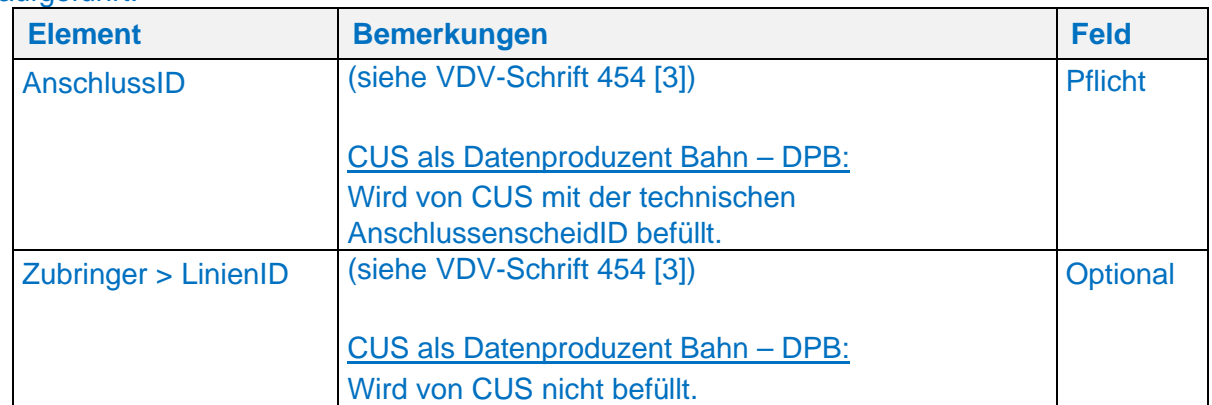

In der folgenden Tabelle <AnschlussPlan> sind nur Änderungen zur VDV-Schrift 454 aufgeführt:

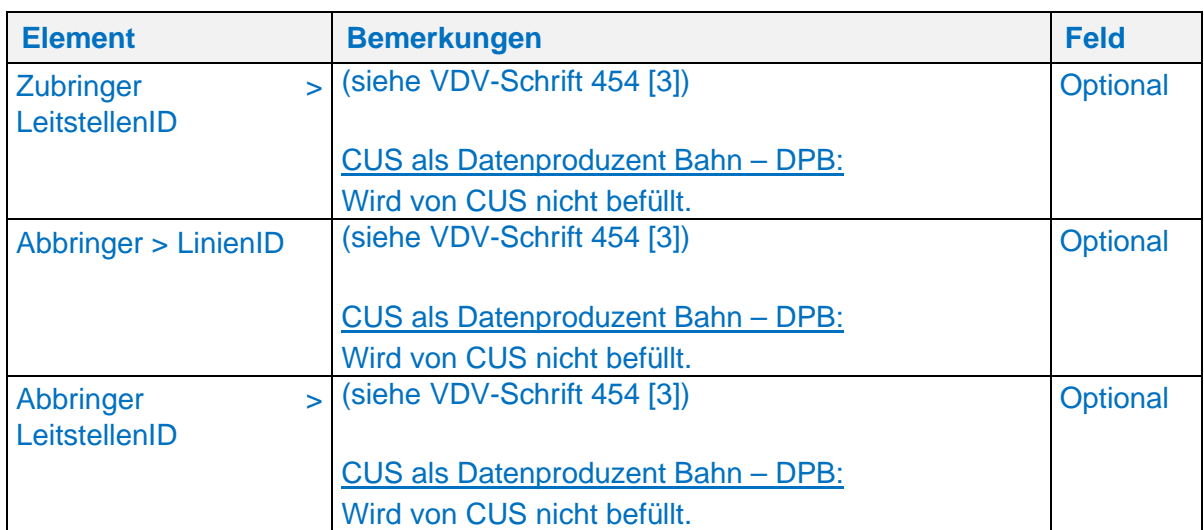

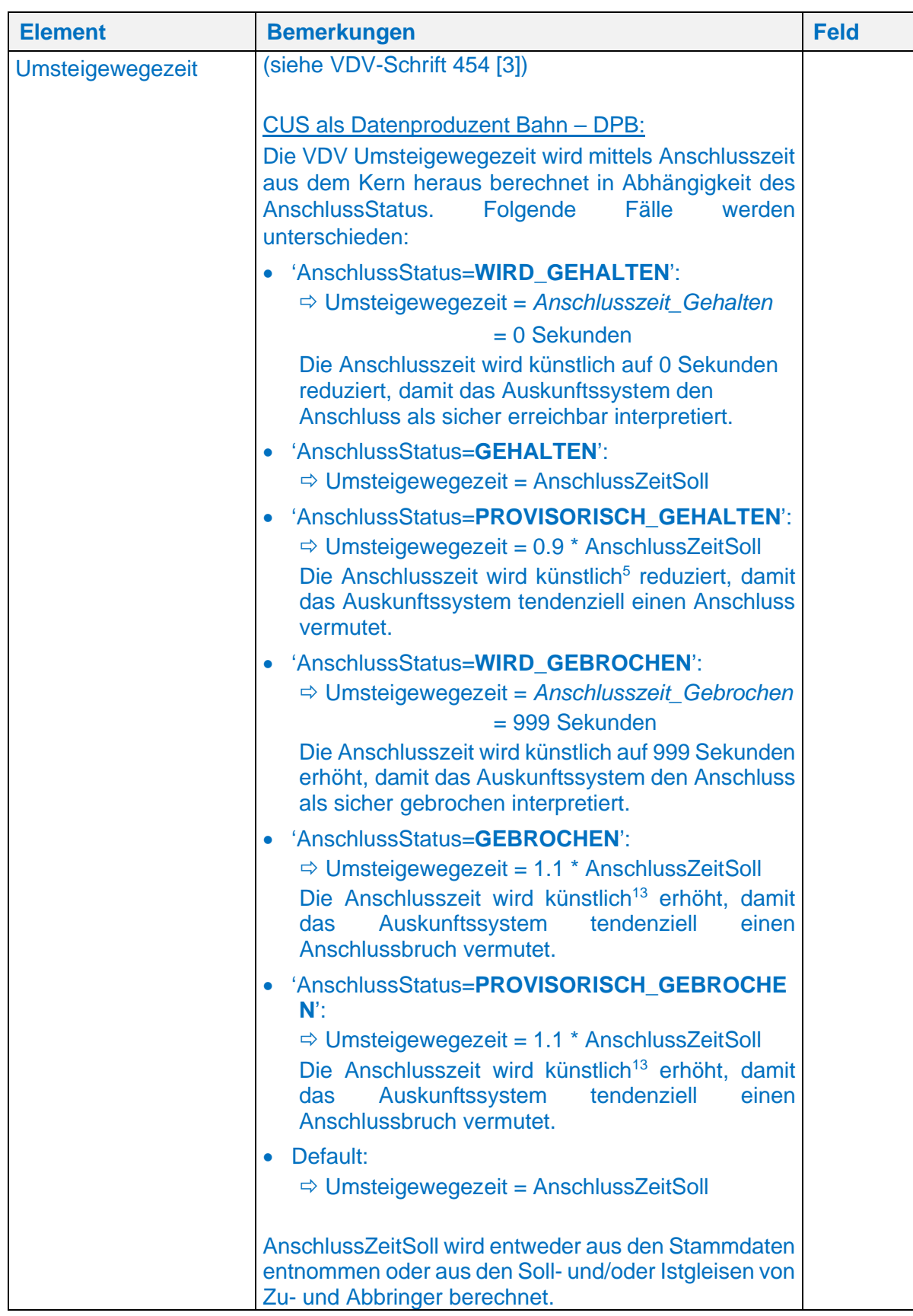

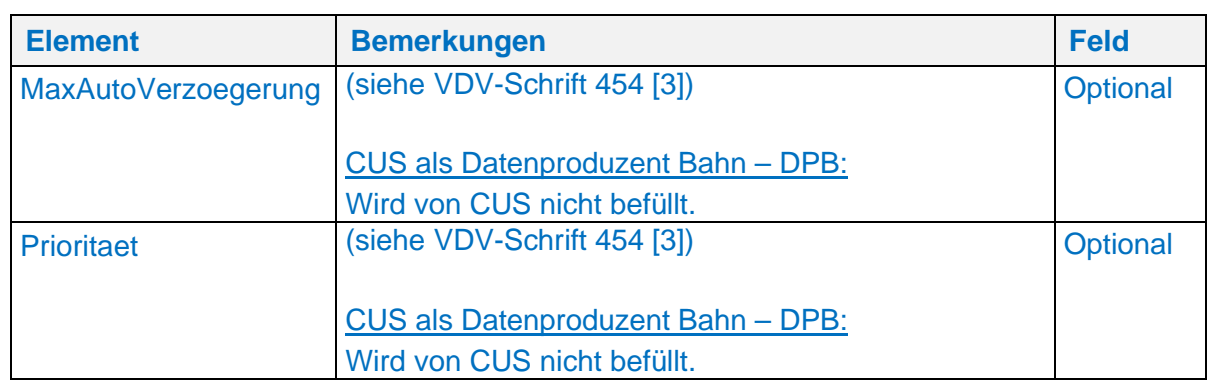

# **5.4 Übermittlung von Formationsinformationen**

(siehe VDV-Schrift 454 [3])

# **5.5 Übermittlung von Fahrtverbänden (Verbinden von VM-Fahrten)**

# **6 Handhabung des Ist-Datendiensts AUS**

#### **6.1 Implementierungshinweise und Regelungen**

(siehe VDV-Schrift 454 [3])

#### **6.1.1 Prognosekompetenz des ITCS**

(siehe VDV-Schrift 454 [3])

#### CUS als Datenproduzent (Server)

Die SBB rechnet und meldet Prognosen für alle VM-Fahrten, die auf ihrem Netz verkehren (d.h. Züge der SBB, BLS, SOB, TPF, RA, etc. - sowie ausländische Bahnen auf SBB-Strecken). Dasselbe gilt für Netzbetreiber, welche mit RCS disponieren (BLS und SOB).

Die SBB verarbeitet Echtzeitdaten von verschiedenen Quellen von Partnern zu einer Fahrt. Einige Quellen liefern keine Echtzeitdaten oder keine Realzeiten. Da der SBB die entsprechenden Werte nicht bekannt sind, kann es vorkommen, dass die aufsteigende Reihenfolge der Zeiten nach Befahrung oder das Zurücksetzen vom Status «Unbekannt» auf alle vorhergehenden Zeiten keinen Sinn macht, da die Fahrgäste dann keine Echtzeitdaten zur Fahrt mehr erhalten würden, obwohl sie vorhanden sind, z.B. Fahrt von Deutschland via Schweiz nach Italien, nur Italien liefert keine Echtzeitdaten. Diese Fahrt könnte auf der ganzen Strecke nicht mehr mit Echtzeitdaten versorgt werden.

Daraus folgt, dass der Prognosestatus im Verlaufe einer Fahrt verschiedene Zustände annehmen kann. So kann ab einem beliebigen IstHalt Prognosestatus Unbekannt gemeldet werden, ohne dass der Prognosestatus vorangehender IstHalte auf Unbekannt gesetzt wird und die Prognosezeiten verloren gehen. Ebenso können aufgrund der verschiedenen Zuständigkeiten im Einzelfall unplausible Abfolgen von Prognosezeiten gemeldet werden.

#### **Ergänzungsregel zum Verspätungsprofil**

(siehe VDV-Schrift 454 [3])

#### **6.1.3 Aggregation von Meldungen zu einer Fahrt**

(siehe VDV-Schrift 454 [3])

# **6.1.4 Beispiel "Durchfahren an einer Haltestelle" (Attributänderung)**

(siehe VDV-Schrift 454 [3])

# **Beispiel "Bedienung einer Bedarfsverkehrshaltestelle"**

(siehe VDV-Schrift 454 [3])

# **Beispiel "Fahrwegänderung"**

(siehe VDV-Schrift 454 [3])

Bei Teilausfällen wird eine <IstFahrt> mit folgenden Eigenschaften gesendet:

- das Element <FaelltAus> ist nicht enthalten oder hat den Wert false.
- das Element <Komplettfahrt> enthält den Wert true.
- es sind sämtliche noch gültige Elemente des Typs <IstHalt> angegeben.

die ausgefallenen Elemente des Typs <IstHalt> fehlen.

Im Bahnverkehr kann bei einem Streckenunterbruch, die Fahrt nicht immer in zwei separate Fahrten aufgeteilt werden. Stattdessen wird als temporäre Lösung der letzte Halt vor dem Streckenunterbruch mit dem <HinweisText=Teilausfall Abfahrt> und der erste Halt nach dem Streckenunterbruch mit dem <HinweisText=Teilausfall Ankunft> übermittelt. Alle dazwischen liegenden Halte fallen aus.

#### **Erstmeldung und Vorschauzeit**

(siehe VDV-Schrift 454 [3])

#### CUS als Datenproduzent (Server)

CUS akzeptiert minimal 10 Minuten und maximal 180 Minuten als <Vorschauzeit> für die bei ihr gestellten Abos. Zeiten kleiner 10 Minuten bzw. grösser 180 Minuten werden auf die jeweiligen Randwerte [10, 180] gerundet.

#### **Zeitliches Meldeverhalten – Hysterese**

(siehe VDV-Schrift 454 [3])

Für die Anwendung im ÖV-Schweiz wurde für alle Systeme ein einheitlicher Wert für die Hysterese von 30 Sekunden definiert. Enthält eine Abonnement einen anderen Wert, so ist der Server berechtigt, das Abonnement dennoch mit einer Hysterese von 30 Sekunden zu verarbeiten. Sinnvollerweise wird dies im VDV454 und im VDV453 so gehandhabt.

#### CUS als Datendrehscheibe – DDS:

Meldungen, dass neue Daten bereit liegen, werden nicht sofort, sondern in konfigurierbaren Intervallen gesendet. Dies wird u.a. gemacht, um eine Überlastung der SBB-eigenen Systeme und der Systeme der Partner zu verhindern. Die Sendeintervalle liegen im zweistelligen Sekundenbereich (aktuell 20 Sekunden).

#### **6.1.9 PrognoseUngenau-Element**

(siehe VDV-Schrift 454 [3])

Implementierungshinweis:

Der neue Wert «unbekannt» in «PrognoseUngenau» muss empfangen, ausgewertet und weitergeleitet werden.

Weitere Implementierungsvorgaben im ÖV Schweiz siehe in den Kapiteln 6.1.18, 6.1.19 und 6.1.20.

#### CUS als Datenproduzent Bahn – DPB (Server)

Wenn das Dispositionssystem der SBB erkennt, dass sich ein eigener Zug nicht am erwarteten Ort befindet<sup>6</sup> oder aus anderen Gründen eine Prognose nicht möglich ist, wird eine Meldung

 $^6$  Umgangssprachlich gilt ein solcher Zug bei der SBB als "vermisst". Auf den Anzeigern in den Bahnhöfen der SBB wird in solchen Fällen "unbestimmte Verspätung" angezeigt.

erzeugt, in der das Element <PrognoseUngenau> den Wert "fehlende Aktualisierung" enthält. Die Prognosefelder enthalten gleichwohl, entsprechend der VDV454-Schrift [3] , die letzte bekannte Prognosezeit.

Die weiteren möglichen Werte, der durch die VDV-Schrift 454 [3]. definierten Wertemenge, werden von CUS nicht verwendet.

#### **Rücknahme der Prognosen/Rücksetzung der Fahrt**

(siehe VDV-Schrift 454 [3])

Anmerkung:

Das Verhalten bezüglich der Rücknahme der Prognosen durch das Setzen von <Prognose-Moeglich=false> wurde ab der VDV-Schrift 454 [3], Version 2.1 geändert. Neu werden nur noch die Prognosezeiten auf die Sollzeiten zurückgesetzt, weitere Änderungen z.B. Fahrwegänderungen, Gleisänderungen, Formationsänderungen, etc. bleiben bestehen. Soll die ganze Fahrt auf Soll zurückgesetzt werden, muss das neue Flag <FahrtZuruecksetzen> auf den Wert <true> gesetzt werden. <PrognoseMoeglich=false> mit <FahrtZuruecksetzen=true> entspricht dem bisherigen Verhalten.

Anmerkung: <PrognoseMoeglich> wurde aus dem REF-AUS entfernt.

(siehe auch Kapitel 5.2.2)

#### **Tatsächliche Ankunfts- und Abfahrtszeiten**

(siehe VDV-Schrift 454 [3])

Bemerkung: Die Angabe von Ankunft- und Abfahrtstatus=Real gibt keine Auskunft darüber, ob ein Fahrzeug an einer Haltestelle effektiv angehalten hat oder nur durchgefahren ist, die Zeiten werden unabhängig vom Element <Durchfahrt> gleich übermittelt. Das Element <Durchfahrt> wird nur dispositiv und nicht zur nachträglichen Mitteilung eines Durchfahrens an einer Haltestelle eingesetzt.

#### **Fahrtausfälle**

(siehe VDV-Schrift 454 [3])

Im REF-AUS müssen immer alle Halte mitgeliefert werden, auch wenn es sich nicht um eine Fahrwegänderung handelt (insbesondere auch bei Fahrtausfällen).

Im AUS ist bei **vollständig ausfallenden Ist-Fahrten** mindestens eine <IstFahrt> mit folgenden Eigenschaften zu senden:

- das Element <FaelltAus> enthält den Wert true.
- das Element <Komplettfahrt> enthält den Wert true.

Alle Halte der letzten Komplettfahrt vor der Ausfallmeldung müssen mitgegeben werden (siehe Tabelle unten).

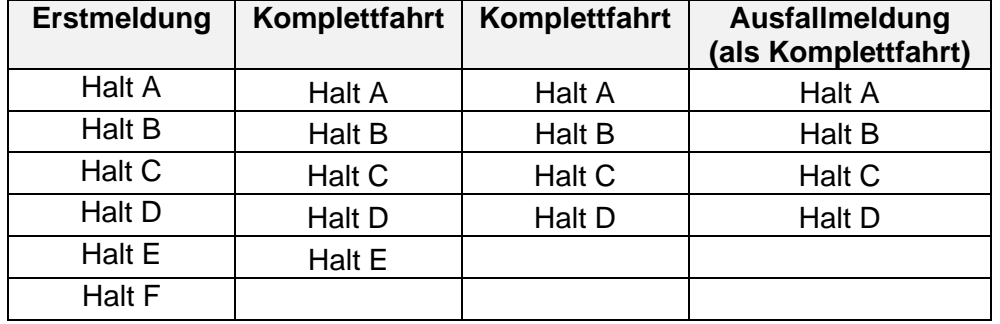

Bei einem Ausfall müssen alle Halte aus der Spalte "Ausfallmeldung" mitgeliefert werden:

Dadurch sollen den Datenabnehmern möglichst viel Informationen zur ausgefallenen Fahrt zur Verfügung gestellt werden. Dies ist insbesondere sinnvoll für ein Matching (wenn keine REF-AUS Daten vorhanden sind), sowie für Datenabnehmer, die nicht über einen Periodenfahrplan oder eine andere Solldatenbasis verfügen.

<FahrtStartEnde> darf bei einer Fahrwegänderung nie angepasst werden.

Anmerkung:

- Der Ausfall einer bereits gestarteten Fahrt führt nie zu einem Totalausfall/Fahrtausfall, sondern lediglich noch zu einem Teilausfall oder einer Fahrwegänderung.
- Bei einer Erstmeldung (als Komplettfahrt) müssen im ÖV-Schweiz immer alle Halte mitgegeben werden, auch bei einem Ausfall.

**Teilausfällen** sind Fahrwegänderungen und sind deshalb im Kapitel 6.1.6 beschrieben.

#### **Zusätzliche Fahrten**

Bei zusätzlichen Ist-Fahrten (AUS-Dienst) (z.B. Extrazügen) wird das Element <zusatzfahrt> von ITCS mit true gefüllt. Zusätzliche Fahrten werden in der Erstmeldung immer als vollständiger Lauf (<Komplettfahrt> = true) übermittelt.

#### **Achtung:**

Ein Extrazug darf nicht mit der Zugnummer eines Regelzuges geführt werden, welcher gleichentags verkehrt. Die Kombination (Betriebstag, Betreiber/TU, Fahrt-/VM-/Zugnummer) muss eindeutig sein, d.h. darf am Betriebstag X nicht mehrfach vorkommen.

#### Implementierungshinweis für Auskunftssysteme:

Alle von einem Auskunftssystem über den Datendienst REF-AUS oder AUS empfangenen Fahrten, die nicht auf den Periodenfahrplan gematched werden können, sind als Zusatzfahrten zu betrachten, und müssen unabhängig vom Flag <Zusatzfahrt=true> als vollständige Fahrt hinzugefügt werden. Das Setzen des Flags schafft Klarheit, deshalb sollte es, wenn immer möglich vom Datenproduzenten gesetzt werden.

#### **Anmerkung:**

**CUS versteht das Flag Zusatzfahrt als fachliche und nicht als technische Information. Eine gelieferte Fahrt mit dem Flag <Zusatzfahrt=true> kann durchaus im Sollfahrplan vorkommen und muss in jedem Fall gemached werden.**

# **6.1.14 Implementierung bei Bahnanwendungen**

(siehe VDV-Schrift 454 [3])

#### **Sicherstellung plausibler Prognosen**

(siehe VDV-Schrift 454 [3])

Bei Verkehrsmitteln, gleich welcher Art, wird im Normalfall nur der kundenrelevante Teil eines VM-Laufs übermittelt über die VDV-Schnittstelle gesendet. Dienstfahrt-Anteile werden vor dem Versenden aus dem Lauf entfernt. Bei einer unbestimmten Verspätung oder Formationsänderungen kann diese Regel im Bahnverkehr nicht immer eingehalten werden.

# **Besonderheiten bei verknüpften Zügen** *(Erweiterung in VDV-RV 454)*

(siehe VDV-Schrift 454 [3])

Im grenzüberschreitenden Verkehr vereinigt die SBB Teilfahrten mit gleicher Zugnummer und verbindet die einzelnen Teilläufe zu einer einzigen VM-Fahrt. Dieses Vorgehen hat zur Folge, dass sich die VM-Fahrten im Periodenfahrplan von den VM-Fahrten in den Ist-Meldungen unterscheiden.

# **Besonderheiten bei Flügelzügen** *(Erweiterung in VDV-RV 454)*

(siehe VDV-Schrift 454 [3])

ls Flügelzüge gelten sowohl die Trennung (bei der aus einem Zug zwei werden), als auch die Zusammenführung (bei dem zwei Züge zu einem verbunden werden). Ab XSD2017 werden Flügelfahrten mittels FahrtBeziehungen verknüpft und sind deshalb eindeutig als solche zu erkennen.

#### Implementierungshinweis für Auskunftssysteme:

Elemente wie <RichtungsText>, <VonRichtungsText> und <FahrtStartEnde> richten sich nach den jeweiligen VM-Fahrten, weshalb sich ihre Werte bei Flügelfahrten, ohne Angabe und Interpretation der entsprechenden <FahrtBeziehungen> durch das Auskunftssystem, nicht für die Publikation gegenüber den Kunden eignen.

# **6.1.18 Unbestimmte Verspätung (Erweiterung RV)**

#### **Übermittlung einer «unbestimmten Verspätung» in VDV454**

Gemäss VDV-Schrift 454 [3]muss eine «unbestimmte Verspätung» folgendermassen übermittelt werden:

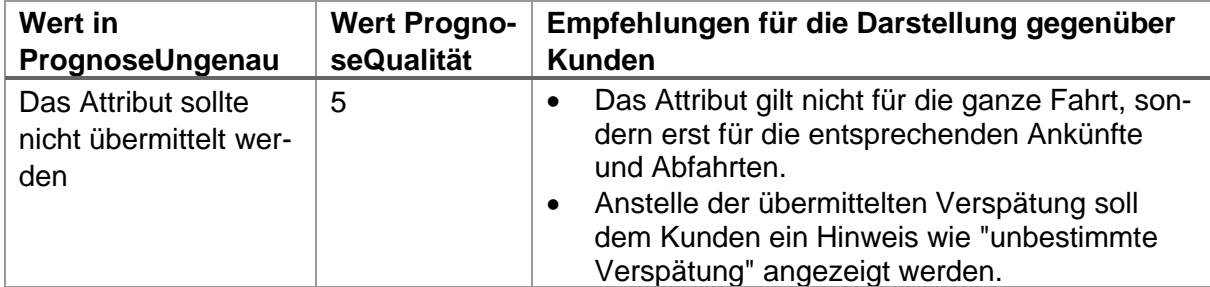

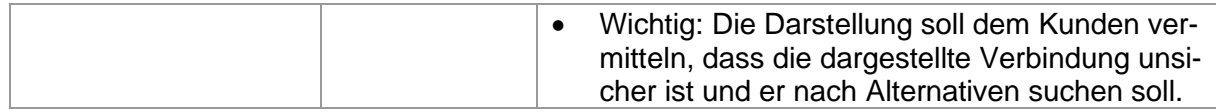

#### **Fachliche Definition «unbestimmte Verspätung»**

Im **Schweizer** Bahnverkehr ist mit «**unbestimmte Verspätung**» der Zustand gemeint, bei dem nicht vorhersehbar ist, wann das Fahrzeug weiterfährt, bzw. bei einem zukünftigen Halt ankommt oder abfährt. In der Regel handelt es sich um einen Dispositionsentscheid.

Im folgenden Beispiel ist die Strecke zwischen den Haltestellen 3 und 4 unterbrochen, beispielsweise durch einen Erdrutsch. Derzeit ist noch nicht klar, wann das Hindernis beseitigt werden kann.

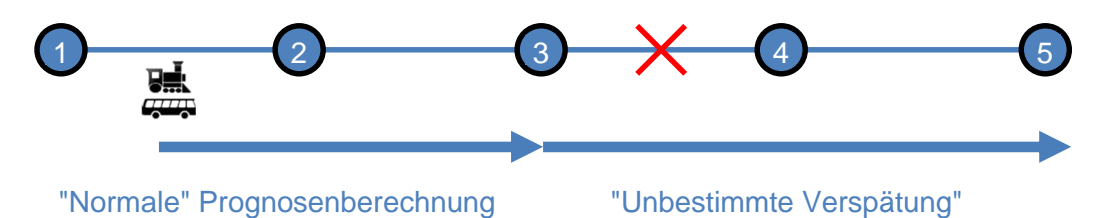

Der Zug befindet sich zwischen den Haltestellen 1 und 2 und kann noch bis zur Haltestelle 3 weiterfahren.

Über die Schnittstelle soll nun transportiert werden, dass die Haltestellen 1 und 2 wie prognostiziert befahren werden, die Haltestelle 3 kann noch wie prognostiziert erreicht werden. Ab der Abfahrtszeit bei Haltestelle 3 besteht die «unbestimmte Verspätung».

Mögliche Ursachen für eine «unbestimmte Verspätung»:

- Ein Zug hat an einem Bahnhof ein nicht terminierbares technisches Problem.
- Ein Zug hat auf der Strecke ein nicht terminierbares technisches Problem.
- Eine nicht terminierbare Störung an der Infrastruktur (z.B. Schienenbruch, Fahrleitungsstörung, etc.) mit vollständigem Streckenunterbruch.
- Naturereignisse (z.B. Erdrutsch) mit vollständigem Streckenunterbruch.
- Eine ambulante Person im Fahrzeug muss durch eine Ambulanz abgeholt werden.
- $e$  etc.

Das Einzige was bei einer «unbestimmte Verspätung» sicher ist, dass das ITCS (bzw. der Disponent) nicht weiss, wann das Fahrzeug weiterfährt, bzw. bei einem zukünftigen Halt ankommt oder abfährt. Daher kann bis auf weiteres keine Prognosezeit ermittelt, höchstens noch grob geschätzt werden. Dem Fahrgast wird in diesem Fall anstelle der Ankunfts- und Abfahrtsprognosen (oder einer zeitlichen Verspätung) eine «unbestimmte Verspätung» angezeigt. Dieser Begriff ist den Fahrgästen bekannt. Diese entscheiden anhand dieser Information selbst, ob es eine für ihre Belange sicherere Verbindung zu ihrem Fahrziel gibt.

Folgendes ist zu beachten:

- 1. Über eine «unbestimmte Verspätung» wird dem Fahrgast vermittelt, dass dieser Teil der Fahrt unsicher ist und er ggf. zu einem späteren Zeitpunkt auf eine andere Fahrt gelenkt wird.
- 2. Anschlüsse für Ankünfte oder Abfahrten mit einer «unbestimmten Verspätung» können mangels Prognosezeiten nicht anhand von Echtzeitdaten berechnet werden. Sollen diese dem Fahrgast angezeigt werden, so wird als Basis eine grobe Schätzung verwendet und der Anschluss muss entsprechend kennzeichnet werden. In vielen Fällen wird eine Alternative angezeigt.
- 3. Steht das Fahrzeug an einem Halt, kann es vorkommen, dass das Fahrzeug an diesem Halt pünktlich angekommen und der Anschluss noch erreicht werden kann, während die Abfahrt durch ein Ereignis unsicher ist und für diese eine «unbestimmte Verspätung» angezeigt wird.
- 4. Eine «unbestimmte Verspätung» kann auch einige Halte später beginnen, als das Fahrzeug sich gerade befindet. Die Fahrt muss in diesem Fall bis zum Punkt, wo die «unbestimmten Verspätung» beginnt weiterhin wie üblich mit Echtzeitdaten versorgt werden.
- 5. Die Informationen in den Auskunftssystemen müssen mit denjenigen am Bahnhof übereinstimmen.
- 6. Viele Fahrten mit einer «unbestimmten Verspätung» enden in einem Ausfall. Eine Fahrt mit einer unbestimmten Verspätung kann aber im Gegensatz zu einem Ausfall über eine neue Disposition wieder reaktiviert werden und fliesst dann auch wieder ins Routing und die Anschlusssicherung ein.
- 7. Der Betreiber will die Fahrgäste von den Fahrten mit «unbestimmter Verspätung» wegbefördern, nicht zu diesen hin.

# **Fahrzeug im Stau (Erweiterung RV)**

#### **Übermittlung von "Fahrzeug im Stau" in VDV 454**

Gemäss VDV-Schrift 454 [3]kann "Fahrzeug im Stau" folgendermassen übermittelt werden:

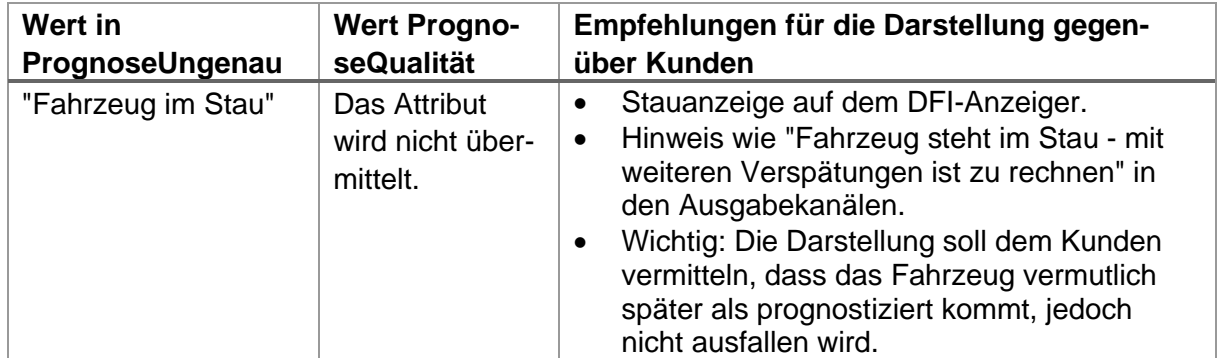

#### **Fachliche Hinweise zu "Fahrzeug im Stau"**

Grundsätzlich ist "Fahrzeug im Stau" ein Ortungszustand der durch das Leitsystem überwachten Fahrzeuge. Die Idee dahinter ist, dass während dieser Zeit keine verlässlichen Prognosen erstellt werden können, da der normale Fahrtablauf gestört ist.

Der Zustand wird gesetzt, sobald das Fahrzeug

- (a) Zwischen zwei Haltestellen
- (b) Für eine gewisse Zeit (z.B. 20 Sekunden)
- (c) Langsamer als eine gewisse Geschwindigkeit (5 km/h)

unterwegs ist. Der Ortungszustand "Fahrzeug im Stau" wird also nicht gesetzt, so lange sich das Fahrzeug im Bereich einer Haltestelle befindet.

Die Staumeldung wird auch oft übertragen bei unsauberer Datenversorgung oder Fahrweise, also bei Ortungsproblemen: Der Fahrer ist mit seinem Fahrzeug bereits auf der Haltestelle (meistens Endhaltestelle) und wartet. Gemäss Fahrzeugortung ist das Fahrzeug aber noch nicht angekommen. Dann kommt das Fahrzeug ebenfalls in Stau. Immerhin wird die Staumeldung nicht mehr auf die Folgefahrt fortgeschrieben.

Oder der Fahrer wartet an der Starthaltestelle auf die Abfahrt. Nun passiert irgendwas und er zieht mit dem Bus schon mal vor. Falls der Haltebereich zu klein versorgt ist, wird durch den Bordrechner die Abfahrt festgestellt. Da der Fahrer aber noch nicht "richtig" losfährt, sondern wartet, wird die Staumeldung übermittelt.

# **Darstellung auf den DFI-Anzeigern**

Bei vielen Leitsystemen ist der Ortungszustand "Fahrzeug im Stau" entweder nicht konfiguriert oder er wird nicht an die Kunden ausgegeben. Im ZVV hingegen ist diese Funktion durchgängig eingesetzt und wird auf den DFI-Anzeigern ausgegeben durch ein ">"-Zeichen.

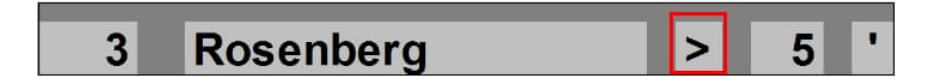

Ob alle Kunden dieses Zeichen verstehen, ist nicht ganz klar.

# **Fehlende Aktualisierung (Erweiterung RV)**

Gemäss VDV-Schrift 454 [3] kann «Fehlende Aktualisierung» folgendermassen übermittelt werden:

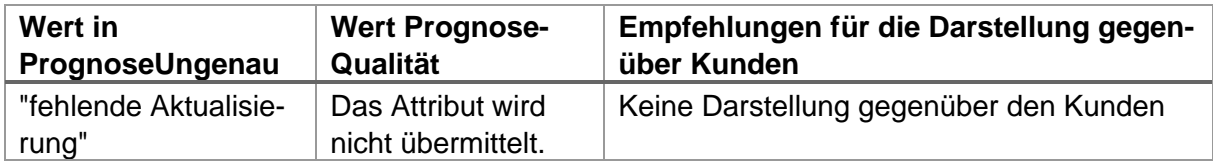

Bei PrognoseUngenau = "fehlender Aktualisierung" werden Prognosezeiten angezeigt, aber nicht mehr aktualisiert. Wenn über längere Zeit keine Aktualisierung möglich ist, soll PrognoseMoeglich=false übermittelt werden.

# **6.2 Anschlussinformationen**

# **7 Glossar**

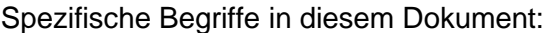

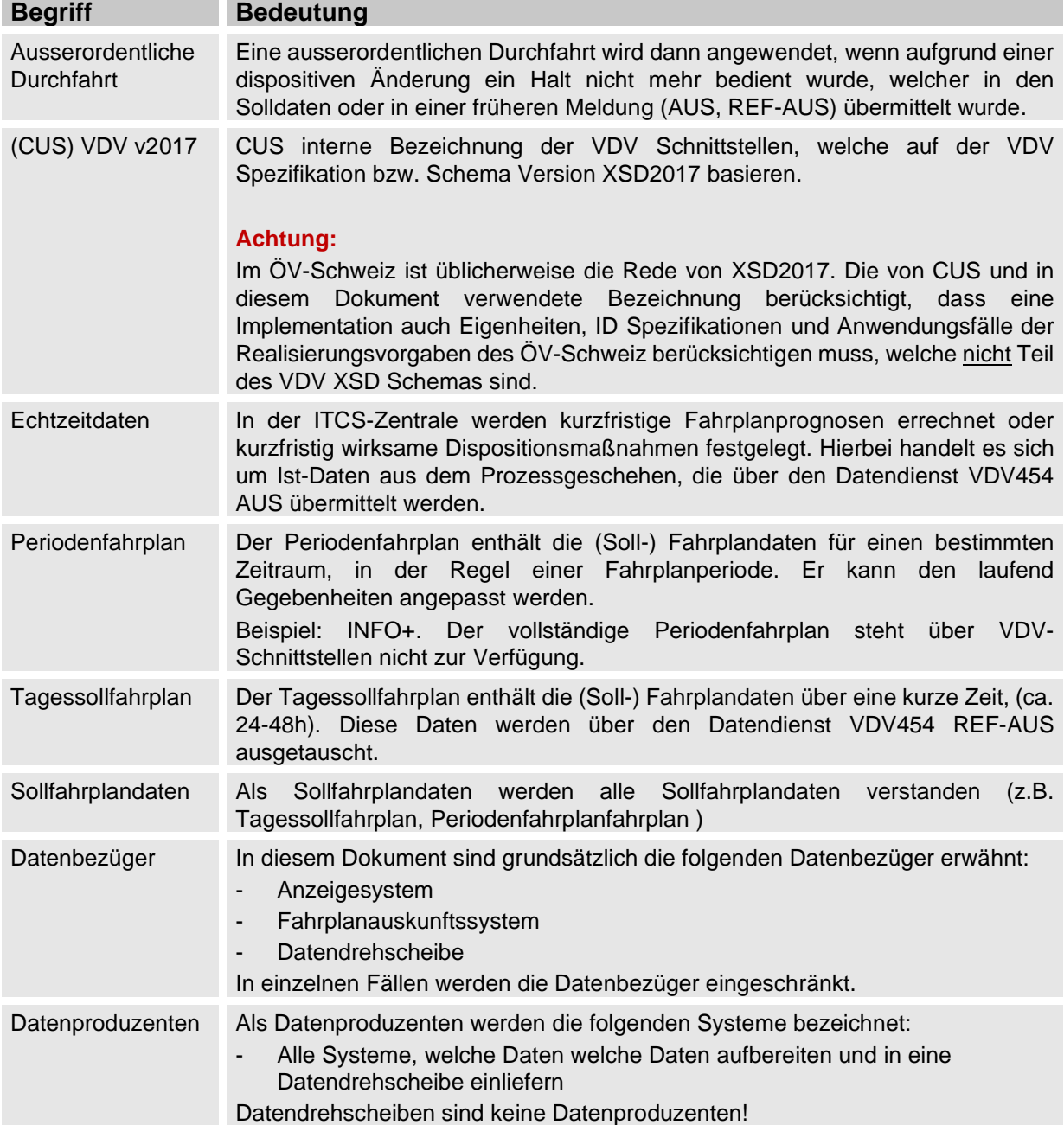

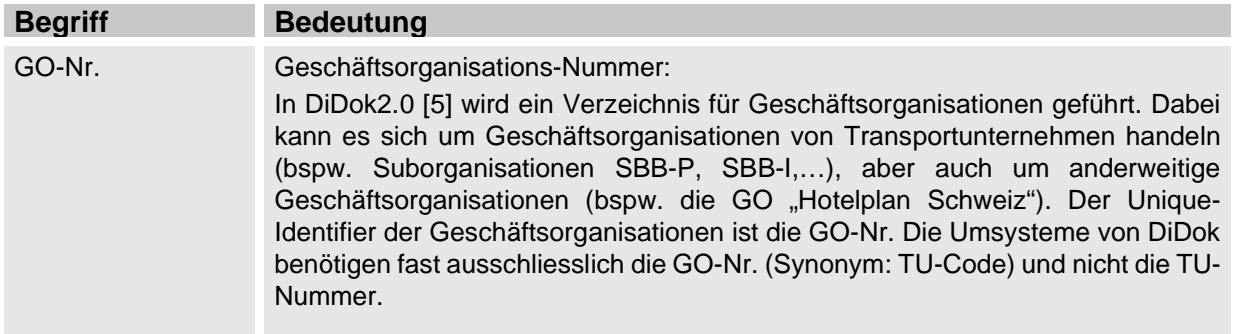

# **8 Englische Alias-Bezeichner**

(siehe VDV-Schrift 454 [3])

# **9 Anhang: Übertragung der Prognosequalität**

(siehe VDV-Schrift 454 [3])

Weitere Implementierungsvorgaben im ÖV Schweiz siehe in den Kapiteln 6.1.18, 6.1.19 und 6.1.20.

# **10 Anhang: Werte Listen (ENUM)**

(siehe VDV-Schrift 454 [3] mit Ausnahme der folgenden Kapitel).

Die Wertelisten für die Formationen in den Kapiteln 10.1 bis 10.8 betreffen die aktuell durch die SBB unterstützten Werte. In der Spalte *[unterstützt]* ist mit "v" gekennzeichnet, ob die Informationen, wenn sie vorhanden sind, von der SBB innerhalb der <DatenAbrufenAntwort> übermittelt werden.

# **10.1 FoFahrzeugTyp**

(siehe VDV-Schrift 454 [3])

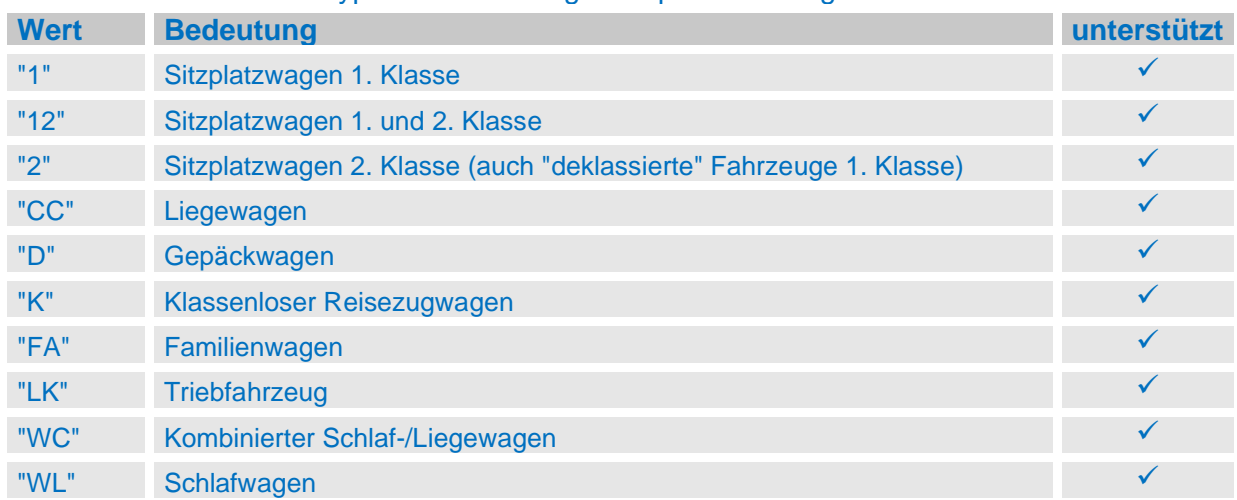

Die SBB übermittelt den Typ eines Fahrzeugs entsprechend folgender Werteliste:

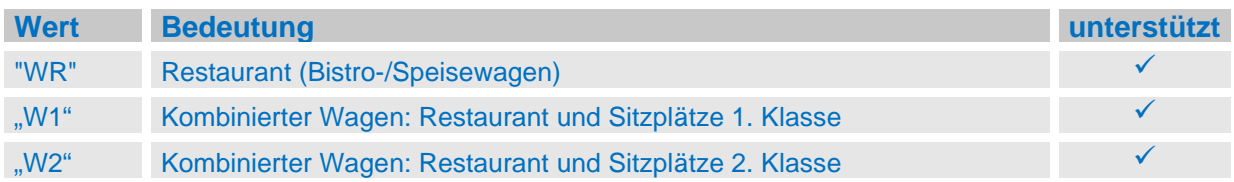

# **10.2 FoFahrzeugAusstattungsCode**

(siehe VDV-Schrift 454 [3])

Die SBB übermittelt die Ausstattung einzelner Fahrzeuge entsprechend der folgenden Werteliste:

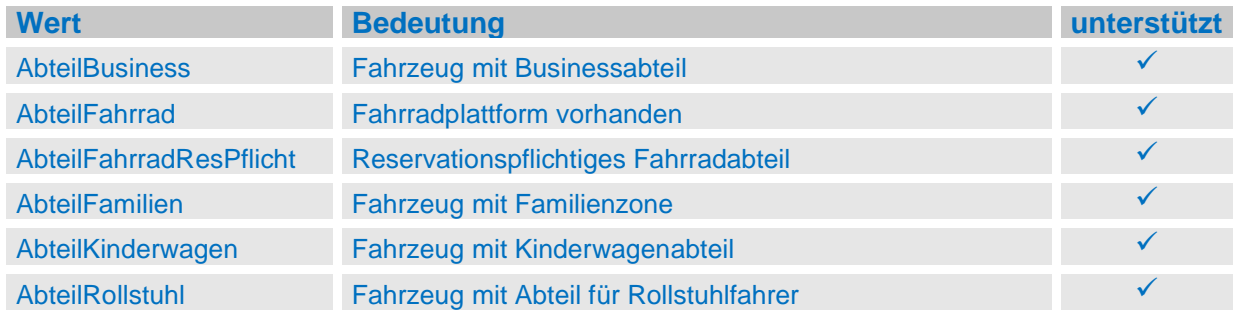

# **10.3 FoSprachCode**

(siehe VDV-Schrift 454 [3])

# **10.4 FoTechnischesAttributCode**

(siehe VDV-Schrift 454 [3])

#### Die SBB übermittelt folgende Informationen zu Fahrzeugen:

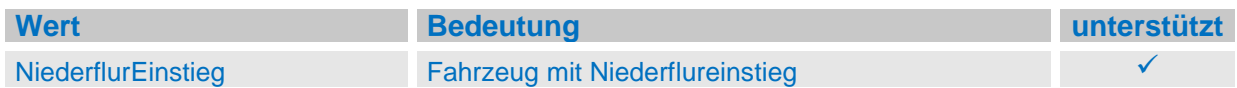

# **10.5 FoAenderunsCode & FoAenderungsCodeAmHalt**

(siehe VDV-Schrift 454 [3])

Die SBB übermittelt folgende Änderungscodes für Formationsänderungen am Halt:

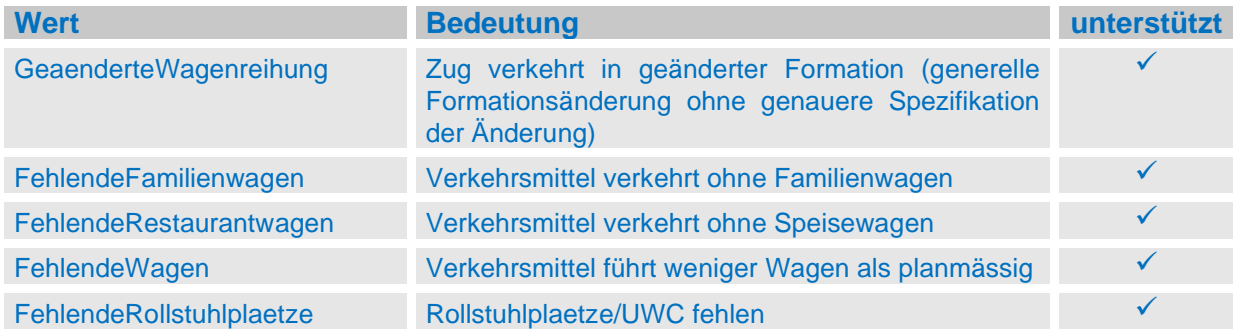

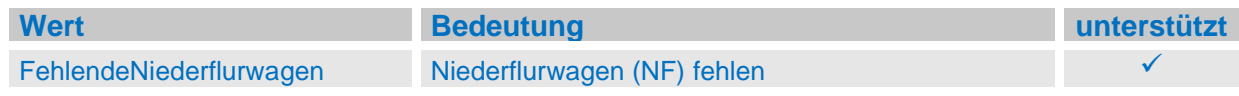

#### Implementierungshinweis:

Datendrehscheiben müssen die neuen Werte <FehlendeRollstuhlplaetze> und <FehlendeNiederflurwagen> empfangen und weiterleiten. Für alle anderen Systeme gilt: Die neuen Werte <FehlendeRollstuhlplaetze> und <FehlendeNiederflurwagen> müssen nur im Zusammenhang mit den Formationen gesendet, empfangen und ausgewertet werden. Falls die neuen Werte empfangen werden, darf nie ein XSD-Validierungsfehler ausgelöst werden.

# **10.6 FoZustandsCode**

(siehe VDV-Schrift 454 [3])

#### Die SBB übermittelt folgende Zustands-Codes für Fahrzeuge:

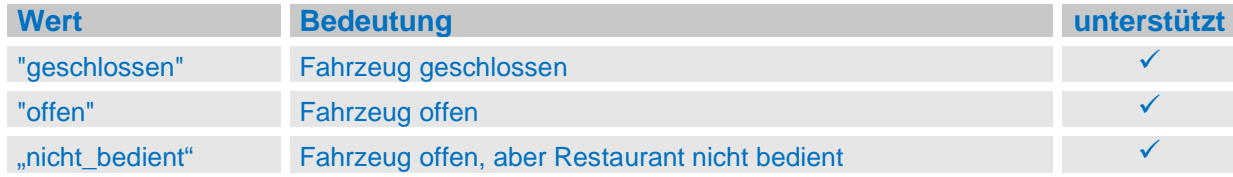

# **10.7 FoOrientierung**

(siehe VDV-Schrift 454 [3])

# **10.8 FoFahrtrichtung**

(siehe VDV-Schrift 454 [3])

Die VM werden per Default immer mit Fahrtrichtung "vorwaerts" übertragen. Die Übertragung der Fahrtrichtung per <FoFahrtrichtung> wird von der SBB nicht unterstützt.

# **10.9 ProduktID**

Siehe Kapitel 3.3.

# **10.10 VerkehrsmittelText**

Siehe Kapitel 3.3.

# **10.11 ServiceAttribute (Erweiterung in VDV-RV 454)**

Attribute und Hinweistexte werden im Element <ServiceAttribut> übertragen. Im ÖV Schweiz werden die Werte gemäss RV 453 [4], Kapitel 6.1.9 unterstützt. Insbesondere gilt es zu beachten, dass die Attribute NF und HL Pflicht sind für Verkehrsmittel, welche die gesetzlichen Vorgaben nach BehiG nicht erfüllen (siehe referenziertes Kapitel in der RV 453 für die Randbedingungen und Fristen).

# **11 Anhang: XML Beispiele**